# UNIVERSIDAD NACIONAL AUTÓNOMA DE MÉXICO

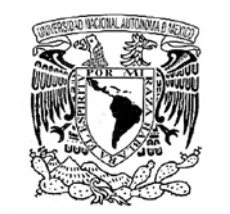

VNIVER4DAD NACIONAL AVPN%MA DE Mexico

# ESCUELA NACIONAL DE ARTES PLÁSTICAS

"Fotografía Médica: Cirugía Artroscopica en Medicina del Deporte"

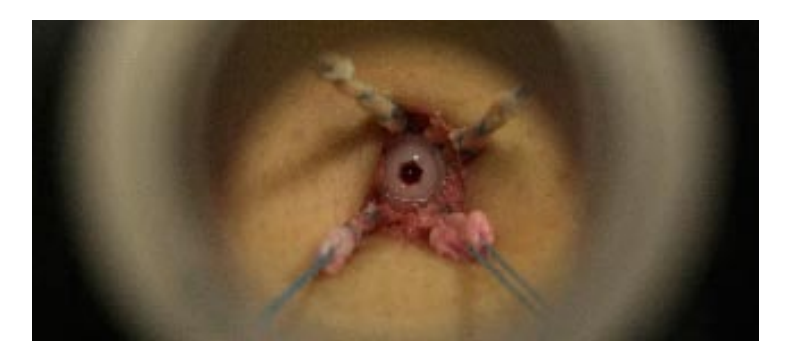

**TESIS** QUE PARA OBTENER EL TÍTULO DE: LICENCIADA EN DISEÑO Y COMUNICACIÓN VISUAL

> PRESENTA: IVETH PINEDA BAHENA

DIRECTOR DE TESIS: LIC. GABRIEL BERNARDO ORTEGA VALADEZ

MÉXICO D.F. 2008

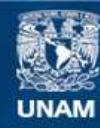

Universidad Nacional Autónoma de México

**UNAM – Dirección General de Bibliotecas Tesis Digitales Restricciones de uso**

### **DERECHOS RESERVADOS © PROHIBIDA SU REPRODUCCIÓN TOTAL O PARCIAL**

Todo el material contenido en esta tesis esta protegido por la Ley Federal del Derecho de Autor (LFDA) de los Estados Unidos Mexicanos (México).

**Biblioteca Central** 

Dirección General de Bibliotecas de la UNAM

El uso de imágenes, fragmentos de videos, y demás material que sea objeto de protección de los derechos de autor, será exclusivamente para fines educativos e informativos y deberá citar la fuente donde la obtuvo mencionando el autor o autores. Cualquier uso distinto como el lucro, reproducción, edición o modificación, será perseguido y sancionado por el respectivo titular de los Derechos de Autor.

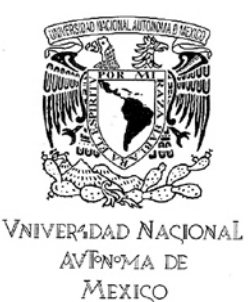

# UNIVERSIDAD NACIONAL AUTÓNOMA DE MÉXICO

# ESCUELA NACIONAL DE ARTES PLÁSTICAS

"Fotografía Médica: Cirugía Artroscopica en Medicina del Deporte"

**Tesis** Que para obtener el título de: Licenciada en Diseño y Comunicación Visual

> Presenta Iveth Pineda Bahena

Director de Tesis: Lic. Gabriel Bernardo Ortega Valadez

México D.F. 2008

*A mis padres, por todo su amor, comprensión y apoyo incondicional...*

# Índice

## Introducción

## Capitulo 1 Acerca de la fotografía y la medicina

#### 1.1. Fotografía 2

- 1.1.1. Sobre el descubrimiento 4
- 1.1.2. Breve historia de la fotografía 5
- 1.1.3. La fotografía digital 8

#### 1.2. Medicina 13

- 1.2.1. Breve historia de la medicina 14
- 1.2.2. Breve historia de la cirugía ortopédica 15
- 1.2.3. Historia de la Artroscopia 16
- 1.3. La fotografía en medicina 19

## Capitulo 2 Fotografía médica

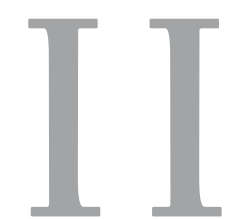

**I**

- 2. Fotografía médica 26
- 2.1. Fotografía clínica 29
- 2.2. Fotografía de laboratorio 30
- 2.3. Fotografía quirúrgica 30
- 2.4. Fotografía forense 30
- 2.5. Técnicas para realizar fotografía clínica 31
	- 2.5.1. Iluminación 31
	- 2.5.2. Vistas y posiciones 32
	- 2.5.3. Elementos distractores 33
	- 2.5.4. Fondo 33
	- 2.5.5. Escala 34

#### 2.6. Técnicas para realizar fotografía quirúrgica 35

- 2.6.1. Procedimientos 35
- 2.6.2. Comunicación 36
- 2.6.3. Posición del fotógrafo 36
- 2.6.4. Elementos distractores y control del fondo 37
- 2.6.5. Series fotográficas 38
- 2.6.6. Control de los elementos quirúrgicos 39
- 2.6.7. Iluminación 40
- 2.6.8. Imágenes diagnósticas 41

#### 2.7. Archivo y Almacenamiento 43

- 2.7.1. Colección de originales 44
- 2.7.2. Colección de trabajo 44
- 2.7.3. Catalogar imágenes 44
- 2.7.4. Sistema de archivo digital 45
- 2.8. Consentimiento informado 49

### Capitulo 3 Equipo Necesario

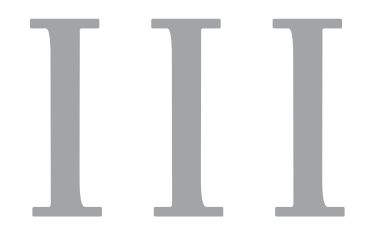

- 3. Equipo Necesario 52
- 3.1. Cámara (cuerpo) 53
	- 3.1.1. Cámara digital réflex monocular 54
	- 3.1.2. El CCD y el tamaño de archivo 57
	- 3.1.3. Sensores CMOS 58
	- 3.1.4. Formatos de imágen 59
	- 3.1.5. Almacenamiento de las imágenes: tarjetas de memoria 61
	- 3.1.6. Descarga de imágenes 62
	- 3.1.7. Especificaciones de la cámara 62
	- 3.1.8. Ventajas 63
	- 3.1.9. Desventajas 64

#### 3.2. Elementos de la cámara 65

- 3.2.1. Autofocus 65
- 3.2.2. Exposición 66
- 3.2.3. Objetivos 67
	- 3.2.3.1. El cuidado de los objetivos 69
	- 3.2.3.2. Objetivo normal 69
	- 3.2.3.3. Objetivos gran angulares 69
	- 3.2.3.4. Objetivos de focal larga (telefoto) 70
	- 3.2.3.5. Objetivo zoom 71
- 3.3. Iluminación 72
- 3.4. Equipos de iluminación 74
	- 3.4.1. Tungsteno 75
	- 3.4.2. Flash 75
- 3.5. Película 76
- 3.6. Accesorios 77
	- 3.6.1. Filtros 77
	- 3.6.2. Mesa de copiado 79
	- 3.6.3. Tripie y Monopie 80

#### Capítulo 4

Desarrollo del proyecto

Fotografía médica: Cirugía Artroscopica en Medicina del Deporte

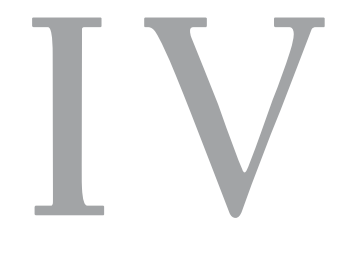

- 4. Fotografía médica: Cirugía Artroscopica en Medicina del Deporte 82
- 4.1. Fotografía clínica 83
	- 4.1.1. Recursos 83
		- 4.1.1.1. Equipo fotográfico 83
		- 4.1.1.2. Hardware 83
		- 4.1.1.3. Software 83
		- 4.1.1.4. Recursos humanos 83
		- 4.1.1.5. Instalaciones 84
	- 4.1.2. Planeación 86
		- 4.1.2.1. Equipo 86
		- 4.1.2.2. Procedimientos 86

4.1.2.3. Comunicación 88

4.1.3. Desarrollo 89

4.1.3.1. Caso 1: Síndrome de pinzamiento en atletas lanzadores 92

4.1.3.1.1. Aplicación gráfica 94

4.1.3.2. Caso 2: Osteoartrosis glenohumeral 95

4.1.3.2.1. Aplicación gráfica 97

4.1.3.3. Caso 3: Lesión de mango rotador 98

#### 4.2. Fotografía quirúrgica 100

4.2.1. Planeación 100

- 4.2.1.1. Agenda de trabajo 100
- 4.2.1.2. Equipo 100
- 4.2.1.3. Procedimientos 100
- 4.2.1.4. Comunicación 101
- 4.2.2. Imágenes diagnósticas 104
- 4.2.3. Desarrollo 106
	- 4.2.3.1. Caso quirúrgico 1: Ruptura de pectoral 106
	- 4.2.3.2. Caso quirúrgico 2: Luxación de peroneos 111
	- 4.2.3.3. Caso quirútgico 3: Reconstrucción de LCA 116
	- 4.2.3.4. Caso quirúrgico 4: Reconstrucción de LCP 120 4.2.3.4.1. Aplicación gráfica 124

4.3. Material de apoyo docente 125

- 4.3.1. Modelos anatómicos 125
- 4.3.2. Nudos artroscopicos 128

Conclusión 133

Bibliografía 135

#### Introducción

El presente trabajo tiene como objetivo desarrollar un proyecto integral de fotografía médica con aspectos clínicos y quirúrgicos en el Servicio de Artroscopia en Medicina del Deporte dentro del Instituto Nacional de Rehabilitación, para lo cuál se investigaron diferentes aspectos de la fotografía como son las bases históricas, teóricas, técnicas y prácticas, con un especial enfásis al aspecto digital.

En el primer capítulo se presenta una breve reseña histórica de la fotografía, de la medicina, de la ortopedia y la artroscopía, tomando en cuenta elementos como son su descubrimiento, significado, evolución e importancia. Se hace enfásis en el papel de la fotografía como herramienta en el registro de sucesos, así como la relación entre ella y la medicina a lo largo de la historia.

El segundo capítulo recopila toda la información alrededor de la fotografía médica, las partes que la integran, los elementos y técnicas sugeridas para su práctica, así como una serie de requerimentos para la conservación, almacenaje y difusión de las mismas. Cabe mencionar que el objetivo de este capítulo es proporcionar información necesaria y actualizada sobre el tema, que sirva de consulta a cualquier interesado.

En el capítulo tres se hace referencia al equipo y los conceptos técnicos necesarios para realizar fotografía médica, desde un punto de vista análogo y digital, resaltando las ventajas y desventajas de la nueva tecnología.

El último capítulo presenta una serie de casos prácticos de fotografía médica en las áreas clínica y quirúrgica realizados a lo largo de dos años dentro del servicio de Artroscopia en Medicina del Deporte en el Instituto Nacional de Rehabilitación. Se utilizaron los mejores casos para ilustrar como se realiza fotografía clínica y quirúrgica con una cámara SLR digital. Adicionalmente, se utilizaron las técnicas de fotografía para crear una serie fotográfica de modelos anatómicos y otra de nudos artroscopicos como apoyo a la labor docente de los médicos de la especialidad.

**I** Acerca de la fotografía y la medicina

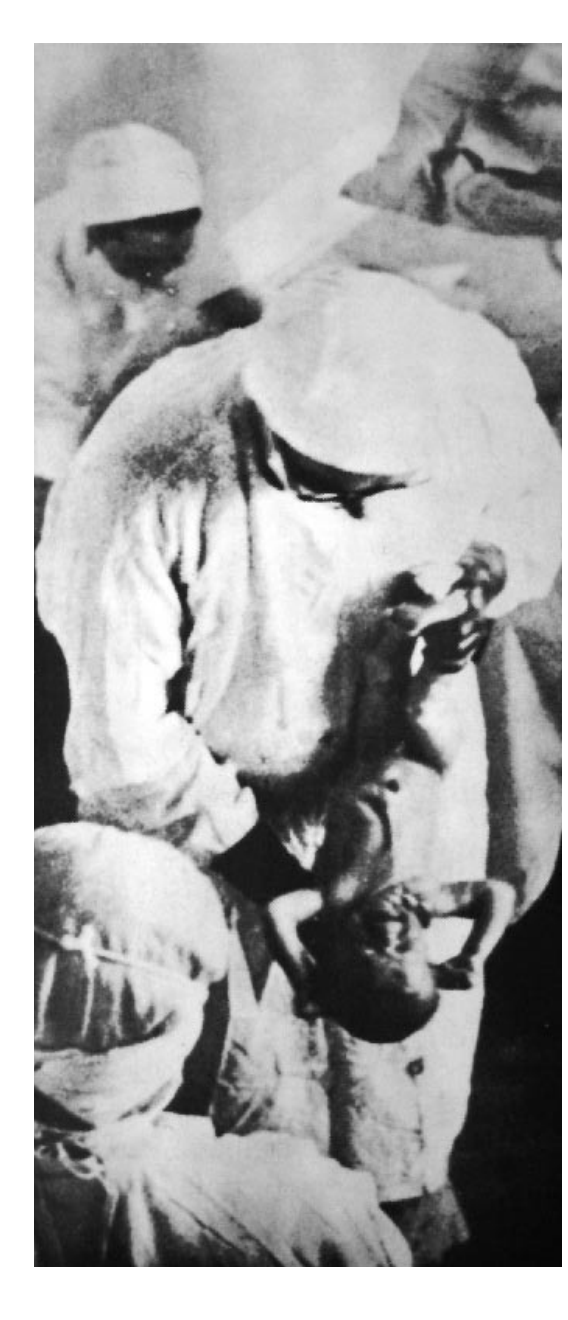

# 1.1 Fotografía

Los seres humanos construyen su percepción del mundo a lo largo de la vida, a través de los conocimientos adquiridos por sus vivencias y por la información recibida de una gran cantidad de fuentes. Esta percepción se ve influida por diferentes factores, como son el nivel económico, el medio que los rodea, la familia, la salud, las características físicas, entre otros, sin embargo no son completamente determinantes, la influencia de cada uno depende de la capacidad individual de asimilar en mayor o menor medida la información que los rodea. En este sentido, la información contenida en los libros, periódicos, radio, televisión e internet, tiene grandes alcances y una fuerte repercusión, debido a su poder cognoscitivo. Actualmente los medios de comunicación tienen un poder de carácter globalizado, cuya repercusión es decisiva en la vida moderna, en ellos se encuentran diferentes referencias, como son los textos, las imágenes, el audio, etc., todas ellas cargadas de información; sin embargo la más universal es la imagen, por su valor de persuasión y su capacidad de atraer la atención a su propia representación más allá de la barrera del idioma. *"La vista es el sentido más solicitado hoy en día,"<sup>1</sup> y la imagen es de fácil comprensión,* logra interesar al espectador en ese algo que representa, y en algunos casos partir de ella a una información más amplia. Es en este valor de la imagen, donde la fotografía encontró el medio ideal para su evolución y aceptación, gracias al poder de representación que está encierra en sí misma. Así es como se conoce gran parte del mundo suplantado en imágenes, muchas de estás: fotografías.

La palabra fotografía está conformada por dos vocablos griegos, *photós*:luz y *graphein*: dibujo. A los primeros dibujos con luz se les llamó ilustraciones del sol (dibujos fotogenicos), debido a que fueron los rayos solares los encargados de plasmar la imagen.

La fotografía tiene sus inicios en fenómenos químicos, por lo que Fontcuberta la define como *"un procedimiento de fijación de trazos luminosos sobre una superficie de emulsión*  fotosensible, "<sup>4</sup> sencilla frase para encerrar largos años de investigación, buscando plasmar el contorno de los objetos colocados sobre papel previamente preparado con sales de plata sin lograr la fijación más allá de unos instantes; prosiguieron así, largos estudios para **<<** *"La vida empieza"* Fotografía utilizada para el primer número de la revista LIFE., 23 de noviembre de 1936.

lograr perfeccionarla. Sin duda Fontcuberta ofrece una forma pura de concebir la fotografía, como el proceso químico que és.

La función de la luz sobre los granos de plata no es todo lo que encierra una fotografía, es simplemente su explicación científica; y aunque es importante conocerla, sus repercusiones a lo largo de la historia y dentro de la sociedad han sido mucho más relevantes. Román Gubern define de manera más completa a la fotografía como "La *fijación fotoquímica, mediante un mosaico irregular de granos de plata y sobre una superficie-soporte, de signos icónicos estáticos que reproducen en escala, perspectiva y gama cromática variables, las apariencias ópticas contenidas en los espacios encuadrados por el objetivo de la cámara, y desde el punto de vista tal objetivo, durante el tiempo que dura la apertura del obturador"* . Esta definición propone a la fotografía como un conjunto de fenómenos químicos, mecánicos, y tecnológicos. La fotografía depende inevitablemente de la luz, misma que debe ser fijada por los elementos que la reflejan en un soporte, este soporte ha variado con los años, desde el metal hasta lo que hoy se conoce como película, a lo que Gubern<sup>6</sup> llama mosaico irregular de granos de plata. Plasmar una imagen en un negativo, depende aún de la óptica de la cámara, conformada por el lente y sus objetivos; y al obturador que regula la cantidad adecuada que debe pasar al negativo, gracias al tiempo y tamaño de su apertura (la aportación de la física y las matemáticas a la fotografía) para fijar la gama cromática correcta, ya sea en escala de grises o a color de acuerdo al tipo de película; en tanto que los lentes son los encargados de pasar a escala los elementos a fotografiar. Con el paso de los años, varios de éstos elementos: cámara (con sus lentes, objetivos y obturador) y negativo, se han beneficiado de la tecnología para ser cada día mejores, la cámara ha perfeccionado la óptica y ha logrado ser cada día más ligera y práctica; por otra parte los negativos buscan ser sustituidos por el CCD llamado el negativo digital.

**1** Gisèle Freund, "LA FOTOGRAFÍA COMO DOCUMENTO SOCIAL" pág. 185

 **2** http:www. el universo .com/ especiales/2005/fotografíaDigital/historia.asp

**3** En otros sitios es traducida como "escribiendo con luz" http://www.textos cientificos.com/fotografía/ definicion

**4** Joan Fontcuberta, "FOTOGRAFÍA: CONCEPTOS Y PROCEDIMIENTOS" pág. 29 Aunque técnica, la definición plantea perfectamente sus principios, la fotografía depende de varios factores que en conjunto y con sus variables arrojan diferentes resultados, la diversidad de sus elementos marcarán grandes cambios en la impresión final.

**5** ibid., pág.30 **6** vid. ibidem.

*"Todo lo que he dicho proviene finalmente de esta particularidad fundamental del medio foto*gráfico: los objetos físicos imprimen su imagen por medio de la acción óptica y química de la *luz. Este hecho ha sido reconocido pero tratado de maneras muy diferentes por quienes han escrito sobre el tema"* Rudolf Arheim, 1981.

Aunque se han mencionado los principios científicos y mecánicos que definen a la fotografía, existen autores que tienen opiniones particulares acerca de ella; entre más autores se consulten, más opiniones divergentes se encontrarán, lo cuál no significa que se contrapongan entre sí, sino que cada autor otorga especial atención a ciertas características de la fotografía, ya que quienes investigaron y experimentaron químicamente, la definen como un proceso químico; aquellos que trabajaron para pulir y refinar la óptica del lente, hablan de la mecánica, y los encargados de la tecnología enfatizan los avances y calidad de los resultados.

#### 1.1.1. Sobre el descubrimiento

El hombre siempre ha buscado retratar su entorno, muestra de ello son las pinturas rupestres encontradas en cavernas que datan de unos 20 000 años atrás. Sin embargo, los primeros indicios de la cámara oscura aparecieron hace unos mil años cuando el árabe Alhajen de Basora<sup>8</sup> dejó lo que se considera la primera descripción de una cámara, en ella señala cómo en el interior de su tienda se formaban imágenes cuando la luz del sol entraba por una rendija. Más tarde durante el siglo XVI algunos pintores como Leonardo Da Vinci utilizaron habitaciones oscuras para obtener imágenes proyectadas desde el exterior, se silueteaban y dibujaban dentro de la cámara, de ahí su nombre de cámara oscura: "cámara" significa habitación pequeña. En el siglo XVII pasarían de ser grandes habitaciones a muebles desarmables y semiportátiles.

Nicéphore Niépce (1769-1833) nació en Chalán-Sur-Saône, hijo de un abogado burgués de Borgoña, gozó de los medios económicos para dedicar su vida a la experimentación. En papeles ya preparados mediante sales de plata, colocaba objetos como hojas, flores, etc., exponiéndolos al sol, quedando en el papel el contorno de los objetos marcados por el contraste del negro y el blanco; su registro solo duraba un momento ya que aún no se lograba fijar la imagen. Después de muchos ensayos, en 1824 obtuvo un resultado decisivo, sin embargo el descubrimiento era aún muy primario.

**7** Philipe Dubois, "EL ACTO FOTOGRÁFICO" pág.19

**8** http://www.eluniverso.com/especiales/2005/ fotografíaDigital/historia

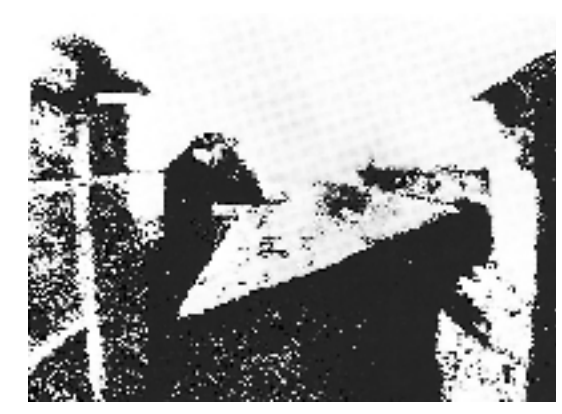

La primera foto del mundo ( Joseph-Nicéphore Niépce, 1826)

Fue el artista francés Louis Jacques Mandé Daguerre (1789-1851), el encargado de perfeccionar el descubrimiento, desarrolló un sistema donde la luz incidía sobre una suspensión de sales de plata, oscureciéndola selectivamente originando un duplicado de la escena. En 1839 logró fijar la imagen de forma permanente disolviendo las sales intactas mediante una solución de trisulfato de sodio. Hubo un par de inconvenientes, se tardaba de 25 a 30min. en efectuar una toma fotográfica con luz del sol, y la dificultad para obtener copias. En 1841 William Henry Fox Talbot (1800-1877) superó el problema, sus experimentos a los que llamo "*calotipos*" obtenían unos negativos que posteriormente eran traspasados a positivos en otras hojas. Hecho que dio lugar a que se publicara el primer libro ilustrado con fotografías en el año 1844.

El escultor inglés Frederick Scott Archer en 1851 dio otro gran paso con el proceso denominado *"colodión húmedo"*, sustrato que suspendía los cristales de bromo-yoduro de plata, con el que obtenía negativos sobre una placa de cristal.

*"El color fue un viejo objetivo que no logró alcanzarse hasta que los avances científicos lo hicieron posible. Gabriel Lippman fue el primer investigador que mediante un complejo método*  logró fotografiar el espectro visible con toda su riqueza cromática. Los hermanos Lumiére *también intervinieron con su aporte, pero fueron Luis Ducos du Hauron y Carlos Cross quienes, pese a que en vida no se les reconoció su método -realizado en la lejanía-, crearon un método, el cual consistía en la impresión de tres negativos a través de filtros coloreados en rojo y azul.*"

#### 1.1.2. Breve historia de la fotografía

La fotografía es relativamente joven en comparación con la pintura, con quien sostuvo una rivalidad en sus inicios; sin embargo la fotografía ha sufrido una gran evolución tanto en su técnica, tecnología y campo de aplicación; separándose y en todo caso apoyándose de la pintura, como lo hizo alrededor de 1870 Adolphe Braun, quien mando fotografiar las pinturas de todos los grandes y pequeños maestros formando una colección de quinientas mil fotografías.

**9** http:www. el universo .com/especiales/2005/ fotografíaDigital/historia.asp

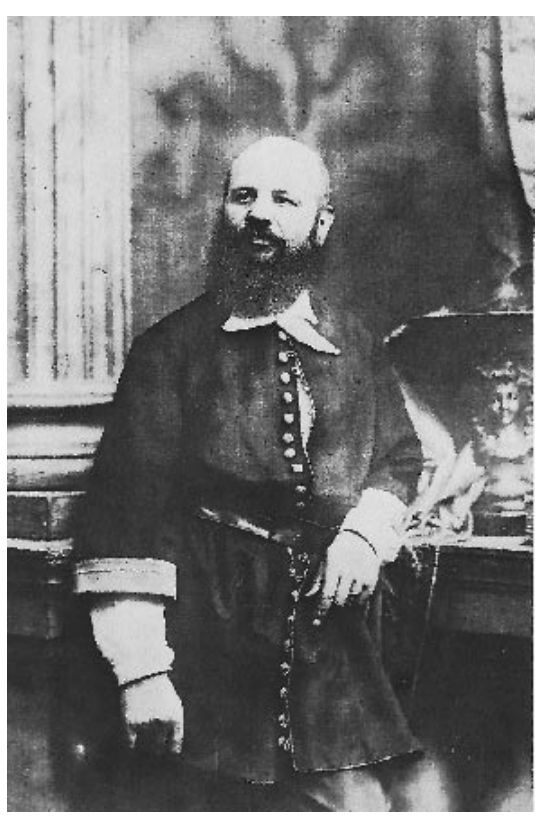

Disderi (autorretrato, 1860)

Debido a dicha rivalidad se lograron grandes avances, la fotografía con sus propias características, se benefició con el ojo artístico de pintores que ante el furor de ésta decidieron incursionar en ella, obteniendo buen material fotosensible que ayudó a sentar credibilidad en la imagen fotográfica.

La revolución industrial en su momento, dio la oportunidad a la fotografía de tener acceso a una clase social más: *"los burgueses". S*iendo los nobles los únicos que tenían acceso a retratos suntuosos, y con esto la oportunidad de inmortalizarse, los burgueses al utilizar la fotografía se pusieron a un mismo nivel que ellos, por lo que un parisino el 28 de julio de 1831 expuso su retrato junto con el de Luis Felipe, acompañándolos de la frase -*ya no existe distancia alguna entre Felipe y yo, el es rey ciudadano, yo soy ciudadano rey*-, dando muestra del poder que tendría todo aquel que pudiera pagar por una fotografía.

La fotografía ha fungido como testigo a lo largo de la historia, a través de ella llegan vestigios de una época desconocida, en Francia con el gobierno de Napoleón la economía y el ánimo próspero, la clase burguesa gozaba de retratarse, así se alimentó la exitosa incursión de profesionales de otras áreas a la fotografía: el escultor Adam Salomón, pintores: Adolphe de Berne-Bellecourt, Louis de Lucy; caricaturistas: Nadar, Bertall, Carjat, etc. Pero no sólo los profesionales de la imagen tuvieron éxito, Disderi, fue un hábil fotógrafo que con poca preparación y mucha inteligencia, emergió de una clase baja para experimentar en la fotografía, reduciendo el formato de fotografía a 6X9cm., remplazó la placa metálica por un negativo de vidrio, y por la quinta parte del precio habitual, entregaba 12 copias; así la fotografía se hizo accesible a los de menor posición. Disderi se haría famoso por el retrato de Napoleón III, aunque siempre prefirió exaltar la belleza de sus modelos, que retratar su verdadera personalidad.

Enriquecida con la tecnología, que le aportó grandes cambios, en 1880 se descubrió el procedimiento de medios tonos, hecho que dio lugar a la publicación de dos fotografías del ejército en maniobras dentro de las páginas del *"Illustrierte Zeitung"*, la mayor innovación desde que se inventó la fotografía. Este cambio permitió que un sin fin de espectadores conocieran un hecho que solo la fotografía podía capturar.

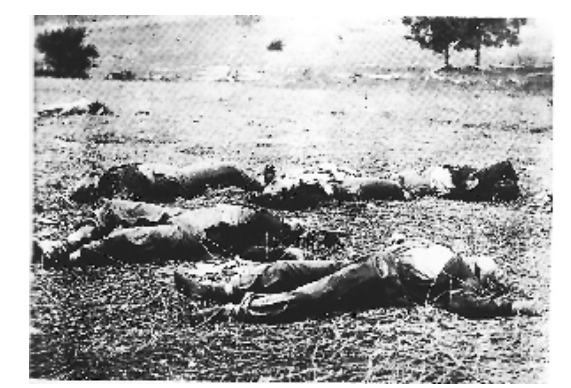

La guerra de Secesión (Timothy O'Sullivan, Gettysburg en 1863)

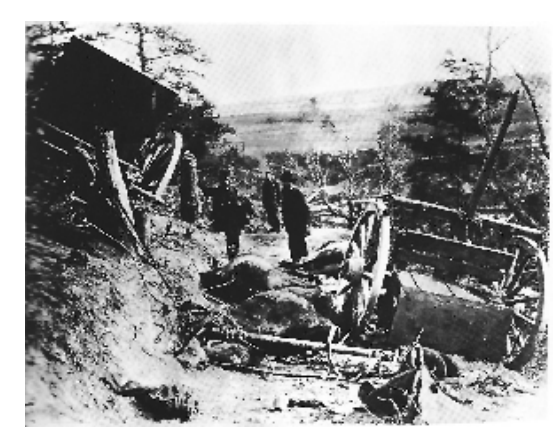

Los animales mueren igual que los hombres (A.J. Russell, 1863)

En la fotografía como documento social, Gisele Freund le atribuye a la fotografía un poder de reproducción exacto al de la realidad externa, poder inherente a su técnica, *"le presta un carácter documental y la presenta como el procedimiento de reproducción más fiel y más imparcial de la vida social;"10* aunque esta vida social pertenece a las capas sociales dominantes, quienes en su mayoría son las que han expresado sus necesidades y su manera de interpretar sus acontecimientos, por lo tanto nos muestran una realidad ficticia. Ese ojo supuestamente imparcial (el lente), permite alteraciones a la realidad, ya que la imagen está determinada por el operador y las exigencias de su empleador. De esta forma, en la fotografía radica la importancia de ser no sólo una creación, sino el hecho de que es uno de los medios más eficaces de modelar nuestras ideas y de influir en nuestro comportamiento. Así es como conocemos una parte de la historia, o creemos conocerla, en realidad la fotografía y la historia han estado determinadas por el grupo de poder, tanto económico como político, quienes rigen la versión de los hechos, y en este caso sobre los elementos de la imagen fotográfica.

Un caso particular fue el del fotógrafo inglés Roger Fenton, quien fotografiara la guerra de Crimea en 1855, ex-abogado fue de los primeros en intentar fotografiar una guerra; pero al volver a Londres después de tres meses, las más de 350 placas representaban sólo soldados bien instalados detrás de la línea de fuego, al ser una expedición financiada estuvo condicionada a no mostrar los horrores de la guerra, para no aterrar a los familiares de la milicia. En sentido contrario, Matthew B. Brady financio él mismo la aventura de fotografiar la guerra americana que comenzó en 1861, formo un grupo de 20 fotógrafos (entre ellos Timothy O'Sullivan y Alexander Gardner), financio una compañía y esperaba poder vender las fotos después de la guerra, cosa que no sucedió y quebró. A diferencia de Fenton, Brady y compañía logran registrar la crudeza de la guerra en miles de daguerrotipos, estás imágenes logran plasmar por primera vez el terror de la guerra, con tierras quemadas, casas incendiadas, familias hundidas y abundantes muertos, proporcionando así un valor documental excepcional.

#### **10** Gisèle Freund, "LA FOTOGRAFÍA COMO DOCUMENTO SOCIAL" pág.8

Entonces, no es del todo manipulable la versión de la historia, como en toda materia, no es posible generalizar los casos, si bien a lo largo de la historia se han creado injusticias con la veracidad de la información, no es un caso genérico. La diferencia radica en el operador

de la cámara, por lo que Freund los distingue en dos corrientes: *"los fotógrafos para quienes la imagen es un medio de expresar, a través de sus propios sentimientos, las preocupaciones de nuestro tiempo. Se sienten aludidos por los problemas humanos y sociales, viven comprometidos. Para otros la fotografía es un medio de realizar sus aspiraciones artísticas personales."11* El fotógrafo tiene una gran responsabilidad con la sociedad, con la técnica que se halla a su servicio, ya que de ésta depende el valor de su obra, no sólo debe medirse en lo estético, sino en su compromiso con la humanidad y su representación lo más apegado a la realidad. Por lo tanto, es grande el compromiso que el operador de la cámara tiene con la sociedad y con la historia, ya que su registro puede ser el único testigo de un hecho trascendental, y este registro funge para la historia como un documento invaluable.

#### 1.1.3. La fotografía digital

Al igual que el resto del mundo, la fotografía ha sufrido constantes cambios en los últimos años, con pasos agigantados pareciese que es ahora cuando la fotografía digital vive su época dorada, actualmente goza de una mejora en la relación calidad-precio, los pixeles arrasan en el mercado de consumo y en el profesional, pero es un fenómeno que se ha ido consolidando con paso lento y firme desde sus orígenes.

*"La fotografía científica es el origen a partir del cual se desarrolló la fotografía digital. Desde que Marie Curie descubriera los rayos X, los científicos no han dejado de experimentar con distintas formas de plasmar imágenes, utilizando toda clase de radiaciones electromagnéticas."12* Muchos productos químicos son sensibles a un tipo concreto de radiación y se puede emplear para plasmar de forma permanente imágenes emitidas por rayos infrarrojos o ultravioletas, o por la radiación cósmica y, por supuesto por la luz visible. Sin embargo, los sensores electrónicos son el método de captación más versátil y sensible.

**11** Gisèle Freund, "LA FOTOGRAFÍA COMO DOCUMENTO SOCIAL" pág.171

**12** Tom Ang, "LA FOTOGRAFÍA DIGITAL" pág.11

**13** John Ingledew, "FOTOGRAFÍA" pág.17

La fotografía digital se encuentra más ligada al video que a los procedimientos analógicos de fotografía y cine, debido a la forma de capturar, grabar y almacenar imágenes, "*las cámaras digitales evolucionaron a partir de la tecnología desarrollada para registrar imágenes para televisión."13* Se ha invertido mucho en la elaboración y mejora de sensores electróni-

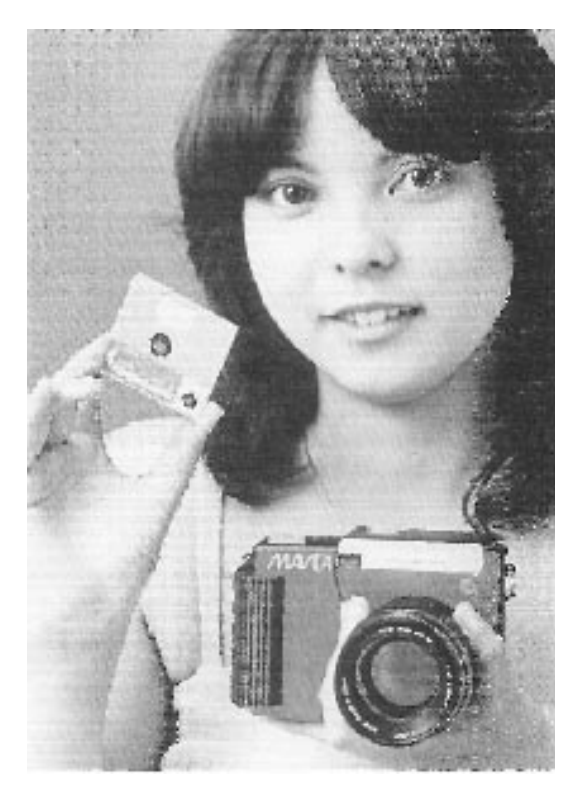

Mavica de Sony , 1981 (René Bouillot, "Curso de fotografía digital" pág. 187)

**14** René Bouillot, "CURSO DE FOTOGRAFÍA DIGITAL" pág. 15

**15** ibid. pág.187

cos para utilizar en cámaras de video, estos sensores suelen ser una variante del CCD, un chip semiconductor similar a los que se emplean en los procesadores de los ordenadores. Lo que distingue al CCD no es su sensibilidad a la luz, sino que su elemento sensible a la luz forma una matriz ordenada, lo cual le permite captar imágenes electrónicamente. El precursor del CCD data de 1875, el norteamericano George R. Carey *"ideó un sistema compuesto por una placa provista de un gran número de células de selenio, unidas por hilos conductores a un panel receptor provisto de pequeñas luces eléctricas dispuestas de forma idéntica."14*

La imagen digital fundamenta su tecnología en la capacidad del silicio para reaccionar ante la luz generando impulsos eléctricos, en 1951 los VTR (siglas en inglés de Video Tape Recorder) capturaban imágenes de televisión, la convertían en una señal eléctrica y la guardaban en soportes magnéticos, tecnología que la NASA usaría más tarde para enviar las primeras fotografías electrónicas de Marte.

Willard Boyle y George Smith en 1969 marcan el inicio de la era digital al diseñar un sistema de almacenamiento de información, la estructura básica del primer CCD, un año más tarde laboratorios Bell introducen el CCD como sistema de captura de imágenes a una videocámara.

En los años 70 Texas Instruments patentaba el sistema pionero de fotografía electrónica, y Kodak presentaba el prototipo de la primera cámara que operada con CCD, sensor de color blanco y negro con resolución de 100 x 100 pixeles. Estos aparatos aun no pueden considerarse cámaras digitales, incluían un sensor de captura digital en lugar de la película, pero aun faltaba el dispositivo para convertir la señal del sensor en una imagen digital.

En 1981 Sony presenta una SLR basada en una cámara de vídeo: se trata de la Mavica (Magnetic Video Camera). *"Fue la primera cámara fotográfica en sustituir la película por un sensor de imagen CCD. Las imágenes de baja resolución "TV" se grababan en un disquete magnético de 50mm de diámetro en un cargador, a razón de 50 tomas en modo de trama (field) o 25 tomas en modo imagen (frame). Esta cámara reflex disponía de tres objetivos intercambiables ( 25mm f/2, 50mm f/1.4 y zoom 16-64mm f/1.4)."15* A pesar de que no se comercializó produjo una revolución que sentaría las bases de las cámaras que hoy conocemos.

Canon en 1984 es la primera en realizar intentos de transmisión telefónica de imágenes electrónicas, más tarde lanza a la venta la cámara digital: RC-701 (RC: Realtime Camera), con un sistema de 180,000 pixeles a un precio de 27,000 dólares. Esto animó a las grandes marcas a presentar los primeros prototipos digitales en Photokina 1985 como Fujifilm ES-1 y Nikon SVC. Ese mismo año Kodak ya contaba con CCD de 1 megapixel, para 1987 presentaba un sistema completo de fotografía digital, que contaba con equipamiento de captura, almacenamiento, visualización, impresión y transmisión, pero los costos tan elevados alejaban toda posibilidad de comercialización.

Al finalizar los 80's la juventud de la tecnología digital y sus resultados aunados a los precios dejaron su uso restringido a áreas como el fotoperiodismo, esto lo refleja casos como Nikon que vendió sólo 100 unidades de su primer modelo QV-1000 C de 380,000 pixeles, captura en blanco y negro, sensibilidad hasta 1600 ISO y adaptador para montura F. Por otro lado Canon sería el primero en colocar una portada a color en un diario obtenida a partir de una fotografía digital, era 1987 y mientras aparecían las primeras cámaras autofoco, Minolta experimentaba en sistemas de respaldos intercambiables para las SLR análogas. Con otro gran paso Fujifilm es la primera en utilizar una tarjeta de memoria para recopilar la información digital en sustitución del almacenamiento magnético.

En el campo de la imagen digital, Macintosh en 1984 presenta las primeras computadoras caseras y surge el formato JPEG (Joint Photographers Experts Group) que se convertiría en el medio de almacenaje estándar por su relación calidad-compresión. *"En 1990, Adobe inauguraba una etapa decisiva para la tecnología digital: nacía la versión 1.0 de Photoshop."16*

Durante la década de los noventa la fotografía digital evoluciona en diferentes aspectos, la calidad, el diseño, la manejabilidad, los precios más asequibles, acercándose finalmente a un público más amplio, el enriquecimiento tecnológico en varias áreas digitales sentaron las bases para nuevos proyectos. Kodak saca al mercado su serie de réflex digitales DCS.

**16** Iker Morán. http://www.quesabesde.com/camdig/ articulos.asp?artículo=112 Nikon en base a la DCS100 crea la SLR digital, de 1,3 megapixeles, una versión blanco y negro, otra color, modulo exterior para almacenar y visualizar las imágenes, transportador de baterías, etc., pesaba alrededor de 25kilos.

Al incorporar el sensor de captura y los mecanismos de conversión capaces de generar un archivo digital de la imagen, ya se puede denominar: *cámara digital*, será en lo sucesivo un gran punto de referencia para los principales usuarios de la fotografía digital: los fotógrafos de prensa.

El siguiente paso en 1994 corresponde a la DCS-420 de Kodak basada en la F90x, con una versión en blanco y negro, otra en color y una versión más de fotografía infrarroja. Por su parte Nikon lanza su serie E réflex digitales, antecesoras a las D y Fujifilm le imita con una serie idéntica: DS-505. Es en esta época cuando hacen su aparición las tarjetas de memoria CompactFlash (de la marca SanDisk) y SmartMedia.

*"La primera cámara digital entró al mercado en 1995. Era muy grande y difícil de sostener. Además, sin un recurso de almacenamiento extraíble, tenías que parar de disparar cada 10 fotos para descargar las imágenes. Demoraba una eternidad descargar esas imágenes a causa de las lentas conexiones seriales y de que la mayoría de las computadoras tenían muy poca memoria para abrir una única imagen*."17

Canon y Kodak sorprenden a finales de 1995 con la presentación de la EOS DSC-1: una réflex compatible con su sistema de lentes y resolución de 6 megapixeles, la cámara abría camino para las DSC-3 y DSC-5. Minolta se asociaba con AGFA para crear la RD-175 o ActionCam, una réflex que incorporaba tres sensores en lugar de uno, con la cualidad de ser la cámara más ligera de la época. En 1998 la Nikon E3 aumentaba su resolución, y era capaz de disparar ráfagas de hasta 12 imágenes. Canon con la EOS D2000 se populariza en la redacción de los periódicos, ofrecía 2 megapixeles, y para aquellos que necesitaban más resolución ofrecían la D6000 con un sensor de 6 millones de pixeles.

**17** http://h30113.www3.hp.com/hogar/aprende/0204\_ futuro\_foto.html?jumpid=reg\_R1102\_COES#1

*"El año 2000 es, tal vez, uno de los puntos de inflexión más importantes en esta historia de las cámaras réflex digitales. Nikon revolucionaría el sector con la D1, una cámara que inte-* *graba la mejor tecnología digital del momento en un cuerpo profesional realmente manejable y al que los fotógrafos no tardarían demasiado en acostumbrarse…Canon también daba un giro con la D30, inicio de una saga de cámaras sobradamente conocidas. Aunque no era competencia para la D1 (habría que esperar a la EOS-1D para eso), la apuesta por el CMOS más allá de los modelos populares marcaría futuras tendencias. Para completar las opciones, Fujifilm presentaba la S1 Pro, con montura Nikon y un novedoso sistema de captura al que todavía llama SuperCCD. Todavía quedaba mucho camino por recorrer, pero las señales ya dejaban entrever el futuro digital que nos esperaba."18*

Las cámaras fotográficas digitales están más emparentadas con la electrónica y la informática que con la fotografía tradicional. Por ello, las primeras cámaras fueron diseñadas por fabricantes de electrónica, que privilegiaron la innovación y los aspectos lúdicos del procedimiento en detrimento de los aspectos puramente fotográficos. Hoy en día la fotografía digital se ha generalizado, y la situación ha cambiado de manera significativa: todos los fabricantes fotográficos se interesan por este mercado y los precios de venta se acercan cada vez más a lo que un consumidor medio puede pagar. Tras la falta de rumbo de los inicios, los fabricantes han comprendido que una cámara, antes de ser "digital", tiene que ser "fotográfica" y que, por lo tanto, debe inspirarse en gran medida en las características técnicas y ergonómicas que durante medio siglo han sido la clave del éxito de la fotografía tradicional.

Después de una lenta gestación, el mercado de las réflex digitales conoció un repentino desarrollo a partir de 1999. Fue el momento en que periódicos, revistas y agencias de prensa se decidieron por el sistema digital, animando al resto del mundo hacer lo mismo. Los fotógrafos de prensa y deportes remplazaron o complementaron su equipo con una cámara réflex digital, dando respuesta a las exigencias de estos tiempos, las imágenes son capturadas y enviadas inmediatamente a periódicos o agencias, a través de los medios de telecomunicación: teléfono celular, Internet y/o conexión satelital. *"Está manera de trabajar <en tiempo real>, adoptada en primer lugar por los medios de comunicación de la prensa y el deporte, se ha extendido rápidamente a todas las aplicaciones, como la medicina, la seguridad, el trasporte, la industria, etc."19*

**18** Iker Morán. http://www.quesabesde.com/camdig/ articulos.asp?artículo=112

> **19** René Bouillot, "CURSO DE FOTOGRAFÍA DIGITAL" pág.204

La adopción de la cámara digital por los profesionales sucedió a varios años de iniciarse la era de cámaras digitales, esto debido a varios factores, un fotógrafo experto no iba a cambiar su cámara o poseer otra sin que contaran con las mismas características que sus cámaras equivalentes de película: calidad de imagen, manejabilidad, disparo en <modo ráfaga>, etc. Las cámaras réflex digitales contenían un sensor CCD de 1.3 o 1.5 MB, es a partir del 2002 en Photokina donde se presentan dos de tres réflex digitales con un sensor de 24 x 35, en este momento se vislumbra el verdadero futuro para las réflex digitales. *"Una cámara réflex 24x35 con objetivos intercambiables es el único sistema fotográfico que podríamos considerar <universal>, tanto en fotografía digital, como desde hace 50 años en fotografía convencional. Así, la inmersa mayoría de profesionales y de aficionados expertos tienen una o varias cámaras réflex 24x36 autofoco, más una serie de buenos objetivos adaptados a sus necesidades particulares… Otro factor determinante para decantarse por un sensor 24x36 es que un fotógrafo experto está dispuesto a cambiar de cámara (o poseer varias), siempre de la misma marca, pero no tiene forzosamente ni los medios ni las ganas de renovar su gama de objetivos intercambiables que tan caros le han costado." 20*

Cada modelo réflex digital inicia una carrera imperante por desbancar a la anterior, ya sea en tecnología, calidad de imagen o precio, esto ha contribuido a que cada día sea más fácil encontrar en el mercado cámaras de medio uso a precios más accesibles. A su vez las marcas están apostando a elevar la tecnología y calidad de imagen en cámaras de gama media y alta, debido a que el mercado de cámaras digitales para aficionados se contrae gracias a los teléfonos celulares que ya cuentan con una cámara integrada.

#### 1.2. Medicina

La palabra medicina proviene del latín *mederi* que significa: curar, cuidar, medicar, es la ciencia encargada del estudio de la vida, la salud, las enfermedades y la muerte del ser humano. A través del conocimiento, diagnostico y tratamiento se obtienen la recuperación de la salud, así como prevención de posibles patologías.

**20** René Bouillot, "CURSO DE FOTOGRAFÍA DIGITAL" pág.203-204

#### 1.2.1. Breve historia de la medicina

Sus orígenes datan desde el surgimiento de las civilizaciones, cuando el hombre es conciente del acto de curar enfermedades, a través de rituales llamaba a la fuerza vital para alejar lo que "había invadido" empleando tóxicos, plantas, etc. En Egipto, fue una actividad ligada a la religión, exclusiva de los sacerdotes; mientras que en Mesopotamia las enfermedades eran ligadas al la intervención de malos espíritus. En la india, los Vedas describen numerosas enfermedades epidémicas junto a sortilegios para curar a los enfermos y la practica de la cirugía plástica y curativa. Hacia el año 3000 a.C. en China se desarrollaban elementos empíricos como la acupuntura.

En Grecia Antigua se descartan las intervenciones de fuerzas divinas en la producción de enfermedades, se abordan las enfermedades desde perspectivas naturalistas, destacan los textos de Hipócrates y la Escuela Alejandrina. Sus conocimientos son transmitidos durante la edad media por árabes y persas, completando sus observaciones crearon Escuelas de Medicina y hospitales que sentaron las bases de los estudios universitarios.

Durante el renacimiento nace la anatomía como resultado entre el choque de la autoridad de los antiguos y la observación de la realidad, su principal exponente es Vesalio. A partir del siglo XVII comienzan a surgir nuevos planteamientos como: generación espontánea, la preformación y la evolución, durante el Siglo XIX la revolución industrial marca el desarrollo de la clínica y la fisiología, desarrollan al máximo los métodos de exploración clínica, la noción de la evolución, la teoría celular definitiva, la fecundación, desarrollo en la biología y la fisiología. Gracias a las adquisiciones científico-técnicas se consolidan diversas especialidades, la cirugía logra gran desarrollo al incorporar la asepsia y anestesia.

En el siglo XX se profundiza en el diagnóstico y el tratamiento, como los rayos Röntgen, radioterapia y aplicación de distintos radiosótopos; mientras que los adelantos en la electrónica permitieron el desarrollo de la electrocardiografía y la electroencefalografía. Con la invención de la penicilina se sumaron muchos antibióticos más. Surge la quimioterapia mediante el hallazgo de la sulfamida. Se desarrolla la cirugía torácica, del sistema nervioso,

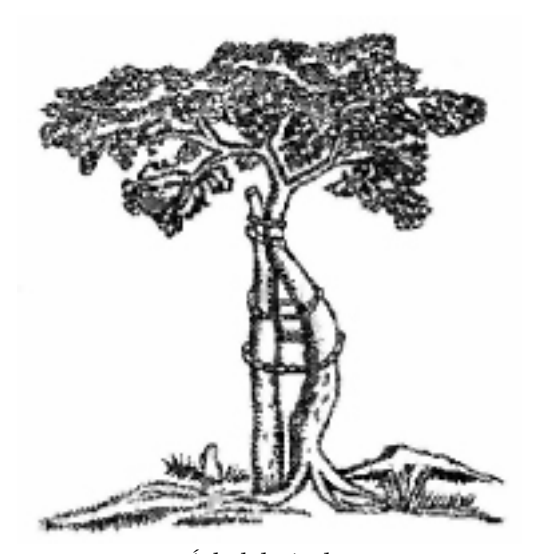

Árbol de Andry Símbolo de la Ortopedia y Traumatología

#### 1.2.2 Breve historia de la cirugía ortopédica

La cirugía ortopédica nace a partir de que Nicholas Andry acuño la palabra "ortopedia", cuando a la edad de 81 años publicó Ortopedia: o *el arte de corregir y de prevenir deformidades en niños*. El término proviene de dos raíces griegas: *orthos*- derecho y *paidion*niño, que significa corrección corporal, por lo tanto, es la disciplina encargada de corregir o evitar las imperfecciones del cuerpo humano, con ayuda de aparatos especiales o de ejercicios gimnásticos. Está representada por un árbol atado a un poste.

La Cirugía Ortopédica *"es una rama de la cirugía que se refiere a desórdenes del aparato locomotor, de sus partes musculares, óseas o articulares y sus lesiones agudas, crónicas, traumáticas, y recurrentes. Aparte de las consideraciones mecánicas, también se refiere a los factores de la patología, de la genética, de lo intrínseco, extrínsecos, y biomecánicos implicados."22*

Considerado por algunos como el padre de la ortopedia, Jean-Andre Venel en 1780 creó el primer Instituto Ortopédico, dedicado al tratamiento de deformidades esqueléticas en infantes. Por su parte, Antonius Maticen, cirujano militar holandés, inventó el "yeso" en 1851 en París.

Tiempos de guerra dieron por resultado grandes avances a la cirugía ortopédica, en la edad media, los heridos fueron tratados con vendajes empapados en sangre de los caballos que al secarse se ponen tiesos, pero resultaba antihigiénico; en la primera guerra mundial se desarrollo la tracción y el entablillamiento, durante la segunda guerra mundial el Dr.Krunchner uso clavos endomedulares para tratar las fracturas del fémur y de la tibia, reduciendo considerablemente el tiempo de recuperación en los soldados alemanes heridos, hecho que adoptaría el resto del mundo hasta finales de los 70's cuando el grupo Seattle Harboview modifico la fijación endomedular sin abrir la fractura. La fijación externa de fracturas fue refinada por los cirujanos americanos durante la guerra de Vietnam, pero una contribución importante fue hecha por Gavril Ilizarov en la URSS. *"Le enviaron, sin mucho entrenamiento ortopédico, para ocuparse de soldados rusos heridos en Siberia en los años 50. Sin el equipo necesario, que lo enfrentaron con condiciones que resultaban en no unión,* **22** http://es.wikipedia.org/wiki/Medicina

*infección y mal alineamiento de las fracturas. Con la ayuda de la tienda local de la bicicleta él ideó fijadores externos con agujas tensadas como los rayos de una bicicleta. Con este equipo él alcanzó la curación, la realineación y alargamiento de un gran número de fracturas."23*

 La Universidad de Toronto era un centro renombrado de excelencia para capacitación y entrenamiento en cirugía ortopédica, definida como especialidad quirúrgica distinta por el cirujano Roberto I.Harris en los 50's. Sus graduados han contribuido a muchos logros importantes en cirugía ortopédica, *"un ejemplo eminente es el trabajo de David L. Macintosh, que inició la primera cirugía acertada para la reconstrucción del ligamento cruzado anterior roto de la rodilla, está lesión común y seria en futbolistas, atletas del campo, y bailarines había traído invariablemente a una salida temprana de la actividad debido a la inestabilidad permanente. Trabajando especialmente con los futbolistas lesionados, en su papel como cirujano de los deportes para la universidad de Toronto, él ideó una manera de reconstruir el ligamento viable de las estructuras adyacentes para preservar a los mecanismos fuertes y complejos de la articulación de la rodilla, y restaura la estabilidad a través de su intervalo de movimiento, confiriendo una articulación completamente funcional. Esto, por primera vez en la historia, podría permitir confiablemente que el atleta vuelva a las demandas deportivas (incluso profesional) o baile después de un periodo de rehabilitación. De las dos variantes principales de esta reparación que Macintosh desarrolló en los años 60 y los años 70 para el ligamento cruzado anterior roto son las operaciones realizadas hoy." 24*

#### 1.2.3. Historia de la Artroscopia

Desde antaño el ser humano ha buscado explorar las cavidades internas del cuerpo, las primeras pruebas de ello se encuentran en las referencias a los espéculos vaginales que aparecen en los escritos antiguos, así como en el descubrimiento de proctoscópios entre las ruinas de Pompeya; sin embargo, la parte más intrigante era la vejiga, convirtiéndose en un gran aliciente para la creación de dispositivos endoscópicos. El primer intento fue presentado a la Joseph Academy of Medical Surgery de Viena por Botzini en 1806, pero su idea no fue bien recibida. *"El aparato consistía en dos sencillos tubos y una vela como fuente de luz. El brillo se reflejaba en la vejiga del paciente a través de uno de los tubos y el* 

**23** http://es.wikipedia.org/wiki/Medicina

**24** ibidem.

*cirujano miraba a través del otro para visualizar su contenido."25* Désormaux en 1853 creó el endocistoscopio de gasógeno, empleando una mezcla de trementina y alcohol alimentaba el fuego en una pequeña cámara de combustión, mediante espejos transmitía la luz hasta la vejiga a través de un tubo que también utilizaba para su visualización. En 1876Max Nitze crea el citoscopio moderno, por medio de un circuito de platino calentado por electricidad y revestido por plumas de ganso enfriadas con agua aportaba la fuente luminosa para el interior de la vejiga. *"En 1880, Edison puso apunto la lámpara incandescente, que solucionaba todos los problemas previos de iluminación y se convertía en una piedra miliar para la ciencia de la endoscopia. Desde entonces, la cistoscopia prosperó, y la artroscopia, llamada en principio artroendoscopia o exploración de las cavidades articulares, fue su evolución natural." 26*

Durante el cuadragésimo primer Congreso de la German Society of Súrgeons de Berlín en abril de 1912, Severin Nordentoft (cirujano danés) presentó su –endoscopio trócarfabricado por el mismo, demostrando cómo se podía usar no sólo para la cistoscopia, sino también para la laparoscopia y endoscopia de la articulación de la rodilla.

Paralelamente en la Universidad de Tokio, el profesor Kenji Takgi observó el interior de la rodilla de un cadáver mediante un cistoscopio en el año 1918, el gran aliciente para su trabajo fueron los desastrosos resultados de la tuberculosis de rodilla que desembocaba en una anquilosis de la articulación, lo que les producía rigidez en la rodilla impidiéndoles arrodillarse y agacharse, dos movimientos muy importantes en aquella sociedad. Un año más tarde empleó un cistoscopio de 7,3mm para explorar la rodilla de un paciente, el avance en la técnica fue lento, pero en pocos años ideó diversos instrumentos numerándolos de forma consecutiva, el dispositivo N.1de Takagi estuvo disponible en 1932, y el año siguiente presentó el primer trabajo con este instrumento a la Asociación Ortopédica Japonesa en Tokio. Su artículo es ilustrado con fotografías en blanco y negro que tomó a través del aparato, en 1936 consigué una película y fotografías a color.

**25** John McGinty, "ARTROSCOPIA QUIRÚRGICA" pág.3

Desafortunadamente estos avances se vieron frenados durante la Segunda Guerra Mundial, al terminó un discípulo del profesor Takagi continúo con su obra, el Dr. Masaka Watanabe. En 1951, el Dr. Watanabe fabricó el artroscopio N.13 pero es hasta el año 1958

**26** ibidem.

que presenta el primero auténticamente satisfactorio, el N. 21, contaba con una magnífica lente y un ángulo de visión de 102° y una profundidad de foco desde 0,5mm hasta el infinito. *"Estas lentes eran fabricadas por un artesano llamado Fukuyo, que se encargaba de pulir a mano cada una de ellas. La fuente de luz incandescente situada al extremo del aparato estaba acodada y sobresalía un poco con respecto a la lente."27*

Con el artroscopio N.22 el avance importante fue la <luz fría> o fibra óptica, mientras que con el N. 24, se redujo el diámetro a 2mm y constaba de una sola fibra de vidrio, siguiéndole a ello la fabricación en serie de los aparatos. *"Su primera técnica quirúrgica reali*zada bajo control artroscópico fue la extirpación de un tumor xantomatoso de células gigantes *el 9 de marzo de 1955. Su primera menisectomía en estas condiciones tuvo lugar el 4 de mayo de 1962. En 1957 se publicó la primera edición del Atlas of Arthroscopy de Watanabe, con Takeda e Ikeuchi como coautores. Este texto clásico iba acompañado por unas maravillosas ilustraciones de S.Fujihashi. Fue corregido y publicado de nuevo en 1969, con fotografías reales de la articulación de la rodilla." 28*

El trabajo de los Dres. Watanabe e Ikeuchi se veía limitado por el equipo disponible de aquella época, sin embargo, con el tiempo se fueron diseñando y fabricando aparatos especiales, y sus aplicaciones terapéuticas resultaron más destacados. *"El Dr.Richard O'connor merece la fama por sus trabajos precursores en esta área. Los Dres. Robert Metcalf, Lanny Jonson, Jim Guhl, George Schonholtz y Dinesh Patel defendieron y enseñaron muy pronto la artroscopía quirúrgica. Cada uno de ellos ideó técnicas e instrumentos gracias a la colaboración de diversas empresas de instrumental quirúrgico. Bajo el amparo de una capacidad cada vez mayor para aplicar técnicas quirúrgicas definitivas sobre los detalles patológicos identificados mediante la artroscopía, el interés y el conocimiento de este método se extiende con rapidez por todo el mundo.*

#### **27** John McGinty, "ARTROSCOPIA QUIRÚRGICA"

**28** ibid. pág. 5

*Con el número cada vez mayor de jóvenes artroscopistas llenos de entusiasmo, sumado a*  las mejoras del instrumental, las técnicas básicas creadas para la cirugía de la rodilla se han *aplicado a los hombros, los tobillos, las caderas y prácticamente cualquier otra articulación del cuerpo." 29* pág.3. **29** ibid. pág.7

#### 1.3. La fotografía en medicina

*Los medios visuales como fundamentos del conocimiento*

Tan antiguos como los seres humanos, los medios visuales han sido utilizados como un método de educación obligado en escuelas, centros de estudio y universidades, creándose departamentos de fotografía y cinematografía científica, pintura, dibujo, etc., para la realización de las más adecuadas ayudas visuales.

Los primeros registros de medios visuales fueron proporcionados por la misma naturaleza, en los fósiles quedo vestigio de animales como el rinoceronte lanudo, mamut de colmillos enormes, el bisonte, el reno, el caballo y grandes reptiles. Mas tarde estos mismos fueron plasmados por los seres humanos quienes los acosaban para que les proporcionaran alimento, ropa, grasas y pigmento para la elaboración de sus pinturas, hechos que llegan a nuestros días a través del arte rupestre encontrados en cuevas como la de Altamira (Santander, España) que data de 15 000 años antes de J.C., o la cueva de Ariége (Francia) también llamada "tres hermanos", en la que *"se representa un hombre enmascarado ejecutando unos saltos con la cabeza adornada con una cornamenta de reno, posiblemente practicando sortilegios o hechicerías para demostrar sus poderes mágicos y ejercer su acción benéfica en las enfermedades, dando animo a los enfermos, que así se sentían aliviados y soportaban mejor sus dolores creyendo en su curación debido a la fé puesta en el hechicero."30* Este hechicero del Cro-Magnon es considerado como el primer médico, debido a su lucha contra las enfermedades.

Las pinturas utilizadas al principio para transmitir lo que veían comenzaron a reproducir vocablos y sonidos, para compartir con otros no solo ideas, sino lo que pensaban. Llamados ideogramas estas pinturas-signos fueron evolucionando para dar paso al fonograma, resultado de la representación de cierto número de pictografías que expresaban sonidos fonéticos. En el antiguo Egipto estos pensamientos quedaron forjados en las tablas de barro y rollos de papiros para transmitir conocimiento a los curiosos en ciencias como astrología, medicina, cirugía y matemáticas, los papiros ilustraban las palabras para una mejor interpretación. Entre los papiros se encuentra uno médico titulado Ebers que contiene el

**30** Rafael Mayoz de la Vega, "LA FOTOGRAFÍA EN MEDICINA" pág.272 tratado "El libro de la curación de las enfermedades", existen cuatro papiros más provenientes de los siglos XVI al XIII A.C. que contienen *"compuestos de fórmulas medicinales y casos quirúrgicos arreglados e ilustrados cuidadosamente, desde el cráneo hasta la espina dorsal, y describen primero los síntomas, luego el diagnóstico y posteriormente prescriben el tratamiento que debe seguirse, con ilustración especifica del órgano o la región del cuerpo humano a que se refiere.*"31

El pintor chino HSIF-HO alrededor del año 500 escribió seis principios sobre la objetividad en la pintura, basada en la búsqueda de conocimientos *"Entender sin ver, es como realizar sin hacer:"32*

1. La vitalidad rítmica para interpretar el conocimiento de la vida

2. Trazar y destacar con arte y evidencia los huesos y la estructura anatómica por medio del pincel.

3. El trazado de las formas debe mostrar fielmente las estructuras naturales.

4. La distribución de los colores deber ser hecha gradual y sabiamente.

5. El arte de la composición será el agrupamiento temático en relación con la jerarquía de las cosas que se desee que produzcan la mayor veracidad.

6. La pintura debe ser transmisora de datos y detalles clásicos para el mejor conocimiento de las cosas.

Siglos más tarde durante el renacimiento los medios visuales se retoman como ayuda para la enseñanza, en 1489 Leonardo DaVinci publica un tratado para mostrar la anatomía humana, estudios que dieron pauta de reproducir imágenes anatómicas a otros pintores y escultores como Miguel Ángel, Rembrant, Murillo, Rubens, Durero, etc.

Desde sus inicios el hombre busco transmitir conocimientos por medio de las imágenes, pero con la revolución industrial este hecho encontró afortunados aliados, la apertura técnica aunada a la ciencia en busca de múltiples respuestas, provocó que en breve lapso de tiempo la fotografía se convirtiera en la principal herramienta para los medios visuales: *"la fotografía puede ser clasificada bajo la más amplia denominación de tratamiento de imágenes, y debido a esto, ha fascinado tanto a científicos como a artistas desde sus inicios. Los científicos, sobre todo, han aprovechado su capacidad para plasmar con precisión todo tipo* 

**31** Rafael Mayoz de la Vega, "LA FOTOGRAFÍA EN MEDICINA" pág276

**32** ibid. pág.277

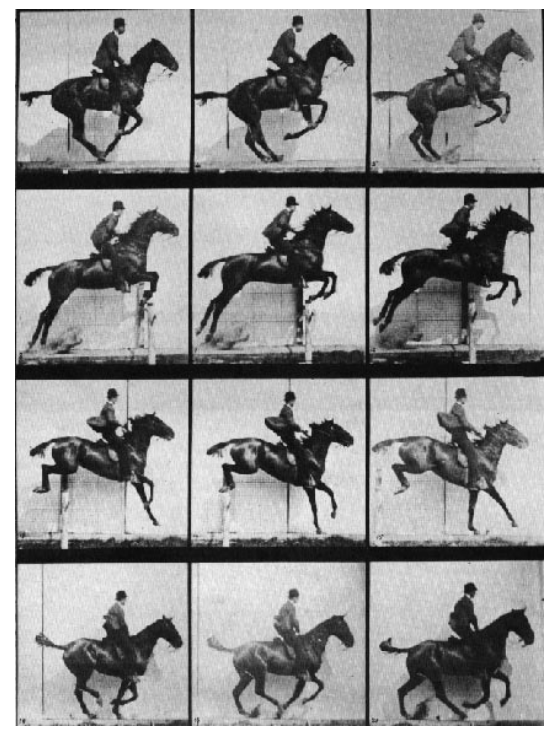

"The horse jumping" (Edweard Muybridge, 1887)

**33** http://es.wikipedia.org/wiki/Fotograf%C3%ADa digital

**34** Rafael Mayoz de la Vega, "LA FOTOGRAFÍA EN MEDICINA", Prólogo.

*de circunstancias y estudios, tales como los estudios sobre locomoción humana y animal de Edweard Muybridge (1887),"33* y no sólo eso, los médicos, quienes más experimentaron con ella, lograron una paralela evolución.

Para complementar lo antes dicho, se presenta una reseña cronológica del desarrollo fográfico-médico, extraído del prólogo del libro "La fotografía en medicina" de Mayoz de la Vega: 34

*Hipócrates de Cos* empieza a utilizar en la historia del dolor o historia clínica signos gráficos y figuras que representaban datos clínicos.

*Leonardo Da Vinci* (1452-1519), *Miguel Ángel* (1475-1564) y otros inician ilustraciones médicas a instancias de médicos anatomistas de la época que se dieron cuenta de la necesidad de las ilustraciones para poder explicar la disposición del cuerpo humano. En su biografía de Leonardo, Antonina Vallentin sostiene que las primeras ilustraciones médicas aparecieron en Italia en 1491, siendo el primero en pintar con tanta exactitud datos sobre la estructura interna del cuerpo humano, hecho que no fue superado hasta muchos siglos después.

*Vesalio* (1514-1564) se empeña en la enseñanza de la medicina en forma evidente y objetiva empleando a Durero y otros grabadores de la escuela de Nuremberg. En su libro fabrica humanicorporis las ilustraciones fueron obra de Juan Esteban Kalkar, discipulo de Ticiano.

1727. *Johann Heinrich Schulza*, profesor de medicina de la Universidad de Halle, descubre la sensibilidad de las sales de plata a la luz.

1823. *John Ayrtón*, médico en Londres, descubre el "Taumatropo", instrumento que da la sensación de movimientos.

Nicéforo Niepce descubre la fotografía en 1824, producto de la revolución francesa. Después de consagrarle toda su fortuna y su vida muere en 1833 en total miseria.

La fotografía es cruelmente calificada de engendro de artistas frustrados en Francia y de fantasía de infame mentira según el periódico Stadtanzeiger en Alemania.

*Francis Aragó*, ministro del primer gobierno republicano de Francia, tal vez aconsejado por sus compañeros Fresnel, Ampere y otros, miembros de la Sociedad Filomática, reconocen el valor del invento y acuerdan patrocinarlo.

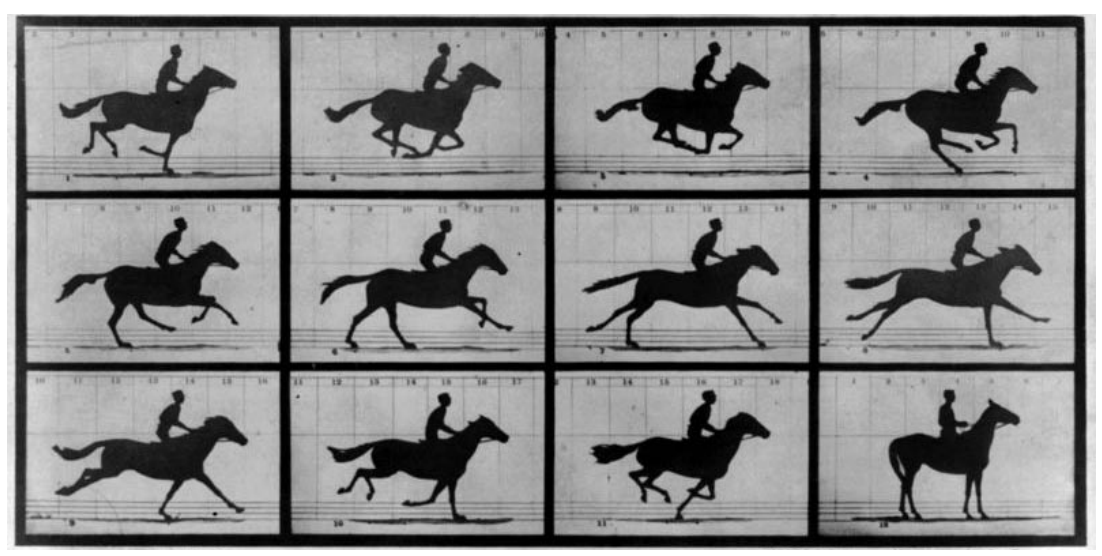

"The horse in motion" (Edweard Muybridge, 1887)

19 de Agosto de 1839, Aragó presentó el invento a la Academia de Ciencias de París, investigadores de otros países interesados en el mismo acudieron al evento. La Cámara de Diputados el 30 de agosto, aprueba un proyecto de ley por el cual el Estado francés adquiere la patente de la invención para el uso general de los franceses, por considerar los grandes servicios que prestaría la fotografía a todas las ramas de la ciencia.

1840. *Alfred Donné*, profesor de Anatomía en Francia, toma y publica una microfotografía de sangre de rana.

1845. *Félix Tournachon*, médico francés llamado "Nadar", escribe sobre la fotografía

de la cara y denomina su trabajo Gestos y rostros, tomando todas las fotografía el mismo.

1860. *Johanna Nepromunch,* médico alemán, consigue fotografiar la laringe.

1862. *Augusté Nélaton*, médico francés, publica la primera fotografía clínica, de Garibaldi, herido en una pierna en el sitio de París.

1863. *Henry D. Nogué*s, francés que retrata el fondo del ojo.

1871. *Richard Leach Maddox*, médico inglés, inventa la placa seca al bromuro de plata y con ello la instantánea.

1872. *Antonio Ferdinand*, médico de Gante,

consigue la ilusión de los movimientos en las figuras por medio de su inventó "Fenaquisticopio".

1880. *Jules Marey* complementa sus estudios fisiológicos con imágenes fotográficas en serie. Considerado el precursor de la cinematografía.

1890. Se establece el primer departamento fotográfico en el Hospital de la Salpetriére de París, donde el profesor Charcot inicia los primeros trabajos de fotografía médica, y en el mismo hospital, *Bertillon* practica, a su vez, los primeros trabajos de medicina legal, antropometría, dactiloscopia etc.

1890. *George Demeny*, médico francés, completó los inventos de cronofotografía, cuya importancia fue decisiva para el estudio de la presión sanguínea y el desarrollo de los movimientos.

1895. *Augusto Lumiére*, médico, en unión de su hermano Luis, combinan los inventos de Marey y Edisson y descubren la cinematografía y posteriormente la fotografía a color.

1899. El profesor *Lejars* publica la primera edición de su universal Cirugía de urgencia, la primera ilustración fotográfica médica.

1900. *Lean Carvallo y Maximilian Groedel* inventan los chasis para las placas de rayos X (todavía no era conocida la película de celuloide).

1907. *Pierre Nogué*s, médico francés, adap-

ta la cámara inventada por él (ultracinema) a su microscopio.

1908. *Jean Comandon*, médico francés, obtiene las primeras imágenes con iluminación en campo oscuro y registra fotográficamente los movimientos amiboides de los leucocitos.

1910. El profesor *Shefer*, de Berlín, y el oculista *Oskar Mester* encontraron una solución al transporte de la película en la llamada "Cruz de malta", que aún hoy día se sigue usando en todos los aparatos de proyección.

1910. *Julius Von Ries*, médico e investigador suizo, huésped del Instituto Marey, idea un dispositivo para tomar vistas hasta de 100 fotografías por segundo, captando los movimientos de la segmentación de huevos fecundados de parásitos.

1919. *Nicolás Kaufman*, médico de Berlín, organiza bajo su dirección el primer archivo fotográfico y cinematográfico sobre temas médicos y lo pone al servicio de las necesidades docentes.

1920. *Jiulio Paconcelli*, médico alemán, produce en Hamburgo el primer registro cinematográfico en el interior de una cavidad combinando su cámara con su espejo laringoscopio.

1920. *Joaquín Stutzin*, urólogo de Santiago de Chile, asoció a un cistoscopio una cámara cinematográfica.

1931. *Robert Janker*, de la Universidad de Boom, toma la primera película sonora de los tonos cardíacos, ruidos, soplos, etc.

1940. *Ernest Briche*, valiéndose de su cámara fotográfica, tomó fotografías desde fuera y a través de la ventanilla de observación del microscopio electrónico. Más tarde, *Manfred Von Ardenne* perfeccionó la construcción, introduciendo la cámara fotográfica en el alto vacío del microscopio electrónico, aumentando por este método los objetos y copiándolos directamente sobre la emulsión fotográfica.

1945. El profesor *Paul Holinger* diseña una cámara endoscopica para otorrinolaringología y broncoesofagología.

1945. El gastroenterológo francés *Carolí*, idea la construcción de un aparato electrónico que produce grandes destellos luminosos para hacer fotografías endoscópicas en colores en el abdomen, con la seguridad de que dicha iluminación endográfica es innocua.

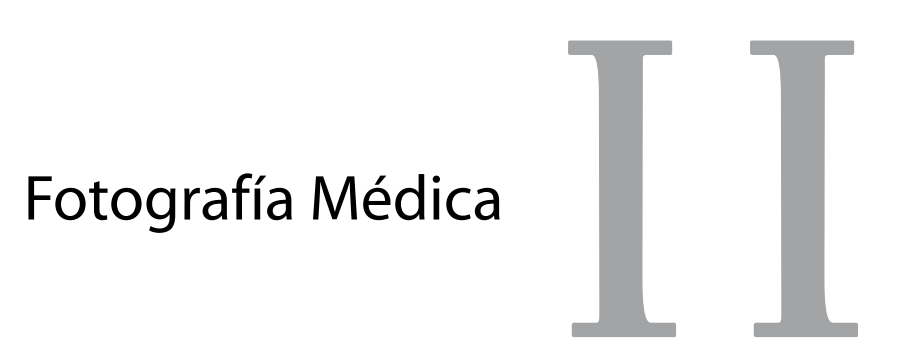

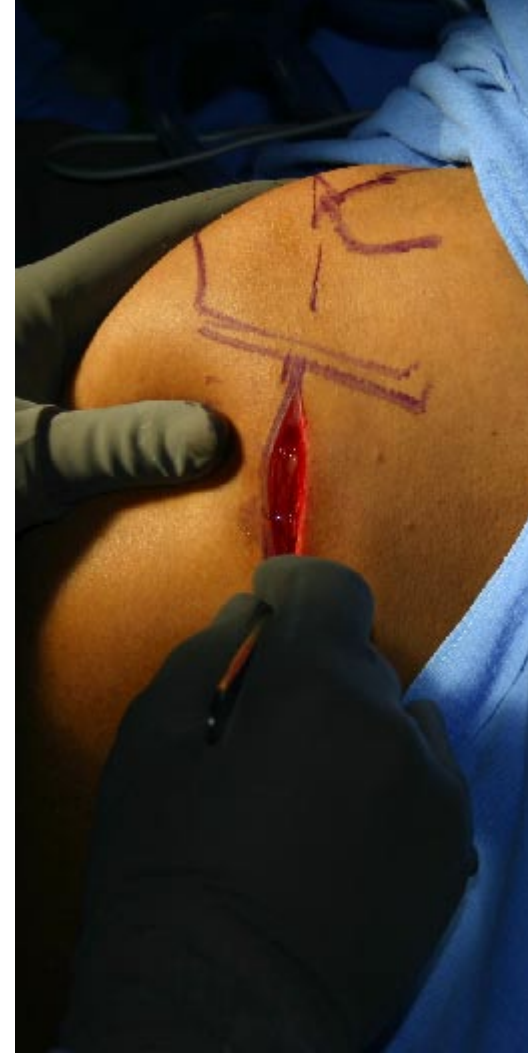

Abordaje quirúrgico de hombro (Iveth Pineda Bahena, 2006)

## 2. Fotografía Médica

*"Si queremos hablar de una profesión universal y universalizada, esta es la fotografía. Es la profesión universal por excelencia, todas las demás se apoyan en ella y la aprecian como un soporte para su desarrollo. Por sofisticadas, modernas y sistematizadas que sean, las profesiones u oficios que se conocen, han tenido algo que ver con la Fotografía."*<sup>35</sup>

La fotografía logró conquistar a los investigadores industriales y científicos debido a la cualidad de imprimir de manera permanente la imágen capturada. Se apoyan en ella para ilustrar objetivamente sus exploraciones, *"la fotografía también puede ser una fuente muy valiosa de información en el ámbito de la educación, la medicina y para constatar evidencias científicas. Aquí se puede sacar provecho del soberbio detalle de las imágenes y de su capacidad para comunicar sin la barrera del lenguaje. Las características de la imagen fotográfica no son muy distintas de las de una imagen captada directamente por la vista. Esta semejanza hace que resulte más fácil identificar y leer una información de una fotografía que de un dibujo."*<sup>36</sup>

Versátil y multidisciplinaria la fotografía es aplicada en la industria, medicina, astronomía, arqueología, investigación científica, artes gráficas, aplicación de la ley, y la vida contemporánea en general. La fotografía aérea, por ejemplo, es usada para hacer mapas de contorno, para estudiar la Tierra y los océanos, así como pronosticar el tiempo. Una cámara colocada en satélites y vehículos espaciales obtiene imágenes de la tierra, el sistema solar, planetas, etc. Los astrónomos por su parte hacen uso de ella para estudiar el espacio y la composición del cosmos.

La ciencia ha convertido a la fotografía en una verdadera herramienta de apoyo y registro visual, creando cámaras especiales para el registro de sus investigaciones, *"por ejemplo, los objetos demasiado pequeños como para ser vistos con el ojo humano pueden registrarse claramente en microfotografías, imágenes fotográficas hechas mediante microscopios ópticos o de electrón. Un destello fotográfico electrónico ultra rápido puede registrar eventos que suceden demasiado rápido para ser vistos por el ojo sin ayuda. Con exposiciones como de una*  *millonésima de segundo, un flash fotográfico electrónico puede <<congelar>>* una bala que *viaja a 15,000 millas por hora (24,000 kilómetros por hora)."* <sup>37</sup>

La fotografía por luz ultravioleta tiene un sin número de aplicaciones, incluyendo la detección de documentos falsificados o alterados, la identificación de compuestos químicos, y la examinación de colonias bacteriológicas; mientras que la fotografía infrarroja puede, en efecto "ver en la oscuridad," registra iluminación infrarroja invisible, teniendo importantes usos militares, de vigilancia, y es también empleada en la fotografía médica y astronómica.

En la medicina se usa extensamente la fotografía como herramienta de diagnóstico cotidiana, en investigaciones, artículos, publicaciones, enseñanza, etc., es considerada como uno de los mejores vehículos para el progreso de la humanidad, *"hoy no es posible la interpretación correcta de la ciencia médica sin la ayuda de la fotografía."*<sup>38</sup>

Gracias al apoyo que la fotografía porporciona a la medicina surge el término "fotografíamédica," carente de definición se puede recurrir a sus raíces latinas para proporcionarle una. La palabra fotografía proviene de los vocablos: *photos* que significa luz y *graphein* dibujo o escritura; mientras que medicina se deriva de *meder*i: que significa curar.39 Dibujar o escribir con luz el acto de curar sería el resultado de la etimología, en base a ésta investigación se puede agregar que la fotografía médica, es el área de la fotografía dedicada a trabajar de forma estrecha con la medicina, registrando en imágenes responsablemente todos los hechos, investigaciones, técnicas y experimentos posibles alrededor del acto de curar.

**35** http://www.apertura.cl/archivo/apertura/ N°5%20-%20año201/especialidadfacil.htm

**36** Michael Langford, "FOTOGRAFÍA BÁSICA" pág. 10

**37** http://www.textoscientificos.com/fotografia/ definicion

**38** Rafael Mayoz de la Vega, "FOTOGRAFÍA EN MEDICINA" pág.15

**39** vid. http://es.wikipedia.org/wiki/

La fotografía brinda un invaluable apoyo al área de la salud, principalmente por dos razones: educación y documentación, es una herramienta para el registro de los pacientes y un excelente método para compartir con los colegas y estudiantes los hallazgos encontrados a diario en la práctica de la medicina.

La fotografía se encuentra dando apoyo en hospitales, laboratorios, universidades, salones de clases, en investigación, divulgación y promoción. La utilizan todas las especialidades,
dermatología, ortopedia, traumatología, cirugía reconstructiva o estética, pediatría, gineco-obstetricia, medicina interna, cardiovascular, oftalmología, neurología, cirugía general, entre otras.

Por su parte, el fotógrafo en medicina es un profesional cuya formación acádemica no existe dentro de un aula, quién desea dedicarse a este trabajo puede encontrar un buen inicio "*en el departamento de ayudas audiovisuales de un hospital, universidad o instituto de investigaciones médicas."*40 Para desarrollar su trabajo debe conocer las normas hospitalarias, terminología médica, anatomía y comportamiento en quirófano; además de considerar factores valiosos, como son la responsabilidad, la constancia, el respeto por el paciente, la ética y una comunicación estrecha con el médico responsable del caso o investigación. Para regular estos aspectos Mayoz de la Vega<sup>41</sup> formúlo el siguiente código moral para los fotógrafos en medicina:

a. Ser respetuoso con sus superiores jerárquicos y estar dispuesto siempre a interpretar las indicaciones técnicas de los médicos con discreción y destreza.

b. Ser humano con los pacientes que hubiera que atender en cumplimiento de las funciones fotográficas.

c. Considerar sus actividades como una devoción, teniendo en cuenta la utilidad de sus servicios pero sin jactarse de ellos.

d. Ocuparse de sus funciones médicas, evitando distraerse en otras actividades que perjudiquen su trabajo.

e. Ser organizado en el área de trabajo, así como llevar un archivo del material recopilado y, estadísticas del trabajo desarrollado para demostrar la calidad del proyecto, así como su capacidad funcional, científica y de investigación.

f. Considerará secreto profesional la toma de fotografías a pacientes, que en ningún caso pueden ser divulgadas, y menos aún mostrar las fotografías tomadas a los propios pacientes, ni a persona alguna familiar o ajena al mismo.

g. Cuidará de sus instrumentos como tesoros que le han sido confiados para su trabajo, atención y custodia, no practicando en los mismos sus aficiones.

**40** http://www.apertura.cl/archivo/apertura/N.5%20- %20año%201/especialidadfacil.htm

**41** Rafael Mayoz de la Vega, "LA FOTOGRAFÍA EN MEDICINA" pág.16-17

h. En sus ratos de ocio se ocupará de leer libros sobre la fotografía y su técnica científica,

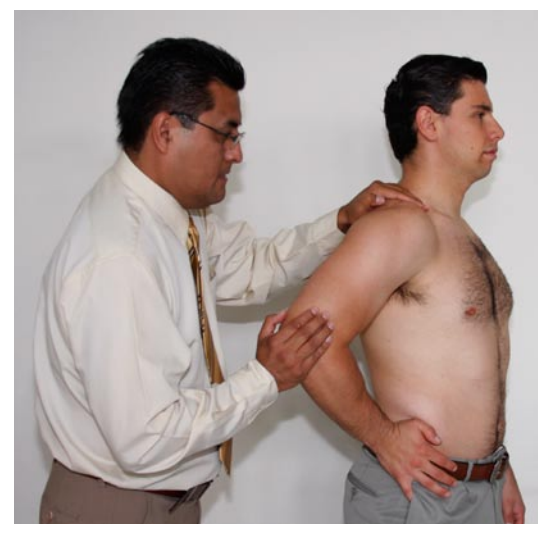

Fotografía clínica: *Exploración Física*  (Iveth Pineda Bahena, 2008)

teniendo en cuenta que toda una vida no alcanza para conocer cuanto se ha escrito y se sigue escribiendo sobre esta noble actividad.

Este código puede parecer severo en algunos puntos, pero en la realidad es fácil llevarlo a la práctica si se desea obtener buenos resultados, plantea principios morales de respeto y profesionalismo ante la noble tarea de registrar imágenes médicas.

La fotografía médica se encuentra rodeada de un grupo multidisciplinario encabezado por el médico, es *un equipo* en donde cada uno de los miembros comparten responsabilidades, una pieza fundamental es el personal de enfermería, en la mayoría de los casos son ellos la primera vía de contacto, en ellos se puede apoyar para obtener información y orientación respecto a los protocolos y procedimientos del área; la disciplina es un factor muy importante en cualquier área de la salud. El área médica exige constante actualización, por lo que todos los elementos de un grupo de trabajo deberán mantenerse bien informados en los avances de su área.

Por su utilidad la fotografía médica puede dividirse en cuatro áreas: fotografía clínica, fotografía de laboratorio, fotografía de quirófano y fotografía forense.

## 2.1 Fotografía clínica

Denominada así por realizarse en el área clínica de servicios médicos (consultorios), se basa en el registro de procedimientos y hallazgos durante la consulta, de estos últimos se registran dos aspectos importantes: "el antes y el después". Las primeras tomas muestran la situación inicial de una lesión o patología, las subsecuentes el avance durante el tratamiento y las finales muestran los resultados del proceso hasta haber sido curada la enfermedad. Es difícil notar el avance del paciente día tras día, pero la fotografía es un registro básico para la comparación. Una buena fotografía clínica debe registrar la patología y los síntomas.

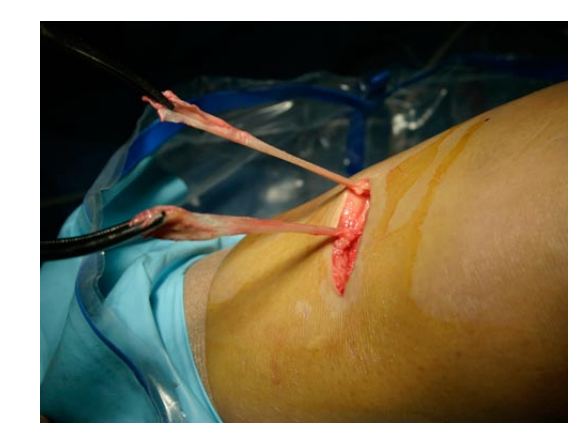

Fotografía quirúrgica: *Toma de injerto para LCA* (Iveth Pineda Bahena, 2006)

## 2.2 Fotografía de laboratorio

La fotografía de laboratorio es la encargada de registrar los procedimientos de investigación, donde se colabora de manera permanente y eficaz con diversos científicos como bacteriólogos, inmunólogos, médicos, genetistas, físicos y químicos.Los fotógrafos realizan anotaciones visuales por medio de equipos muy sofisticados diseñados exclusivamente para la medicina y los laboratorios científicos, como: microscopios, endoscopios, lentes especiales, reactivos, lentes macros, micros y películas especiales entre muchos otros accesorios. El material gráfico obtenido es almacenado y utilizado posteriormente para comparar reacciones, evoluciones y resultados en las investigaciones.

## 2.3 Fotografía quirúrgica

La fotografía dentro de las cirugías es utilizada en hospitales de todo el mundo, registrando cirugías de riesgo, trasplantes de órganos, fracturas, neurocirugía, cirugía maxilo facial, cirugías reconstructivas y estéticas, oftalmológicas, etc. En el quirófano la fotografía se convierte en un testimonio fiel del procedimiento quirúrgico, material valioso no sólo de tipo médico sino científico, el cuál es utilizado para compartir con los colegas, en enseñanza, cursos, conferencias, ilustrar investigaciones, publicaciones y libros.

Pueden usarse fotografías en serie que ilustren las condiciones pre-operatorias, durante la cirugía y posquirúrgicas. Estás series son muy benéficas para dejar constancia de los avances y más tarde contribuir a la comparación, es difícil notar los cambios día a día; pero con la fotografía obtenemos el registro básico para el cotejo.

## 2.4 Fotografía forense

La fotografía tiene una utilidad especial en la práctica forense, que permite el registro de:

- •Apariencia real del indicio
- •Escenario del hecho delictuoso
- •Ilustrar puntos de interés para los jueces
- •Un método para hacer visibles varios detalles de indicios que no se pueden ver a simple

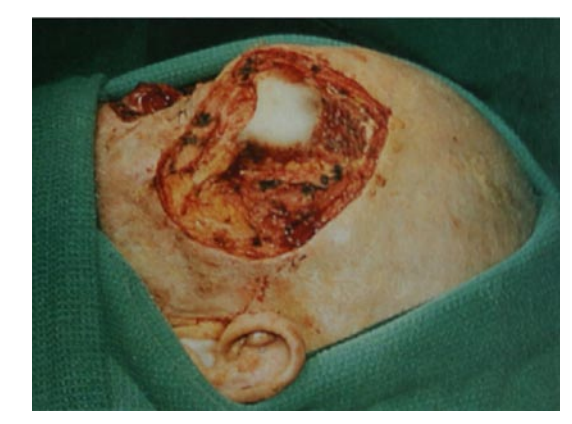

Fotografía Forense (Lawrence B. Stack, "HANDBOOK OF MEDICAL PHOTOGRAPHY" Pág. 53)

vista. *"Por lo anterior, la fotografía forense se puede definir como una técnica judicial que aplica la fotografía a la investigación de los delitos. Dicha investigación incluye desde imágenes del lugar de los hechos e indicios, hasta la reconstrucción de éstos mediante la fijación con gran realismo del escenario."* <sup>42</sup>

La relación de la fotografía medica con la práctica forense se encuentra en el registro de las autopsias, donde se fotografía cada zona del cuerpo del occiso, dejando constancia de las lesiones que presento el cadáver, las causas del fallecimiento, elementos que fueron mortales y heridas en caso de armas. El material es enviado a medicina legal, oficinas de policía, fiscalía, defensoría y como material probatorio en investigaciones y juicios.

"Generalmente, el médico forense trabaja con un auxiliar técnico en fotografía o un fotógrafo forense de medicina legal, en otras ocasiones, el mismo médico hace este trabajo."43

## 2.5 Técnicas para realizar fotografía clínica

Como se menciona en párrafos anteriores, la fotografía médica no se enseña en alguna escuela, es algo que se aprende con la práctica en los lugares donde es utilizada, difícilmente en un solo lugar se manejan los cuatro tipos de fotográfias médicas, por lo que, ser fotógrafos en todas las áreas sería una actividad titánica.

Para los fines que persigue el presente trabajo, en lo sucesivo se hará referencia sólo a dos áreas de la fotografía médica; la clínica y la quirúrgica.

#### 2.5.1 Iluminación

Las enfermedades presentan características particulares que las distinguen entre sí, lograr registrar estás diferencias en una imágen fotográfica depende de la iluminación, la cual se divide en tres tipos:

1. Iluminación axial, el flash<sup>44</sup> se encuentra ubicado en el mismo eje del lente

**42** Gerardo Rico, "LA FOTOGRAFÍA FORENSE EN LA PERITACIÓN LEGAL" pag. 17

> **43** http://www.apertura.cl/archivo/apertura/ N.5%20-%20año%201/especialidadfacil.htm

> > **44** Ver "Flash" en capitulo 3, página 75.

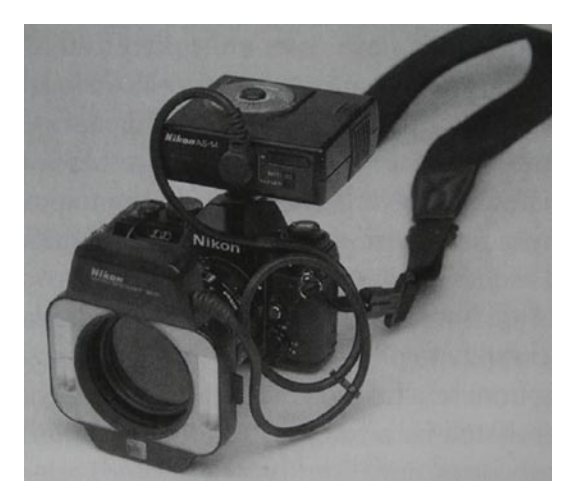

Ring Flash o Flash de arillo (Lawrence B. Stack, "HANDBOOK OF MEDICAL PHOTOGRAPHY" pág. 6)

2. Iluminación de textura, el flash se coloca a un lado de la cámara en un ángulo aproximado de 30° con respecto al sujeto 3. Iluminación plana, el flash es colocado frente al sujeto.

La iluminación axial es la técnica de iluminación más usada en fotografía clínica, provee una adecuada iluminación en la mayoría de las condiciones clínicas. La ubicación del flash en el mismo eje del lente resulta muy ventajoso ya que reduce las sombras duras, crea ligeras sombras, reduce los reflejos y ayuda a definir la textura de la piel, lesiones y campos quirúrgicos. Esta iluminación permite registrar el tono adecuado de la piel del paciente, y en caso de inflamaciones, permite un claro registro. Esta técnica resulta muy útil en la mayoría de casos y situaciones.

Como su nombre lo índica, la iluminación de textura permite registrar más ampliamente la tridimensión de un objeto, al modelar la luz a un ángulo de 30° se produce suficiente sombra para mostrar la textura del motivo.

La iluminación plana es muy útil para registrar el cambio de coloración, ya sea de la piel o en una lesión, pero se eliminan sombras y se obtiene demasiada luz en el objeto. Por sus características es útil cuando se trata de registrar cavidades como la boca, la vagina, el cervix o abscesos. Este tipo de iluminación la produce el "ring flash", fabricado en forma de arillo este flash se adapta alrededor del lente, lo que permite más libertad de movimiento que las técnicas anteriores

#### 2.5.2 Vistas y posiciones

En medicina las fotografías son un importante registro del diagnóstico, por lo que existen estándares para su registro. En cuanto a la posición del paciente o motivo existen cuatro vistas estándar que son: anterior (A), posterior (P), lateral y oblicuo. Todos los registros fotográficos deben contener las cuatro vistas, así como una toma general del sujeto y otra de un acercamiento a la lesión o patología.

Algunas patologías o tratamientos médicos tienen particularidades para su toma, por lo

que es importante tener un acercamiento con el especialista e informarse de los requerimientos específicos.

En la fotografía médica, es importante hacer el mayor registro posible de información, como en el caso de la exploración física, sin embargo es difícil estandarizar lo que es realmente importante registrar en cada caso. Lo básico es omitir elementos distractores, mostrar la anatomía suficiente con una orientación adecuada en una toma amplia y una toma más con un acercamiento a la zona afectada del cuerpo. Resulta muy útil obtener un registro lógico y detallado de la patología, su ubicación en el cuerpo, diagnóstico y tratamiento; esta combinación de imágenes funciona extraordinariamente para preparar publicaciones.

#### 2.5.3 Elementos distractores

Eliminar los elementos distractores en fotografía médica es crucial para obtener imágenes de calidad. Algunos ejemplos de elementos a controlar durante las tomas son: la ropa, el cabello, la joyería, gasas, instrumentos quirúrgicos, guantes, sangre etc., en función de la toma que se va a realizar, de tal modo que si la fotografía es para mostrar el área del cuello, se necesita que la ropa, joyería y el cabello no intervengan; si en cambio la toma es del rostro es imprescindible que se lave la cara para desaparecer el maquillaje, recoger el cabello y retirar la joyería. Otros objetos a cuidar en la toma, son los medicamentos, objetos médicos como los tubos de oxígeno, suero, etc., Igualmente importante es eliminar los residuos de sangre o medicamentos que ensucien o afecten el área de la fotografía.

#### 2.5.4 Fondo

El fondo en muchas ocasiones compite extremadamente con la fotografía, debe cuidarse que eso no suceda, el fondo nunca debe ser más llamativo que el detalle de la patología. El fondo indicado ahorra tiempo y dinero, resultando más fácil su manipulación. Tener un fondo fijo en la fotografía médica es difícil, pero se puede cuidar que el área seleccionada para la foto sea de un color claro y que carezca de elementos distractores, que no sean áreas sucias o reflejantes. En el quirófano los campos, gasas, toallas esterilizadas, así como

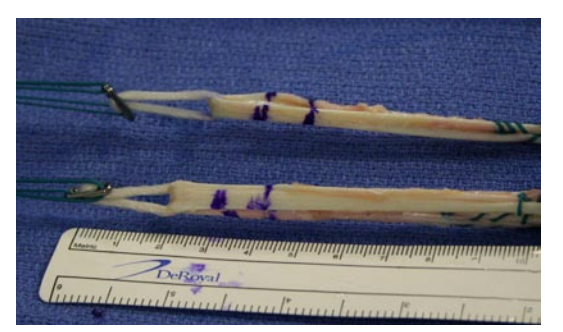

Obtención de la escala mediante una regla *Injertos para LCA doble* (Iveth Pineda Bahena, 2006)

los guantes resultan de gran utilidad como fondos.

Los colores más usados como fondo son el blanco, el negro, el azul oscuro y gris. El negro ayuda a que la vista se ubique de inmediato en la información clínica, el blanco da una apariencia de limpieza e higiene; el azul y gris resultan menos dramáticos que el negro y se logra un buen contraste con el tono de la piel, la patología resulta fácil de ver y simple de comprender.

#### 2.5.5 Escala

Un factor determinante en fotografía médica es la refencia de tamaño, si esto no se aprecia de forma clara o completa en la toma, se producen dificultades a la hora de comparar fotografías. Para obtener la referencia del tamaño con facilidad es importante contar con un procedimiento estandar durante las tomas, esto consiste en controlar dos variantes: la posición del paciente u objeto y la escala.

Es primordial realizar las fotografías clínicas de los pacientes con una posición clara que permita identificar a que parte del cuerpo corresponde, evitando lo más posible cortes que limiten la identificación de la zona, así como cuidar la distorsión de la perspectiva, el objetivo de la fotografía clínica es registrar procesos alrededor de una lesión o patología, una incorrecta posición de la cámara respecto al sujeto se verá reflejada en la fotografía final. Conservar el plano paralelo del objeto o sujeto con respecto a la cámara, reduce distorsiones de perspectiva y ahorra problemas posteriores, por ejemplo, en una inflamación de la pierna si no se encuentra en el plano paralelo de la cámara, la distorsión hará difícil la interpretación. Utilizar los lentes adecuados para cada toma nos será de gran utilidad para eliminar la distorsión de perspectiva, para ello son más recomendables los lentes de distancia focal larga.

La escala se refiere a obtener claramente la relación que existe entre el tamaño de la imagen obtenida y el tamaño real del objeto o sujeto, para mostrar claramente la escala en una fotografía se puede colocar una regla o un punto de referencia a un lado del objeto o sujeto, permitiendo gráficamente mostrar su tamaño real en comparación con el punto de

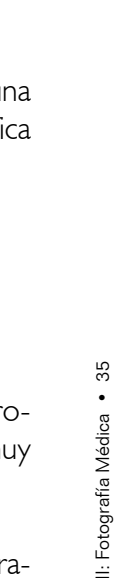

#### Tabla Westminster de escala fotográfica en médicina

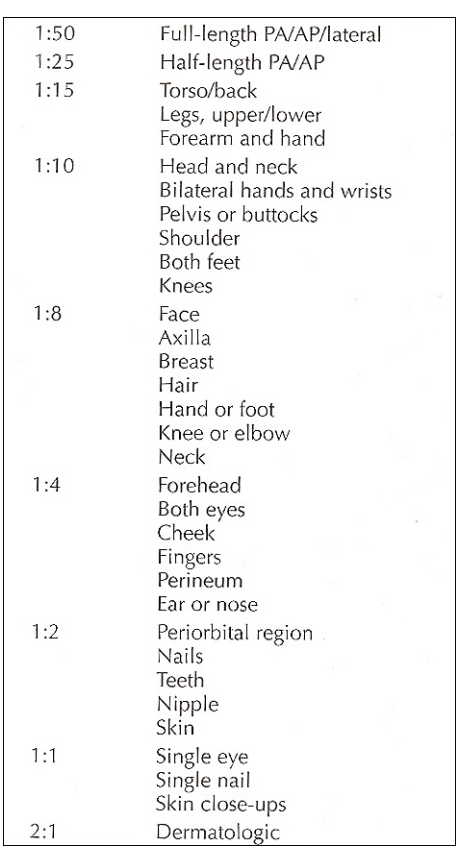

Tabla Westminster obtenida del libro: Lawrence B. Stack, "HANDBOOK OF MEDICAL PHOTOGRAPHY" pág. 23

referencia, respetando el sentido de orientación de la zona del cuerpo a la que pertenece y colocando el punto de referencia en el mismo sentido; por ejemplo, en el caso de una lesión, se puede colocar una regla señalando la medida, o en su defecto colocar un objeto de todos conocido como una moneda, esto es muy usado en los acercamientos para describir el tamaño real sujeto.

En cuanto a la reproducción de la escala, el Hospital Westminster de Inglaterra creo u tabla que estandariza las proporciones, de tal forma que 1:1 es la reproducción fotográfi de un ojo, 1:10 corresponde a la imagen de un hombro, etc.

## 2.6 Técnicas para realizar fotografía quirúrgica

## 2.6.1 Procedimientos

Realizar fotografía en el área quirúrgica requiere de disciplina y conocimiento de los pr cedimientos, es quizá, el área más delicada y restringida de un Hospital, por lo cuál es muy importante conocerlos y aplicarlos.

En primera instancia el fotógrafo médico debe estar atento y tener preparadas sus herramientas, para ello se sugiere la siguiente lista:

Dos cámaras SLR de 35 mm Película o Tarjetas de Memoria Objetivo MACRO de 100 mm más convertidor 2X . Un zoom de 35 - 300 mm enfoque mínimo de 1.50 mts. Un zoom de 70 - 200 mm enfoque mínimo de 1.20 mts. Flash de cabeza jiratoria o de anillo (ring-flash).

Al ingresar al área de quirófanos, lo primero será disponer de un casillero o locker donde el fotógrafo pueda guardar sus prendas de vestir y demás pertenencias; al igual que el resto de personal que ingresará a la sala de operaciones, tiene que cumplir con las medidas

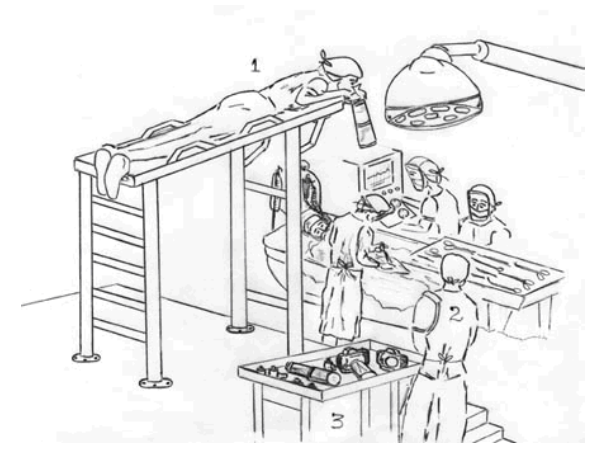

En la página de Internet http://www.apertura, John Miró nos sugiere la participación de dos fotógrafos cuando se requiera documentar totalmente una cirugía: el procedimiento, el trabajo del cirujano, el del resto de su equipo y, hasta el del fotógrafo principal.

de asepsia exigidas por las normas del hospital o el jefe de quirófano. Estas normas obligan a usar una ropa estéril especial, que puede ser de tela-algodón o de tela-papel, generalmente desechable, que consta de gorro, tapabocas, blusa, pantalón y zapatillas o polainas.

Ya vestido y calzado antes de ingresar a la sala, debe hacerse una limpieza de brazos y manos, ponerse el gorro, el tapabocas y los guantes (que ya no se podrán quitar mientras permanezca en la cirugía).

#### 2.6.2. Comunicación

Previo al comienzo de la intervención quirúrgica, el médico y el fotógrafo acordarán que fotografías realizar, es adecuado que el médico oriente a su colaborador cada vez que deba obturar con una "voz" que puede ser "ahora", con el fin de no exceder el material fotográfico. La comunicación entre el cirujano y el fotógrafo es determinante en el resultado, sin embargo es uno de los factores más difíciles para realizar la toma adecuada, la manera de ver un mismo hecho varia entre un cirujano y un fotógrafo, es crucial lograr una comunicación paralela entre ambos, de tal forma que lo que el cirujano está viendo dentro de una operación sea lo capturado por la cámara.

## 2.6.3 Posición del fotógrafo

Uno de los errores más comunes es permanecer todo el tiempo pegado al cirujano, disparando sin cesar desperdiciando tomas donde solo aparece el médico, además del riesgo a invadir el espacio quirúrgico, la visión de los cirujanos y contaminar el área innecesariamente. Las cirugías requieren concentración, espacio para interactuar ante momentos críticos, por lo tanto, lo más adecuado es preguntar al cirujano donde podemos permanecer conservando visión del área de interés de forma segura.

"*En muchos hospitales se cuenta con una mesa hidráulica de ascenso, donde el fotógrafo se acuesta boca abajo, es decir, sobre su pecho, para hacer las fotografías en "picada" (de arriba hacia abajo); esta es la mejor angulación ya que lo "ve" todo y no incomoda al cirujano. (Como lo muestra el dibujo). El segundo fotógrafo (N°2 en el dibujo), estará sobre una tarima o escala* 

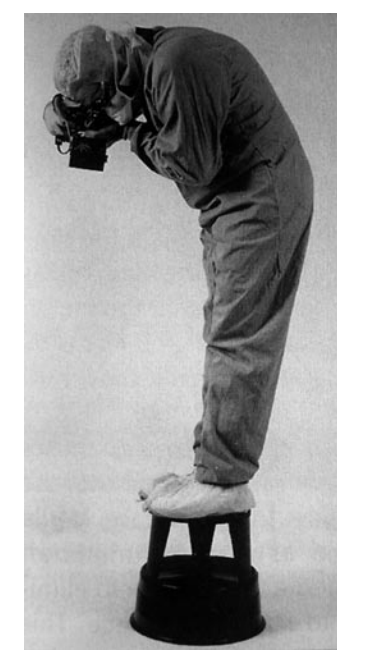

Posición del fotógrafo sugerencia de Lawrence B. Stack, "HANDBOOK OF MEDICAL PHOTOGRAPHY" pág. 49

**45** John Miró, http://www.apertura.cl/archivo/ apertura/N%ba6%20-%20a%f1o%201/especialidad. htm

**46** Lawrence B. Stack, "HANDBOOK OF MEDICAL PHOTOGRAPHY" pág. 48 - 49 *pequeña, desde un ángulo en el cual domine la "visión" del conjunto de personas y equipos.*  Este hará fotografías a discreción o a la orden del fotógrafo principal y servirá de auxiliar de *éste (N°3), cuando requiera otra cámara, un objetivo o nueva película."*<sup>45</sup>

Se debe aclarar que esto sucede en algunos hospitales; pero no todos tienen la misma oportunidad y apoyo para equipar de tal forma el quirófano, ni la opción de tener dos fotógrafos con equipo para ambos, en México comúnmente se usa la creatividad para lograr los objetivos con muy pocos recursos, y en muchas ocasiones un solo fotógrafo con el mínimo de equipo captura las imágenes.

De forma mucho más sencilla el Handbook of medical photography<sup>46</sup> sugiere utilizar los diferentes bancos que se encuentran como parte del inmobiliario del quirófano, para conseguir un mejor ángulo de visión, con la suficiente precaución de no invadir el campo quirúrgico y al anestesiólogo, se puede colocar el banco como punto de apoyo ó como plataforma, y obtener las tomas satisfactoriamente.

El fotógrafo debe colocarse en un punto adecuado para obtener las imágenes en una posición anatómica estándar, y con la orientación adecuada, esto representa un factor decisivo en el valor de la imagen, de lo contrario solo se conseguirá desorientar y confundir. Es posible realizar una toma amplia mostrando la orientación y zona de la patología, y con un acercamiento (close-up) obtener una imagen más explícita.

#### 2.6.4 Elementos distractores y control del fondo

Otro factor importante para una buena fotografía es eliminar los elementos distractores, como son gasas, cordones, instrumental, guantes, etc. Estos elementos distraen la atención del contenido importante de la imagen, si la comunicación con el cirujano y el tiempo lo permiten, se debe sugerir que se quiten del campo de visión, o bien se limpie el área, en algunos casos es complicado eliminar estos elementos, lo cuál se puede solucionar empleando campos estériles para crear una ventana donde solo aparezca el elemento deseado. Dentro de las cirugías otro agente distractor es el fondo, se debe cuidar que éste no compita con el motivo, de ser así, es recomendable usar los campos estériles para cubrir la zona, o bien, colocar el lente sobre el campo que funge como fondo. Tomar en cuenta estos puntos ahorra tiempo de retoque y reduce costos.

## 2.6.5 Series fotográficas

En la fotografía de cirugías el médico desea obtener imágenes elocuentes del proceso, por lo tanto, la fotografía debe mostrar la máxima información posible del contenido de cada una de las imágenes. En una novela, el autor debe tratar de establecer la escena en que se desarrolla la historia; en el quirófano el fotógrafo debe hacer lo mismo, mostrar un panorama general de la cirugía, para situar la parte del cuerpo donde se realiza el abordaje, incluyendo suficientes puntos de referencia para identificar el área y orientación. Las siguientes tomas pueden reducirse al punto de interés, creando secuencias del proceso. El conjunto de estas imágenes es muy valioso para el médico, ya que facilita su comprensión al exponerla ante colegas, en sesiones clínicas, cualquier medio de docencia o publicaciones.

En la fotografía médica es muy común que se requiera el servicio de los fotógrafos para registrar procesos quirúrgicos de casos interesantes, está sucesión de imágenes da por resultado una serie que el fotógrafo crea para explicar de forma visual el proceso. Las tres áreas donde debe haber una continuidad es en: 1.ángulo de visión, 2.tamaño y 3.exposición,<sup>47</sup> esto da por resultado unificación en las tomas, y funciona como medio narrativo.

Mientras no inicie la cirugía, es una buena opción fotografiar la parte clínica, así como una toma abierta del área con el equipo quirúrgico, esto será de gran utilidad como referencia. Para conseguir una continuidad en el ángulo de visión, se debe elegir el mejor punto de visión, para no perderlo, se recomienda marcar la posición con una cinta adhesiva en el piso, de tal modo que si desea acercar para registrar mayores detalles de la cirugía, se pueda regresar al mismo ángulo de inicio.

II: Fotografía Médica • 38

II: Fotografía Médica · 38

**47** vid. Lawrence B. Stack, "HANDBOOK OF MEDICAL PHOTOGRAPHY" pág. 21

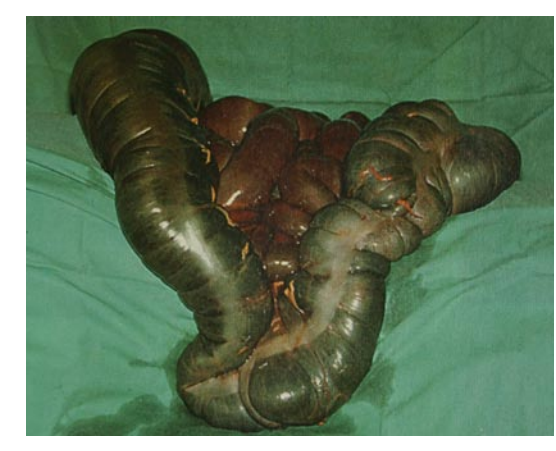

Control de los elementos quirúgicos, se utilizó un campo quirúrgico como fondo para obtener la imágen sólo del área de interés. (Lawrence B. Stack, "HANDBOOK OF MEDICAL PHOTOGRAPHY" pág. 51)

#### 2.6.6 Control de los elementos quirúrgicos

El fotógrafo es el encargado de controlar los elementos de la imagen, la iluminación, la exposición, y elección del equipo; pero existen elementos ajenos que también tiene que aprender a manejar. Obtener el registro correcto de la anatomía, fomentar el manejo cuidadoso de los tejidos y su limpieza es imperativo en la realización de fotografías de calidad. En muchas ocasiones los cirujanos hacen marcas con una pluma especial para indicar la incisión, si el fotógrafo se toma el tiempo de registrarlo le será de gran ayuda para la comprensión de la intervención.

El área quirúrgica contiene diferentes fluidos que causan problemas en la imagen, la sangre por ejemplo, es un elemento escandaloso en todos sus contextos, se encuentra como personaje principal por mínima que sea la incisión, para ello se puede optar por cauterizar el área, y en menor medida tener una gasa húmeda para limpiar la zona justo antes de la toma. Los fluidos transparentes como el agua, son elementos reflejantes, en igual medida debe cuidarse que el área se encuentre lo más seca posible durante la toma.

Las gasas, muy comunes dentro de la práctica quirúrgica, son elementos que causan muchos problemas durante las tomas, el blanco resulta demasiado reflejante, además, altera los datos de exposición en la foto; en la medida de lo posible se debe procurar que sean retiradas del plano focal. De igual manera, los guantes quirúrgicos blancos crean los mismos conflictos, condicionan la toma a una subexposición, aunados a la sangre son una pésima combinación dentro de la composición, robando demasiada atención, para ello los cirujanos pueden optar por guantes color café, éstos tienen valores tonales más cerca del color de la piel y la sangre, disminuyendo la influencia en sistemas automáticos de exposición.

Los instrumentos quirúrgicos, tan necesarios, son también un medio de reflejos, entre más grandes sean acarrean más conflicto, al punto de reflejar al propio fotógrafo en ellos, o bien ser causantes del famoso "charolazo", removerlos en la medida de lo posible o bien cubrirlos con un campo estéril eliminará el conflicto, afortunadamente cada día el instrumental es más refinado y pequeño, fabricado con materiales antirreflejantes.

La separación visual de los elementos patológicos dentro de la cirugía es otro factor muy importante, para ello existen dos técnicas: elevación de los tejidos y crear una ventana selectiva. En los casos vasculares, elevar los tejidos es muy útil, previo a la operación se deben esterilizar un par de suturas, una de color rojo para las arterias y otro de color azul para las venas, estás servirán para sujetar el tejido y en el momento adecuado dentro de la cirugía se pueden levantar y separar sobre un campo para la toma.

La segunda opción es de gran utilidad cuando es posible retirar o mover la parte del organismo que se desea capturar, colocarla sobre un campo estéril como fondo, fotografiar cómodamente y de forma muy efectiva, evitándo manipulaciones posteriores de la toma. En algunos casos durante la intervención se retiran especimenes que serán enviados al departamento de patología, en estos casos hay que considerar tres elementos para realizar la toma: limpieza total del espécimen, control del fondo y usar la escala.

En quirófano la forma más fácil para representar la escala es utilizar unidades de medición como la regla, ésta forma parte del instrumental quirúrgico, puede ser de plástico o metal, lo que representa un factor más de control para el fotógrafo.

#### 2.6.7 Iluminación

Otro elemento importante dentro del éxito de una buena fotografía en el quirófano es sin duda la iluminación, uno de los elementos más difíciles de dominar dentro de la sala.

El flash electrónico es la fuente de iluminación más recomendada para el área quirúrgica, pero elegir el tipo de flash más adecuado es un tema que se encuentra aún en debate, elegir entre el flash convencional o el ring flash representa ventajas y desventajas.

Utilizar el flash convencional conectado a la cámara mediante un cable sincronizador permite moverlo libremente para modelar la luz y crear efectos de textura, tridimensión, etc., en cambio la luz del ring flash reproduce imágenes planas al proporcionar la iluminación de lleno sobre el motivo.

Bajo dichas características de iluminación, elegir la opción adecuada depende del caso a fotografiar, siendo más recomendado el ring flash para cavidades obscuras como la boca, pelvis y vágina, mientras que la forma convencional del flash puede ser aprovechada en cirugías con mayor ángulo de iluminación.

## 2.6.8 Imágenes diagnósticas

Registrar las radiografías y otras imágenes diagnósticas es la forma más difícil de copiar imágenes en medicina. A pesar de ser planas y colocar la cámara paralela a ellas, no es fácil dominar la iluminación que proviene de la caja de luz, y obtener los contrastes óptimos que posee la original.

Las cajas de luz por lo general contienen tubos de luz fluorescente, que a pesar de no ser la mejor iluminación, resulta una iluminación aceptable; la forma más simple de registro es con película blanco y negro, para conservar las características de la placa original, y perder el mínimo de detalles. Usar película de color ocasiona bastantes problemas debido a la  $t$ emperatura de color,<sup>48</sup> lo que representa una variante importante de color y perdida de calidad. Para eliminar estos problemas se puede recurrir a los filtros de corrección de color. Es importante considerar el tipo de película, el tipo de iluminación de la caja de luz, para determinar el tipo de filtro a utilizar, y lograr una optima copia de la imagen.

La película usada para las radiografías, contiene una emulsión sensible a los rayos x que registra la imagen usando la menor cantidad posible de radiación por exposición. La emulsión registra una amplia escala tonal entre el negro total y el blanco puro. La escala tonal de la película usada para radiografías es de 1:1000, en cambio el registro de una película negativa es de 1:100, y de 1:15 en impresión. Esto representa una importante perdida de contraste. En la película de color, si se busca registrar las altas luces, se pierde detalle en las sombras. Si se intenta el registro correcto de las sombras, el área de altas luces resulta sobreexpuesta.

Para solucionar este tipo de problemas, Kodak creó una película positiva en blanco y negro **48** Revisar "temperatura de color" en página 73. para registrar específicamente las radiografías, llamada "RAPID PROCESS COPY: RCP"

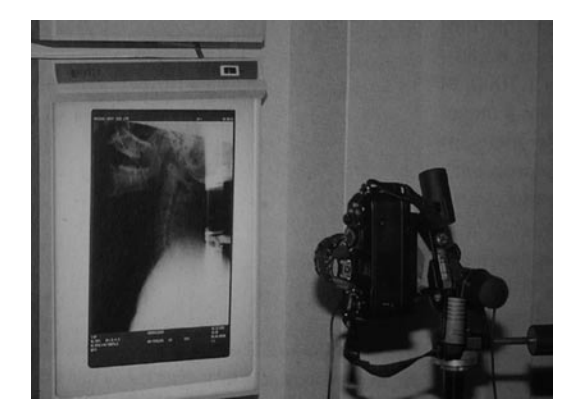

Registro de una radiografía con la cámara paralela al negatoscopio (Lawrence B. Stack, "HANDBOOK OF MEDICAL PHOTOGRAPHY" pág. 396)

**49** Lawrence B. Stack, "HANDBOOK OF MEDICAL PHOTOGRAPHY" pág. 393 - 396

> **50** Dra. Elisa Estrada, Médico especialista en radiología, INSTITUTO NACIONAL DE REHABILITACIÓN, Servicio de Rayos X turno matutino

(Proceso de copiado rápido), elimina los problemas de contraste debido a que la emulsión es muy parecida a las placas de radiografías, por lo que registra una amplia gama de tonos, contiene un recubrimiento en su base de tinte azul al igual que una radiografía original. El procesado de la película es en la misma máquina automática donde se revelan las placas: KODAK RP X-OMAT, se fija la película a una placa y en 90 segundos aproximadamente se procesa, de ahí el nombre de proceso de copiado rápido.

Las desventajas de usar la película RCP, es su lentitud debido a su ISO 0.06, el promedio de tiempo de exposición es de 15 a 40 segundos con una apertura de f4 en condiciones normales en la caja de luz y en la radiografía. Debido al tiempo de exposición es necesario contar con un resistente tripie bien montado frente a la caja de luz, y paciencia para copiar una larga cantidad de radiografías. Otra desventaja es la refrigeración de la película durante su almacenamiento, de lo contrario las áreas negras se tornan grises y restamos calidad a la imagen final.

Esta última parte es extraída del "HANDBOOK OF MEDICAL PHOTOGRAPHY,"49 por ser un libro norteamericano plantea realidades muy distintas a las que comúnmente se encuentran en México. Para obtener datos más precisos, se recurrió al área de Rayos X del Instituto Nacional de Rehabilitación (donde se desarrollo este proyecto), al preguntar acerca de los procesos y materiales que se usan para dicha práctica la respuesta fué: *"cuando se necesitan imágenes para ilustrar algún caso médico se recurre a la cámara digital personal, con la placa colocada en el negatoscopio y la cámara paralela a la placa se obtiene*  la imagen deseada, y al contar con la opción B/N permite el registro en escala de grises. Hace *años se uso la película, pero desde que aparecieron las cámaras digitales, se aprovecha la facilidad que da el aspecto digital."*50 A las bondades digitales se le puede agregar el hecho que dentro del INR, como en la mayoría de los hospitales de este país, no cuentan con un área de fotografía médica como tal, los médicos se ven obligados a registrar las imágenes necesarias para su formación e información.

En el capitulo IV se retoma el tema de manera más amplia, en este punto solo se presentan las referencias encontradas durante la investigación.

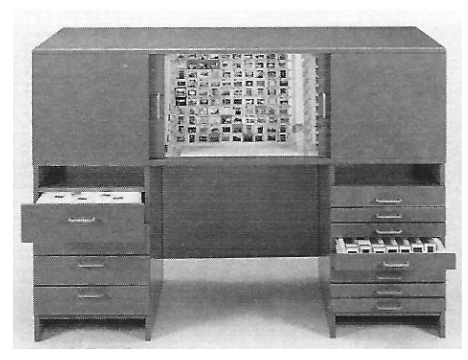

Gabinete de almacenamiento de fotografías (Lawrence B. Stack, "HANDBOOK OF MEDICAL PHOTOGRAPHY" pág. 428)

## 2.7 Archivo y almacenamiento.

Formar una colección de fotografías médicas requiere tiempo, esfuerzo y generalmente un costo considerable, por lo que es importante llevar a cabo un adecuado almacenamiento del material fotográfico que preserve la inversión. Un adecuado sistema de archivo lo protege de la humedad, luz, polvo, químicos, etc., y lo más importante, nos brinda la posibilidad de volver a utilizarlo cada vez que sea necesario, el valor de una imagen no sólo está en su uso, el mayor valor radica en la cantidad de veces que puede ser aplicada.

Las fotografías pueden ser almacenadas en cajas, gabinetes, páginas de polipropileno, archivos computarizados, carruseles y sistemas de almacenamiento visual, cada método tiene sus ventajas y desventajas en costos, tiempo de archivo, espacio de almacenamiento y recuperación. Iniciar un sistema de archivo depende de la ventaja de los recursos, intereses de uso y tamaño de la colección. Para la elaboración de una colección es necesario en primera instancia tomar en cuenta sus necesidades, y posteriormente considerar los diferentes métodos de almacenamiento.

Una vez reveladas las imágenes es necesario clasificarlas, catalogarlas, y organizarlas en un índice. Es importante revisar las imágenes y descartar todas aquellas que sean inaceptables, para evitar catalogar imágenes que nunca serán usadas, ocupando tiempo y espacio en ellas. En cambio, las imágenes seleccionadas deben ser identificadas con los siguientes  $datas.51$ 

- •Número de serie
- •Número de expediente
- •Nombre del paciente
- •Diagnóstico
- •Procedimiento
- •Fecha

#### **51** Lawrence B. Stack, "HANDBOOK OF MEDICAL PHOTOGRAPHY" pág. 422

Después de catalogadar e identificar las imágenes se realizan dos colecciones: colección original y colección de trabajo.

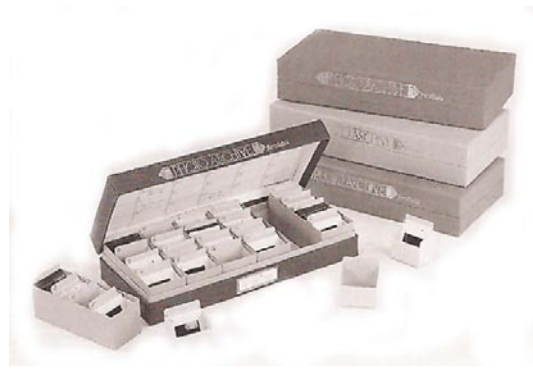

Colección de originales (Lawrence B. Stack, "HANDBOOK OF MEDICAL PHOTOGRAPHY" pág. 426)

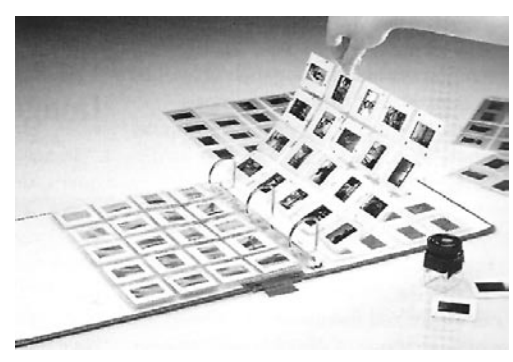

Colección de trabajo (Lawrence B. Stack, "HANDBOOK OF MEDICAL PHOTOGRAPHY" pág. 426)

**52** Lawrence B. Stack, "HANDBOOK OF MEDICAL PHOTOGRAPHY" pág. 421-429

Cabe mencionar que existen sistemas de datos para procesar, catalogar, realizar índices de las imágenes de forma computarizada; así como programas encargados de abrir y or-

2.7.1 Colección de originales

Las imágenes originales de alta calidad deben ser colocadas en una colección llamada "colección de originales", catalogadas y con índice, a partir de estás imágenes se obtienen copias de trabajo, después serán almacenadas en cajas dentro de un lugar oscuro. También pueden ser escaneadas para crear un disco digital de respaldo.

Estás imágenes nunca deben estar disponibles para la consulta, ya que pueden ser maltratadas, reducir su calidad o perderse.

## 2.7.2 Colección de trabajo

Como las imágenes originales de alta calidad son irremplazables, deben obtenerse copias para poder ser utilizadas en la práctica, estás imágenes continuamente están expuestas a diversos accidentes, y de ser así contar con la colección original nos permite obtener una copia.

## 2.7.3 Catalogar imágenes

Catalogar es el proceso de determinar el contenido de cada una de las imágenes, elegir la descripción y establecer la nomenclatura para su clasificación. Este proceso debe realizarse lo más pronto posible después de capturar la imagen, ya que el contenido de la misma se encuentra aun fresco en la mente. Esto previene errores al no recordar los fines que representa la imagen.

Por medio de un índice se organiza alfabéticamente una lista que muestre el contenido de la colección, lo más importante es localizar la imagen dentro de la serie. Generalmente la lista refiere por el contenido de la imagen, pero los cirujanos en la práctica buscan las imágenes principalmente por tres formas: procedimientos, nombre del paciente o diag $n$ óstico.  $52$ 

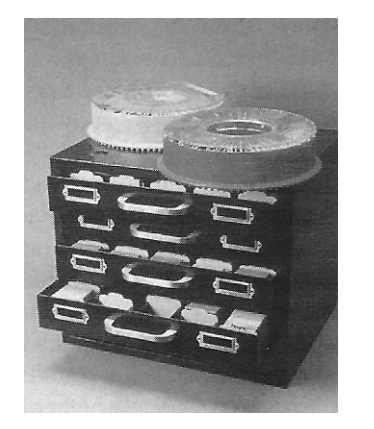

Colección de trabajo (Lawrence B. Stack, "HANDBOOK OF MEDICAL PHOTOGRAPHY" pág. 426)

ganizar colecciones de imágenes. La bibliografía citada nos refiere que este es el camino más caro para la organización de imágenes, nos proporciona pocos datos al respecto; sin embargo, bien vale la pena hoy en día apostar por el área digital, proporciona rapidez de consulta, menor espacio de trabajo y reduce los costos a largo plazo.

Se debe enfatizar la importancia de los conceptos en el tema de archivo de las imágenes, como bases para el mantenimiento, conservación y difusión de las imágenes, aunque en este trabajo de investigación se propone utilizar los medios actuales para almacenarlas: la vía digital. Utilizar cámara SLR digital para obtener las imágenes, a través de la tarjeta de memoria llevarlas directamente a la computadora para revisarlas, clasificarlas y catalogarlas.

## 2.7.4 Sistema de archivo digital

Se inicia tomando fotografías con la finalidad de recuperarlas con facilidad, para lograrlo se debe contar con un sistema de archivo digital bien definido. En primer lugar poseer un disco duro bien organizado dentro de la computadora, nombrar carpetas con el tema o especialidad, por ejemplo: ARTROSCOPIA, en seguida una subcarpeta denominada: LCA, guardar la fotografía con un nombre claro, por ejemplo:"rotura\_crónica\_lca\_1", de está manera al abrir la carpeta encontrar todas las fotos de roturas crónicas en el mismo lugar.

El programa Image Access Pro puede catalogarlas en un álbum de imágenes reducidas (thumbnail) con sus correspondientes palabras clave para su búsqueda. Esto permite una recuperación sencilla de las imágenes cuando se vuelve a abrir esta carpeta. Windows XP, Windows 2000 también aportan estas funciones de reducción y catalogación de imágenes sin añadir ningún programa más.*"Este directorio de archivos no es sino el reflejo del servidor de la red de área local, donde finalmente acaban almacenándose todos ellos. Los demás medios para guardarlos, como los discos zip y jaz, así como los discos compactos, van bien al principio, pero pronto se quedan sin espacio. Es incómodo recorrer muchos discos para encontrar la imagen buscada. Una buena solución consiste en conectar todos los ordenadores entre sí a una red de área local mediante tarjetas PCMCIA en el ordenador portátil y tarjetas internas en el escritorio. Un gran servidor NT de 100 giga bites, con una copia de seguridad* 

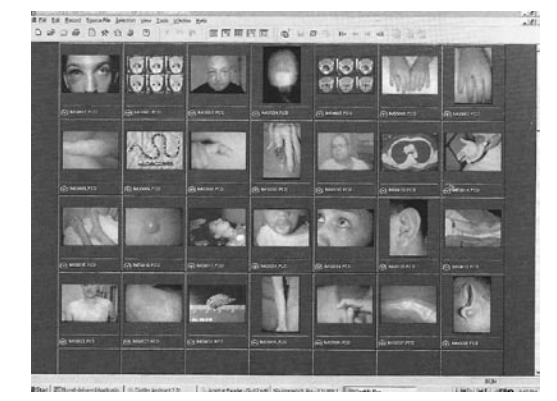

Image AXS Pro (Lawrence B. Stack, "HANDBOOK OF MEDICAL PHOTOGRAPHY" pág. 425)

*externa, acaba siendo el depósito final de almacenamiento."* 53 Financiar un sistema de archivo digital por medio de un gran servidor es sugerencia de los autores norteamericanos del libro citado, que se suma a las diferentes opciones presentadas en este parrafo, elegir la más adecuada depende de la infraestructura y preferencia de cada fotógrafo.

Para realizar un sistema de archivo digital se toma en cuenta que las imágenes deben estar disponibles para las siguientes aplicaciones:

- 1. Historial clínico
- 2. Sesiones clínicas
- 3. Platicas o conferencias
- 4. Concursos de casos clínicos (a través del cartel)
- 5. Publicaciones, como revistas o libros

6. Enseñanza: licenciatura, especialidad, sub-especialidad, posgrados y educación a distancia por medio del Internet.

Cada una de éstas aplicaciones requiere fotografías bajo sus propias características, como formato y tamaño, por lo tanto, pensar en un sistema adecuado de archivo debe contemplarlas. Un sistema digital por medio de servidor debe administrarse de tal manera que las fotografías tengan un uso adecuado, y que el archivo original nunca este disponible para los usuarios. Llevarlo a la práctica requerirá de una minuciosa logística.

Tomando como base los conceptos de archivo para fotografía análoga, durante este proyecto se establecieron dos tipos de archivo: el original y el de trabajo, a diferencia del análogo, en este archivo digital las dos colecciones tienen como soporte CD's de alta calidad. Se recurrió al CD por ser el medio más seguro para preservar las fotografías, al no contar con un servidor exclusivo para el manejo de está información, se consideró la mejor opcion de resguardo de información.

**53** John McGinty, "ARTROSCOPIA QUIRÚRGICA" pág. 22

Las imágenes originales deben tener el mismo trato que en un sistema tradicional, ser extremadamente cuidadoso con él y sólo utilizarlo para crear copias de trabajo. A su vez crear archivos de trabajo con copias en las diferentes versiones según su uso, resolución

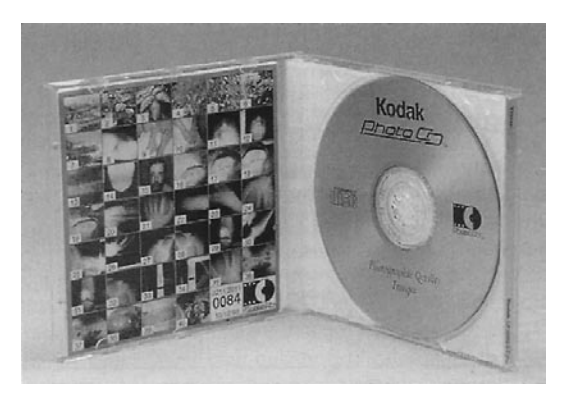

Almacenamiento de las imágenes en CD (Lawrence B. Stack, "HANDBOOK OF MEDICAL PHOTOGRAPHY" pág. 423)

baja en formato jpg para el uso de las fotografías sólo en la pantalla de la computadora, resolución baja e indexada para Internet, resolución media para impresiones, y alta resolución para aquellas afortunadas imágenes que sean utilizadas en publicaciones.

Los CD's deben ir perfectamente identificados con los datos que sugiere el "Handbook of medical photography:"54

- •Número de serie
- •Número de expediente
- •Nombre del paciente
- •Diagnóstico
- •Procedimiento
- •Fecha

Por medio de estos datos se crearón tres índices diferentes para el manejo de la misma colección de fotografías:

- A) Índice por procedimiento o técnica quirúrgica
- B) Índice por número de expediente
- C) Índice por patología

Organizar la información bajo estás características facilita su recuperación, respondiendo a los requerimientos más comunes del los médicos del INR,<sup>55</sup> ya que en ocasiones no se cuenta con los datos suficientes para buscar en un índice, utilizar tres índices diferentes amplia las posibilidades de encontrar la información deseada.

Al iniciar el proyecto de fotografía médica en el INR no se contaba con toda la información anterior, por lo que se cometierón algunos errores que ayudarón a crear un sistema eficaz para organizar los datos.

**54** Lawrence B. Stack, "HANDBOOK OF MEDICAL PHOTOGRAPHY" pág. 422

> **55** INSTITUTO NACIONAL DE REHABILITACIÓN

Se inicio tomando fotografías y guardandolas en la computadora sin mayor información, una tarde uno de los cirujanos llamo solicitándo las fotografías de un caso especifico, sin más datos que "las fotos del paciente que es mi paisano," al buscar las imágenes se evidencio un problema de archivo e información con las fotografías (que cada día aumentaban). A

FECHA: 21 Abol.06. NOMBRE DE PACIENTE: Juan Antonio Guerra / Tel. 56.05 13.21. NOM. DE EXPEDIENTE: CO5708 Edad 25 6600 DIAGNÓSTICO: Lesión de LCA rectilla 129. MÉDICO RESPONSABLE:  $Dr \cdot Cruz / D \cdot Bquito$ FOTOGRAFIA Clínica FOTOGRAFO: lucth Pincola Balena. EQUIPO: Camara 35mm Reflex SLR digital (canon ears). stash 430 Ex, 2 lampares con difusor luz de tugnstero. ESQUEMA Y OBSERVACIONES: It kimpara de tugo foro rteza de exploración - Comerci con floah aobie el lorlo 2-Lamparas con difesa canta digital con flash

Formato Fotográfico

partir de entonces se creó un formato de fotografía, donde se pudieran recopilar los datos más importantes del paciente y agregarlos al archivo, este formato contiene los siguientes datos:

**FECHA** NOMBRE DEL PACIENTE TELEFONO EDAD NÚM. DE EXPEDIENTE **DIAGNÓSTICO** MÉDICO RESPONSABLE (Círujano y Residente) FOTOGRAFÍA (Clínica o quirúrgica) FOTOGRAFO EQUIPO ESQUEMA Y OBSERVACIONES

Presentarse con el paciente y llenar esté formato fué en adelante el primer paso durante las sesiones fotográficas: clínicas y quirúrgicas, en este formato se vacía toda la información necesaria para el archivo, almacenamiento y difusión de las imágenes. Este formato se anexa a un fólder análogo y a un fólder digital donde se archivan las imágenes, algunos de estos datos coinciden con la bibliografía, otros datos se agregaron por razones específicas, por ejemplo, el número telefónico permite localizar al paciente para dar continuidad a su proceso fotográfico o en caso de alguna duda. Otros datos son de carácter técnico para el área de fotografía o el área médica, tener los datos del cirujano y el residente permite colocar sus créditos durante la difusión, porque si bien existe el derecho de autor de la fotografía, debe quedar claro que las fotografías médicas pertenecen a un equipo multidisciplinario, donde interviene la infraestructura y nombre del Hospital o clínica, los cirujanos responsables y quién obtura la cámara.

Todos los datos y más aún las imágenes deben ser manejados con total ética profesional, y para asegurarse de ello existen medidas legales para proteger a los involucrados.

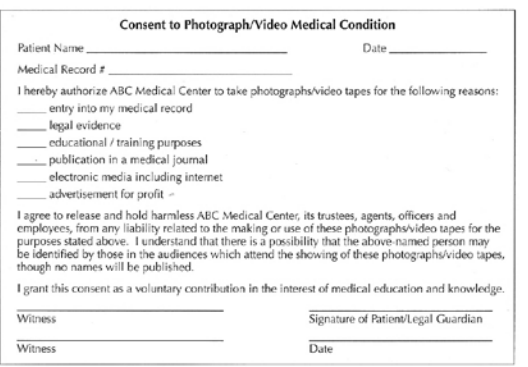

Consentimiento informado (Lawrence B. Stack, "HANDBOOK OF MEDICAL PHOTOGRAPHY" pág. 443)

## 2.8 Consentimiento informado

Las fotografías médicas son tomadas a diario por médicos en hospitales, clínicas y consultorios. Si las fotografías fueran usadas como historias, evidencia legal, tratamientos, entrenamientos, publicaciones, etc., deberían obtenerse muchas, tantas como consentimientos informados de los pacientes que prestan su confianza, custodia y confidencialidad al médico.

Proponer el consentimiento informado ayuda a proteger al médico ante posibles daños, considerado como una vacuna, puede ayudar a que un problema no proceda. Simplemente, un doctor nunca debería poner una cámara frente al paciente y dar un clic, si antes el paciente no dio su autorización. Es preferible que los fotógrafos tomen las fotografías después de obtener un consentimiento informado firmado.

Por más argumentos que se antepongan a la necesidad de tomar una fotografía del paciente, tienen el deber de defender su intimidad, los pacientes tienen el absoluto derecho a no permitir tomarles fotografías que invadan su privacidad si consideran innecesaria la fotografía.

Obtener el consentimiento informado es la última regla de la fotografía médica, a partir de este documento se obtienen los derechos a utilizar las imágenes de acuerdo a lo ahí establecido, así el paciente tiene la tranquilidad y seguridad de cuales serán los usos de su imagen. Por su parte el fotógrafo debe ser cuidadoso con las imágenes, tratando en la medida de lo posible que el paciente no pueda ser reconocido. En caso de ser necesario publicar sus rasgos faciales, es vital contar con el permiso especificando su uso claramente por escrito en el consentimiento informado, de preferencia antes de tomar las fotografías.

Si bien se puede obtener el consentimiento del paciente de forma oral, a través de una charla explicándo los motivos por los cuáles se necesita obtener las imágenes, lo más apropiado es llevarlo a un formato escrito, delimitando su uso: historial clínico, tratamiento, enseñanza, entrenamiento, páginas web, publicaciones en libros o revistas, etc. Si después de obtener el consentimiento y pasado el tiempo se diera la oportunidad de llevar las imágenes a un medio de difusión no especificado en el consentimiento, será necesario solicitar al paciente uno nuevo, de no ser así se estaría traspasando su intimidad.

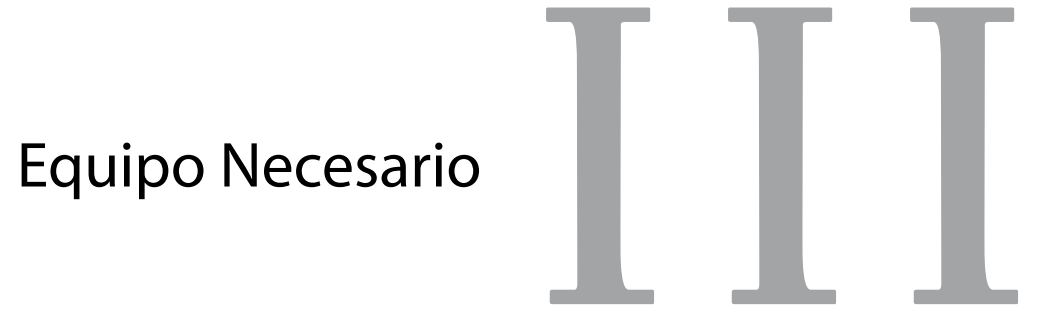

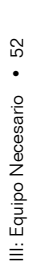

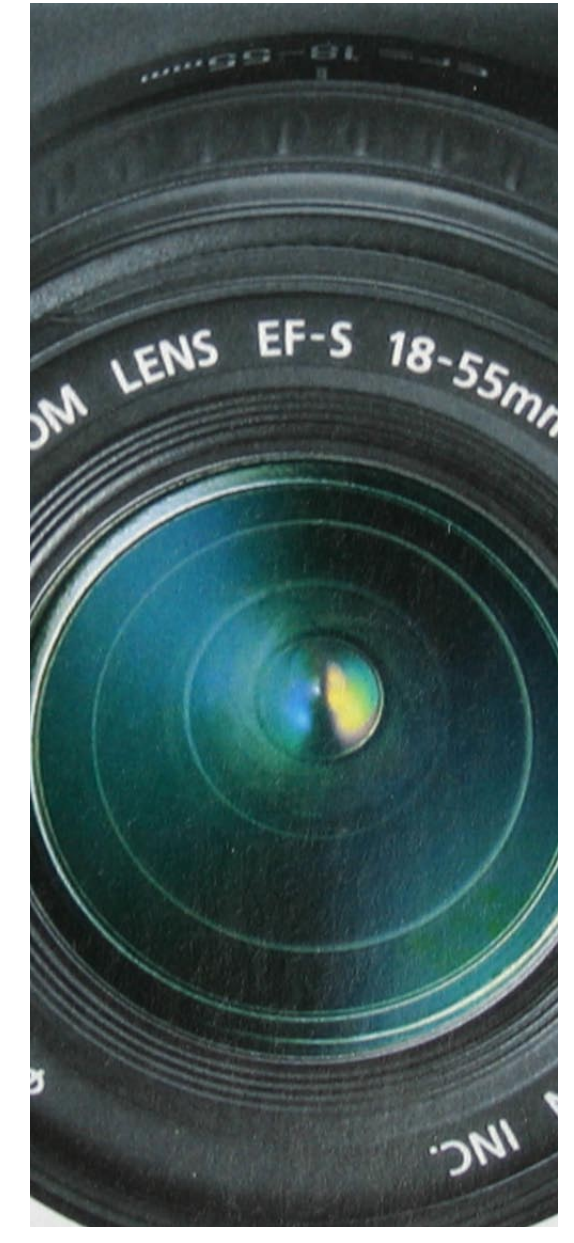

# 3. Equipo Necesario

Han sido invaluables los beneficios que la medicina ha obtenido a través de la fotografía, pero esto es posible gracias al equipo adecuado de fotografía que consiste básicamente de los siguientes elementos:

- 1. Cuerpo de la cámara
- 2. Objetivos (lentes)
- 3. Iluminación
- 4. Película o CCD / CMOS
- 5. Accesorios

En este proyecto de fotografía médica, la propuesta incluye la cámara SLR digital, por lo que en adelante se utilizarán también los conceptos de CCD o CMOS, los demás puntos continúan siendo los mismos para cámaras análogas o digitales.

Se recomienda que los lentes y luces sean automáticos, de fácil uso, prácticos, resistentes y con un sistema básico de uso. Un equipo apropiado no remplaza una buena técnica y práctica, pero si hace la diferencia entre algo inusual y algo práctico para obtener la mejor imagen. La adecuada producción de una fotografía se verá reflejada en su calidad al momento de ser utilizada con fines educativos, publicitarios o clínicos.

Muchas fotografías médicas son usadas para enseñanza, estas imágenes son invaluables acompañantes de estudio, proveen una incomparable documentación visual en la evolución de un paciente, dentro de una profesión donde hay que actualizarse todo el tiempo, leer mucho…, y el decir que una fotografía vale más que mil que mil palabras, no es mucho decir!

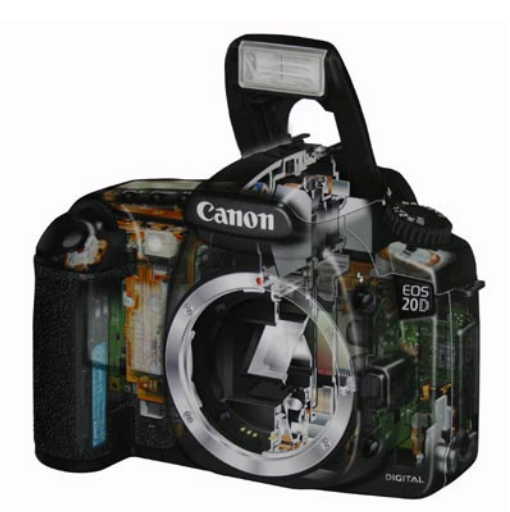

Interior de SLR digital Canon EOS 20D (Weston, Chris. "LA CÁMARA DIGITAL RÉFLEX MONOCULAR" pág.19)

## 3.1 Cámara (cuerpo)

El campo de la fotografía médica es muy variado y de relativa accesibilidad, de momento se puede requerir una foto en el área clínica, al siguiente minuto habrá que correr a otro consultorio, y en algunos casos desplazarse hasta el quirófano. Por las características, lo más apropiado profesionalmente es un cuerpo de cámara de 35mm, reflex de objetivos intercambiables, de enfoque automático. Debe contener un sistema SLR (reflex monoculares), estas cámaras han evolucionada mucho en las ultimas décadas, diferenciándose de aquellas cajitas negras del siglo pasado, las cámaras SRL se han beneficiado de los avances en microelectrónica.

Todas las cámaras fotográficas tienen el mismo principio, "una caja hermética a la luz que sólo admite su entrada en forma de imágenes, a través de una abertura. Esta luz se concentra mediante un sistema de lentes y la película virgen se coloca de forma que reciba la imagen."56 Gracias a la tecnología se ha modernizado y diseñado de forma compleja sus mecanismos internos para simplificar su funcionamiento.

Las cámaras SLR incluyen a las reflex monoculares, que resultan las cámaras más sofisticadas y versátiles que existen, suelen ser las más utilizadas en fotografía científica y general. Entre sus características cuentan con:

•Ópticas intercambiables: opción de cambiar lentes de distintas distancias focales, algunas marcas cuentan con casi un centenar de objetivos desde 8 a 2000mm.

•Visor pentaprisma, con enfoque, encuadre y lectura del exposímetro a través del objetivo.

•Obturador Plano-focal con velocidades comprendidas entre bulbo y 1/8000 de segundo.

•Diversos mecanismos de control como el autodisparador, anillo de ajuste de la sensibilidad de la película, zapata de conexión para flash, contactos para motor, lector de código DX, etc. **56** Michael Freeman, "GUÍA COMPLETA DE FOTOGRAFÍA" pág. 10

**57** Lawrence B. Stack, "HANDBOOK OF MEDICAL PHOTOGRAPHY" pág. 2

**58** Michael Langford, "FOTOGRAFÍA BÁSICA" pág. 39 El manual de fotografía médica de Stack,<sup>57</sup> recomienda usar una cámara SLR de 35mm, pero, ¿Qué beneficios se obtienen?, Michael Langoford en su libro *Fotografía básica*58 enu-

54 III: Equipo Necesario • 54 III: Equipo Necesario

mera las ventajas y desventajas:

### Ventajas:

•Los modelos de 35mm ofrecen varios modos de exposición mediante el fotómetro TTL incorporado (incluyendo la fotografía con flash).

•La información clave, como la exposición correcta y el enfoque, la velocidad de obturación, la abertura de diafragma, etc., aparece directamente en el visor.

•Existe una gama muy amplia de accesorios y objetivos. Esto hace que las cámaras SLR sean muy versátiles –ideales para la mayoría de los trabajos fotográficos-.

•Los modelos autofoco modernos enfocan más rápido que las cámaras manuales, son particularmente útiles para fotografiar sujetos en movimiento: deportes, naturaleza, etc.

### Desventajas:

- •No se puede ver a través del visor mientras tiene lugar la exposición.
- •Las cámaras son electrónica y mecánicamente más complejas que otros diseños.

•La efectividad de los sistemas de enfoque automático de tipo pasivo depende de la intensidad de luz ambiente y del contraste del sujeto. Algunos sistemas fallan cuando se utilizan filtros polarizadores de tipo lineal.

En la actualidad existen dos opciones en cámaras SLR de 35mm, las análogas y las digitales. Las réflex SLR digitales utilizan las mismas características de los modelos análogos, de forma que algunos modelos pueden utilizar los mismos objetivos, flashes y accesorios. El cuerpo conserva el mismo sistema de control, medición y autofocus.

## 3.1.1 Cámara digital réflex monocular

Una SLR digital y una de película son muy similares, la diferencia externa más significativa es la incorporación de una pantalla LCD en el respaldo de la cámara digital. Sin embargo, si se pudiera mirar dentro se advertiría que el equipo es muy diferente, se vería una computadora con una pantalla pequeña, un procesador central, memoria RAM (memoria de acceso aleatorio) y un disco duro extraíble.

Si bien es cierto que las cámaras analógicas modernas se han sofisticado mucho en comparación a sus precursoras, el hecho es que su principal propósito es registrar luz en un material fotosensible. El resto del proceso fotográfico se completa fuera de la cámara en un laboratorio. Este no es el caso de las SLR digitales. "De hecho las tres partes del proceso se pueden completar hasta cierto punto, en la cámara –registro, procesado y almacenamiento de las imágenes.-"59

Con una cámara tradicional la imagen pasa por el lente de la cámara hasta el rollo que es sensible a la luz, la registra y después de revelarlo se obtiene la imagen impresa.

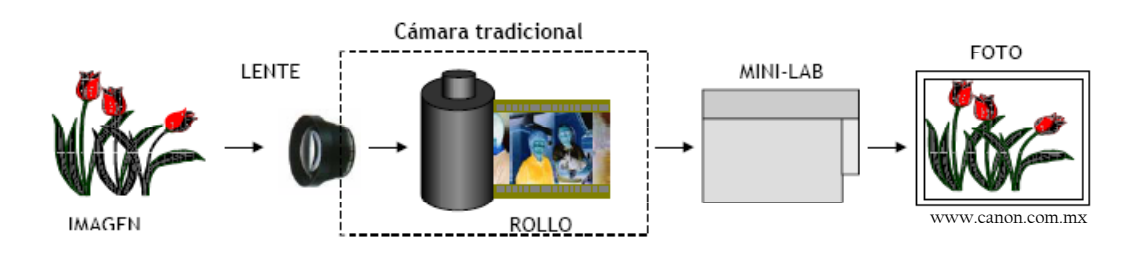

Una cámara digital es un equipo que se utiliza de forma similar a una cámara tradicional de rollo pero funciona diferente. En una cámara digital, la imagen pasa a través del lente y llega al sensor de imagen (CCD), ahí la luz se convierte en señal eléctrica y pasa al circuito de proceso donde esta señal se convierte en datos binarios (110011011) y la foto puede ser grabada en una tarjeta de memoria, guardada en una computadora o ser impresa directamente.

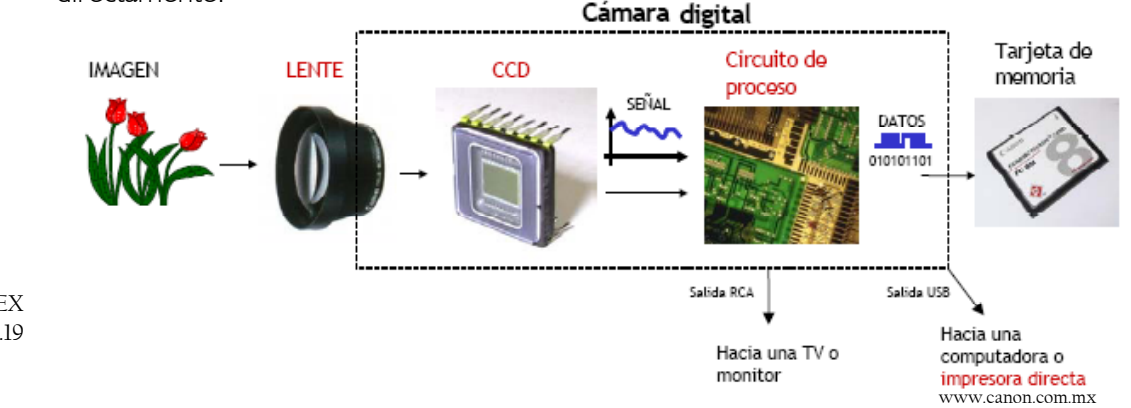

**59** Chris Weston, "LA CÁMARA DIGITAL RÉFLEX MONOCULAR" pág.19

Para capturar una imagen, las cámaras emplean un proceso muy sofisticado que se puede comparar con el sentido de la vista. Los componentes principales de este sistema son: el objetivo (1), el sensor de imagen (2) y el circuito procesador de imagen (3). En los humanos la cornea sería el lente, la retina equivaldría al sensor de imagen y las funciones del cerebro serian realizadas por el procesador de imagen.

*(1) El objetivo* es la primera parte de la cámara en recibir la información óptica, el mejor CCD y el más avanzado procesador de imagen no pueden revertir los defectos de un objetivo de mala calidad, este juega un papel importante en el diseño de una cámara digital.

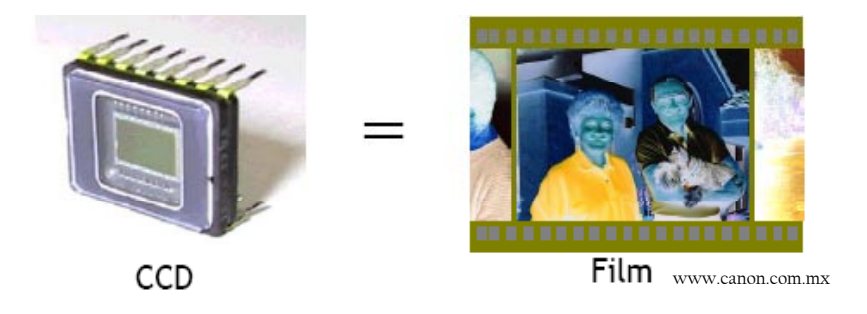

(2) "El CCD (Charge Couple Device) consiste en una rejilla de millones de píxeles. Cuando se expone a la luz se generan cargas eléctricas de intensidad variable en función de la cantidad de luz recibida por cada pixel. Estas cargas eléctricas se convierten en un flujo de señales digitales –cada imagen crea un "archivo". Cuanto mayor es el número de pixeles mayor es el tamaño del archivo y más alta la resolución del detalle en la imagen."60

*El CCD* había sido considerado hasta ahora por si solo como la parte más importante de una cámara digital y su resolución era significado de calidad fotográfica, lo cierto es que a mayor cantidad de pixeles mejor imagen, sin embargo la verdadera clave para una imagen de alta calidad esta en la interpretación de la información óptica que se obtiene entre el lente y el sensor de imagen y este trabajo lo hace:

60 www.canon.com.mx ; concuerda con Stack *"buy a less sophisticated body and put more money into the lens and flash"*

*(3) El circuito procesador de imagen;* cualquier intento de describir una escena en simples términos de datos como valores de brillo y color invariablemente se queda corto a las ex-

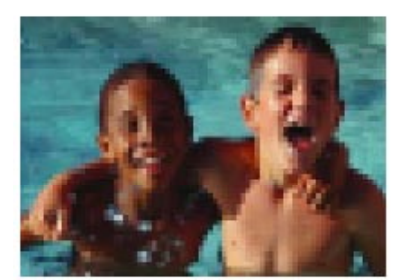

Baja resolución

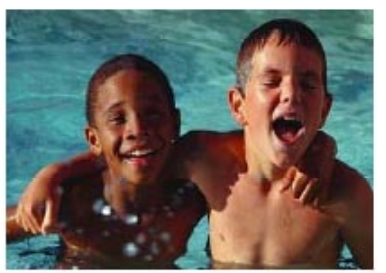

Alta resolución www.canon.com.mx

pectativas de la visión humana, el circuito procesador de imagen es el resultado de años de experiencia desarrollando sistemas de medición evaluativa, algoritmos de auto exposición y balance de blancos, todo este manejo complejo e impresionante de datos equivaldrían a la labor de interpretación que el cerebro humano hace durante el proceso de la vista, resultando en la cámara digital una reproducción de la "atmósfera" fotográfica con colores que exceden la resolución de un monitor de computadora y detalles que solo una persona de vista perfecta podría percibir. *"Un lente excelente, un CCD de alta resolución y un procesador de imagen sofisticado son los tres elementos que intervienen en la calidad de una cámara digital*." 61

## 3.1.2 El CCD y el tamaño de archivo

Si el CCD sustituye al material fotosensible, los pixeles realizan el papel de los halúros de plata en las emulsiones, entre más pequeño es el tamaño de los pixeles o de los granos, mejor resolución de imagen, y viceversa, entre mayor es el tamaño de los granos o pixeles menor resolución. Los granos de halúros de plata son de forma irregular, en cambio los pixeles forman una cuadricula regular; para el ser humano es más fácil percibir las formas regulares que las irregulares; por lo que es más visible la falta de resolución en una imagen digital.

La resolución la obtenemos al multiplicar el número de pixeles horizontales por el número de píxeles verticales del CCD, por ejemplo: 1280x960 da por resultado 1.3 millones de pixeles. Para obtener una impresión de buena calidad necesitamos mínimo una imagen **61** www.canon.com.mx al tamaño de impresión con resolución de 300 dpi (puntos por pulgada o dots per inch),

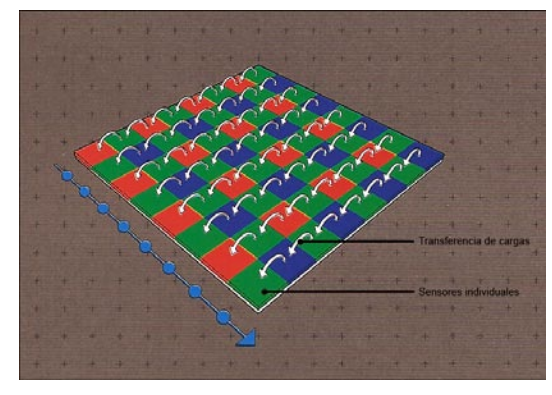

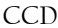

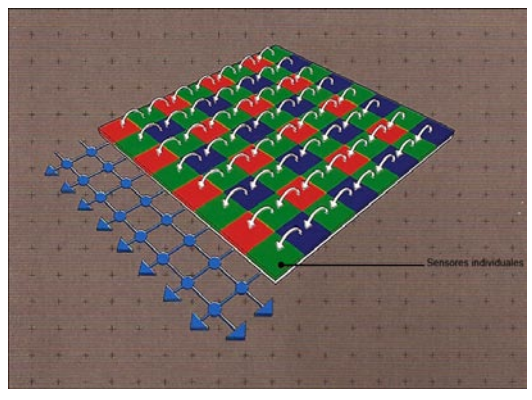

CMOS (Chris Weston, "LA CÁMARA DIGITAL RÉFLEX MONOCULAR" Pág.24-25)

**62** Michael Langford, "FOTOGRAFÍA BÁSICA" pág. 100 **63** Rene Bouillot, "CURSO DE FOTOGRAFÍA DIGITAL" pág. 88

por lo que resulta importante hacer cálculos para saber cual es el tamaño máximo de impresión a partir de un tamaño de archivo conocido. Una cámara digital con un CCD de 640x480 pixeles, permite ampliaciones de 3x5cm a 300dpi, pero si esa imagen tiene un uso para la web, necesitamos sólo resolución pantalla 72dpi, entonces el tamaño de la imagen aumenta a 17x22cm.

"*Las cámaras con CCD de 640x480 pixeles (0.3 millones) se conocen con el nombre de cámaras de baja resolución o VGA (Video Graphics Array -dispositivo gráfico de video-), las cámaras consideradas de resolución media incorporan CCD de 1524x1012 pixeles (1.5 millones), permiten ampliaciones de 7.5x12.5cm, mientras que las cámaras de alta resolución con CCD de hasta 1096x4096 pixeles (16 millones), permiten ampliaciones de hasta 33x33cm.*"62

Es importante señalar que la elección de la cámara va en función del destino final de la imagen, por ejemplo: los fotógrafos de prensa no necesitan una imagen con más resolución de 150dpi, en cambio necesitan de la practicidad para su desplazamiento, por lo que una cámara de resolución media será suficiente.

Un CCD de 1.5 millones de pixeles crea un archivo alrededor de los 4 megabytes, lo que reduce el número de disparos por tarjeta de memoria, para solucionar esto las cámaras digitales ofrecen la opción de seleccionar submodos de resolución: Alta, media y baja, esto permite reservar más memoria en el caso de que las imágenes no requieran mayor resolución y así contar con más espacio de memoria en la tarjeta.

#### 3.1.3 Sensores CMOS

Los sensores CMOS (Complementary Metal-Oxide Semiconductor) originalmente se comercializaron para video poco antes que los CCD, debido a sus bajos resultados necesito más de diez años para evolucionar a niveles de sustituir al CCD en el medio fotográfico. Esto sucedió en el año 2003, "la salida al mercado de dos réflex con sensor CMOS gran formato 24x36mm, la Canon EOS-1 Ds (11 MP) y la Kodak DCS 14n (14MP), ha consolidado definitivamente su uso para la fotografía con un alto nivel de calidad tecnológica."<sup>63</sup>

Aunque, durante algún tiempo el CCD seguirá equipando las cámaras comunes, debido a que su fabricación en serie reduce los costos.

Los procedimientos de detección de la luz y de fotoconversión de un CMOS son idénticos a los de un CCD. La diferencia entre ambos sensores radica en las operaciones posteriores de "lectura" de los pixeles y de creación de la señal imagen. En un CCD las cargas recogidas por los pixeles son transferidas en serie por el registro horizontal hasta la etapa de salida. En cambio, en un CMOS la carga es detectada y convertida en tensión en cada pixel, gracias a un detector/amplificador de transistores.

#### 3.1.4 Formatos de imagen

Existen diferentes tipos de formatos que permiten almacenar adecuadamente los archivos de imagen, pero las cámaras utilizan tres o cuatro: *jpg, gif, tiff y raw.*

*JPG o JPEG:* más que un formato de archivo es un método de compresión de datos, fue creado por por Joint Photographic Experts Group (Grupo conjunto de expertos fotográficos) de ahí su nombre textual JPEG, es abreviado a JPG debido a que algunos sistemas operativos sólo reconocen tres letras como extensión. Es un algoritmo de comprensión con pérdida, esto quiere decir que cada vez que se guarda la imagen se dobla para hacerse más pequeña y ocupar menos espacio en la memoria; lo cuál representa pérdida de información cada vez que se desdobla para abrirla. Esta característica puede ser modificada de acuerdo a los intereses, si no se necesita mantener una alta calidad en la imagen pero sí una rapidez en su manipulación, puede trabajarse en una alta compresión lo que reduce el tamaño de archivo, en cambio si se requiere la máxima calidad, se especifica un grado de compresión baja, obteniendo un fichero grande pero una calidad muy parecida a la del original.

Es el formato más difundido por la cualidad de elegir el grado de compresión y calidad de la imagen, baja, media y alta principalmente, aunque ésto puede variar de acuerdo a las marcas. Es el mejor sistema de optimización de memoria en las tarjetas, lo recomendable es guardar en la máxima calidad siempre que se quiera conservar los archivos para todo tipo de usos, si posteriormente se va a modificar el archivo, no conviene JPG sino TIFF, porque la calidad se reduce al volver a grabarlo.

*TIFF*: (Tagged Image File Format) Formato de archivo de imagen etiquetado, es un formato estándar de imágenes de mapas de bits de color verdadero utilizado y reconocido por casi todos los programas, por lo tanto, uno de los formatos más utilizados para la transferencia de imágenes entre aplicaciones y entornos.<sup>64</sup> "Es el formato sin perdida de calidad por exce*lencia, pero el que más memoria utiliza,"65* es recomendable guardar en tiff si de antemano se sabe que la fotografía se va imprimir a gran tamaño. Si se requiere la máxima calidad no se utilice formato TIFF, que captura sólo 8bits de color, sino RAW, que captura 12bits.

*RAW:* Formato de imagen que almacena la información "en crudo", también llamado "negativo digital" por su función parecida a la de un negativo químico, obtiene los datos del sensor CCD sin que la cámara los haya procesado internamente, no incluye información de corrección de color, exposición, contraste y todas aquellas manipulaciones que haya realizado el fotógrafo o la cámara. Este formato es muy útil cuando se desea archivar una fotografía tal como ha sido captada por el sensor digital, para poder procesarla con el tratamiento adecuado. Cada día más este formato gana adeptos por sus amplias posibilidades de manipulación digital en alta calidad, permitiendo mejorar considerablemente la imagen con el software adecuado (Adobe Photoshop incorporó un plug-in para el procesamiento de archivos RAW).

*"…raw es el formato más profesional, el de máxima calidad, por varias razones: por su máxima capacidad de captura (utiliza el total de pixeles del sensor y no solamente los efectivos) en combinación con un mínimo de espacio de memoria, porque captura el máximo de bits de la cámara (hasta el momento 12bits por color), mejorando el rango dinámico y cromático de la imagen, y por su cómoda alteración mediante el software específico, que permite alterar parámetros como la reducción de ruido, el balance de blancos, el espacio de color, la resolución y el formato final del archivo, y la compensación de la exposición de hasta 2 pasos de latitud de sobre y sub-exposición."66*

**64** vid. Photoshop 5.5 Practico, Apéndice II Formatos de Imágenes página 457

**65** Sánchez Peral, "FOTOGRAFÍA DIGITAL" pág. 182

Debido al almacenamiento total de la información utiliza mucho más espacio en la memo-**66** ibid. pág.185

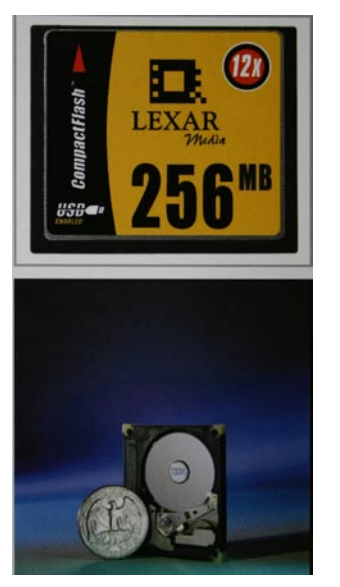

Tarjeta de Memoria (Chris Weston. "LA CÁMARA DIGITAL RÉFLEX MONOCULAR" pág.40)

**67** Sánchez Peral, "FOTOGRAFÍA DIGITAL" pág. 220-

ria, por lo tanto si una imagen ocupa 5megapixeles, en formato RAW necesitará 15megapixeles, pero menos memoria que un formato TIFF, porque cuando se graba la imagen aún no se han interpolado los píxeles de la matriz del sensor. Sin embargo su almacenaje es más lento, por lo que se pueden guardar más imágenes pero a una velocidad menor.

Las cámaras profesionales y semiprofesionales ofrecen grabar imágenes en formato RAW y JPEG, y en algunos casos otros formatos, además ahora ya existen tarjetas de memoria CompactFlash con capacidad hasta de 8 gigabites que permite guardar cientos de fotos.

## 3.1.5 Almacenamiento de las imágenes: tarjetas de memoria

"*Olvídese del revelado, de salir de casa para llevar los carretes y recoger las copias, directamente desde la cámara o desde un lector de tarjetas puede descargar sus imágenes al ordenador y usarlo como caja de luz o proyector para evaluar sus fotografías.*"67

Las tarjetas portátiles de memoria son las encargadas de almacenar la información de las cámaras digitales, de forma temporal, mientras es transferida a otro medio de almacenamiento permanente. Es recomendable contar con más de una, en caso de una jornada amplia de tomas, en un viaje o bien por si una de ellas sufriera algún percance.

Existen varios tipos de tarjetas de memoria: Compact Flash, Michodrive y Smart Media; sin embargo se distinguen las Compact Flash por ser las que utilizan las cámaras réflex SLR.

*CompactFlash*, aparecieron en 1996 auspiciadas por Kodak, Nikon, Casio, Cannon y otros, su tamaño corresponde a la mitad de una tarjeta de crédito, tiene un espesor de 3.3mm, se fabrican en diferentes capacidades. Catalogada como la tarjeta profesional por excelencia en el mercado de las cámaras de gama alta por varias razones:

A. Gran capacidad de almacenamiento hasta 8 Gigabites

B. Alta velocidad de transferencia y escritura de datos (puesto que es una tarjeta de memoria RAM)

C. Reducido tamaño y resistencia, debido a que es más gruesa que otras tarjetas resiste condiciones ambientales muy duras sin estropearse. Además de ser una de las tarjetas 221

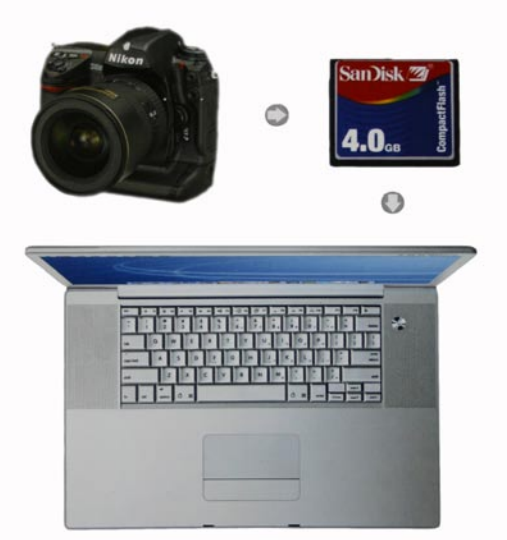

Descarga de imágenes (Chris Weston. "LA CÁMARA DIGITAL RÉFLEX MONOCULAR" pág.41)

más utilizadas, sirve para transferir información entre computadoras de forma más rápida y cómoda.

Existen dos tipos, las CFI y CFII. Las CFI consumen menos batería y son compatibles con cámaras de gama alta y baja, mientras que las CFII son compatibles únicamente con de gama alta, consumen más batería, son más rápidas, y un poco más gruesas.

## 3.1.6 Descarga de imágenes

Las fotografías captadas pueden ser visualizadas de inmediato en la pantalla LCD de la cámara, posteriormente se eliminan las no deseadas y se deja memoria libre para tomas posteriores. Para descargar los archivos de la cámara al disco duro de la computadora, puede hacerse vía cable, uniendo directamente cámara y computadora, mediante un lector especifico conectado a la computadora o directamente al puerto de la impresora. Las cámaras digitales, cuentan con un cable USB y software que permite bajar las imágenes a la computadora, variando el software de acuerdo a la marca y modelo. En el caso de bajar las imágenes vía cable, se necesita utilizar la batería de la cámara, lo que representa un problema, ya que si no esta cargada lo suficiente no se podrán descargar las imágenes, una buena opción es contar con un dispositivo integrado en el CPU o bien extraíble que funcione como lector de la tarjeta de memoria.

Ya descargadas las imágenes, pueden verse en la pantalla del monitor, almacenarse y dejar vacía la tarjeta para colocarla nuevamente en la cámara y volver a ser utilizada.

## 3.1.7 Especificaciones de la cámara

Las SLR réflex digitales monoculares están divididas en tres grupos principales:

*a. Gama baja*; están dirigidas a los nuevos usuarios, contienen las características básicas de una SLR digital con funciones simples para quién tiene sus primeros acercamientos a este tipo de cámaras, así como el precio más económico, entre los ejemplos podemos mencionar los modelos Nikon D70, Canon 300D y Pentax\*ist

*b. Gama media*, estás cámaras combinan la simplicidad de su uso de las de gama baja con

parte de la tecnología de las de gama alta, van dirigidas a usuarios con un nivel técnico superior, ejemplos: Canon 20D, Nikon D100 y Olympus E1.

*c. Gama alta*, dirigidas para un mercado experto están construidas para soportar los rigores de una vida profesional y sus precios se elevan por mucho a las anteriores. Entre ellas se encuentran: Nikon DH2 y D2X, Canon EOS-1DS y 1D Mark II, Kodak Pro SLR/n y  $\overline{C}$ .

#### 3.1.8 Ventajas

•Con una cámara digital se olvida la compra de película, directamente se indica a la cámara el ISO con el que se desea trabajar. Esto se ve reflejado en menos pérdida de tiempo, dinero y material, ya que en un solo día se pueden hacer varias tomas con diferentes características e ISO.

•La visualización de la imagen casi instantánea en la pantalla de cristal líquido de la cámara, proporciona información valiosa sobre la composición y exposición, lo que permite hacer los ajustes necesarios de encuadre, distancia focal o exposición y volver a disparar.

•De igual manera queda de lado el revelado e impresión de las imágenes, economizando tiempo y dinero. La visualización inmediata de resultados, elimina horas de espera a los profesionales para ver las fotografías prueba, a un instante de la toma se puede observar la propuesta en un monitor.

•Mayor control de la temperatura de color, con opciones como balance de blancos, seleccionando el tipo de iluminación o la temperatura en grados kelvin, etc., la forma de hacerlo varia de acuerdo a las diferentes funciones de cada modelo.

•Al contar de inmediato con la imagen, ya sea en la pantalla de cristal líquido de la cámara o en un monitor, se tiene la posibilidad de eliminar las no deseadas y dejar espacio para nuevas tomas.

•Pasar las imágenes de la cámara a una computadora depende de un cable, de una unidad USB o en algunos casos directamente se conecta la tarjeta al CPU de la computadora.

•Ya en el disco duro, se pueden manipular las imágenes, corregirlas, imprimirlas, transmitirlas electrónicamente para páginas
web, enviarlas a un periódico o al cliente para que juzgue los resultados.

•Otro factor positivo es el prescindir del laboratorio, ahora personalmente se puede realizar todo el proceso de la imagen, la toma, el almacenamiento, correcciones, etc., hasta llegar a su aplicación final.

•Las cámaras réflex SLR digitales son más caras que las de película, pero la diferencia de este gasto se amortiza con unos 100 rollos de película. Así que ihagan cuentas!!!

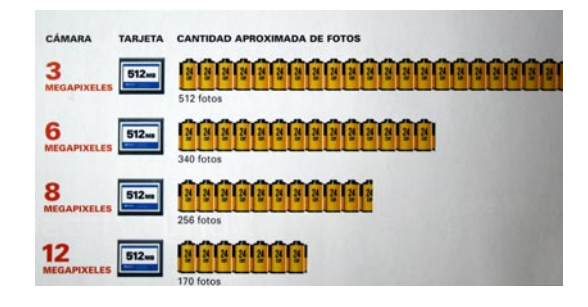

#### 3.1.9 Desventajas

•Si bien se prescinde de comprar rollos de película, si se debe adquirir al menos una tarjeta de almacenamiento con suficiente memoria. Al principio es posible que represente un alto costo en comparación con la película, considerandose en este punto como desventaja; pero con buenos cuida-

dos su tiempo de uso es muy largo (varios años), además se pueden usar tantas veces como se administre su capacidad y vaciado de imágenes, por ello una tarjeta de memoria debe ser considerada una inversión a largo plazo.

•Las películas proporcionan una resolución de imagen muy alta, buena graduación tonal y reproducción cromática. Existe una gran diversidad de valores de sensibilidad (ISO) y opciones para diferentes fuentes de iluminación.

•En las imágenes digitales, la calidad de impresión es proporcional al número de píxeles con que se toma la fotografía en relación al tamaño de impresión final. Para obtener buenas impresiones es necesario archivos muy grandes.

•En la fotografía digital, para revisar el material expuesto se necesita de algún equipo electrónico, por lo que en algunas circunstancias puede representar una gran desventaja.

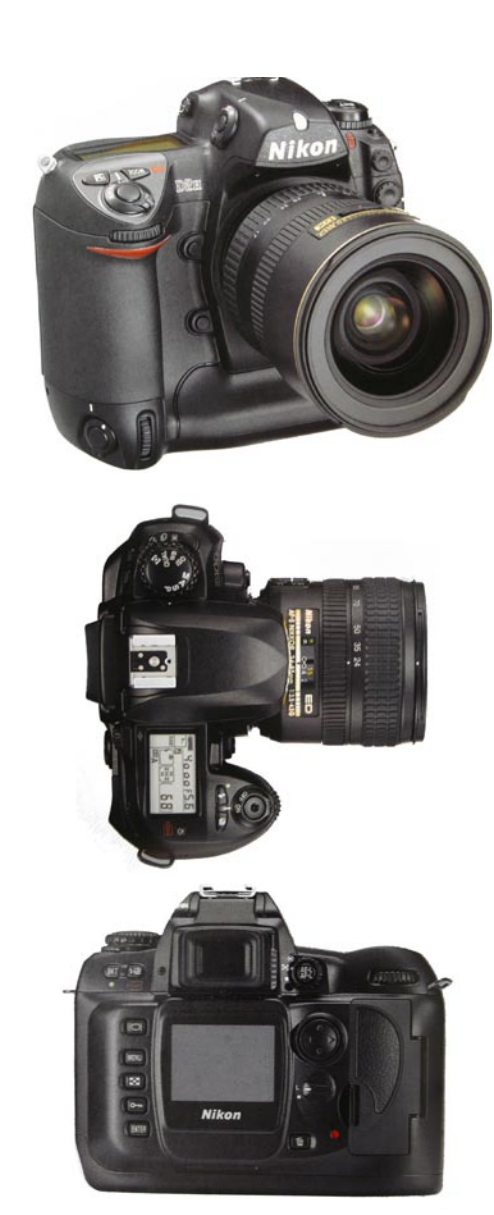

Cámara SLR digital Nikon D2 (Chris Weston. "LA CÁMARA DIGITAL RÉFLEX MONOCULAR" pág.18)

## 3.2 Elementos de la cámara

#### 3.2.1 Autofocus

*"El autofocus eficaz para cámaras SLR de 35mm apareció por primera vez en la Minolta 7000…. En el interior de la cámara, un dispositivo de transferencia de carga (CCD) analiza la luz que penetra a través del objetivo y utiliza el contraste del sujeto para determinar si está o no enfocado. Si no lo está la unidad central de proceso autofocus (CPU) de la cámara detecta si hay que enfocar el objetivo hacia adentro o hacia fuera, y un motor electrónico, situado en el cuerpo de la cámara, impulsa el proceso de enfoque que realiza el objetivo…Canon esco*gió un sistema diferente de autofocus para la gama de cámaras EOS; en lugar de impulsar el *proceso de enfoque mediante un motor situado dentro del cuerpo de la cámara, que impulsa un contacto que sobresale de la brida de montaje del objetivo, decidió incluir un accionador diminuto dentro de cada objetivo, con lo cual consiguió un autofocus más veloz. La fuente de energía de este motor electrónico minúsculo es la pila que lleva la cámara.*"68

El enfoque automático funciona de la siguiente forma, al mirar por el visor situando el recuadro de autofocus sobre el sujeto a través del objetivo, se presiona el disparador hasta la mitad, la cámara hace el enfoque automático, indicándo con un símbolo o sonido que el enfoque se ha realizado, momento para dar el clic hasta el fondo.<sup>69</sup> Esto se realiza de forma mucho más rápida que si se hiciera de forma manual. En algunos modelos está opción se puede cancelar y usar de modo totalmente manual. En los objetivos de enfoque manual existe un anillo del diafragma que se rota para seleccionar aberturas diferentes, algunos modelos autofocus carecen del anillo, por lo que la abertura se controla de forma manual oprimiendo algunos botones de la cámara, o de forma totalmente automática.

En la fotografía médica, contar con autofocus en la cámara representa mucha rapidez, sobretodo dentro del quirófano donde se tienen que realizar varias tomas diferentes en el menor tiempo posible, en ocasiones sólo se cuenta con una breve oportunidad para obtener la fotografía adecuada, y además obtenerla correctamente. Pero también a veces el autofocus puede crear más problemas que beneficios, ya que funciona de forma rápida y certera si en el punto de enfoque el motivo cuenta con diferentes elementos que se

puedan diferenciar claramente, pero en el caso de la piel el autofocus es inútil, quitándo tiempo valioso tratando de enfocar sin poder lograrlo. Esto sucede con frecuencia en la fotografía clínica o incluso en alguna toma dentro del quirófano donde una amplia zona del cuerpo tiene un tono de piel uniforme sin elemento algúno que facilite el enfoque, si la zona cuenta con alguna cicatriz o lunar el autoenfoque es adecuado, pero si no es así el enfoque manual es la mejor opción.

Es por ello que una cámara que cuenta con las dos opciones: manual y autofocus resulta una excelente elección por su versatilidad.

#### 3.2.2 Exposición

Entre las características principales de las cámaras SLR se encuentra el *exposímetro*, que permite una adecuada medición de la luz tal como incide en el material fotosensible, con modernos sistemas que funciona en milisegundos. Entre los modelos más recientes están los circuitos integrados que miden la luz que refleja el sujeto, en sincronización con datos como el ISO y apertura del objetivo, que al ser digitalizados ofrecen información para controlar las funciones como velocidad de obturación y abertura.

En su *modo de exposición* presentan las siguientes opciones:

*Prioridad de abertura*, el fotógrafo elige la abertura del diafragma y el tiempo de obturación correcto aparece en el visor de la cámara de forma automática. Esta modalidad es muy útil cuando se requiere controlar la profundidad de campo, como por ejemplo en la fotografía de paisaje o en acercamientos (close-up).

*Prioridad de obturador,* contraria a la anterior, aquí se eligé la velocidad de obturación y la cámara proporciona de forma automática la abertura. Esta opción funciona cuando la velocidad es prioridad. Es utilizada en su mayoría para congelar movimiento como es el caso de la fotografía de acción o deportiva.

**68** Michael Freeman, "GUÍA COMPLETA DE FOTOGRAFÍA" pág. 17

> **69** Esto puede variar según fabricantes. *Manual,* la cámara hace la medición de luz y el fotográfo elige la velocidad de obturación

y abertura del diafragma, la cámara sugiere como obtener la toma de forma correcta, pero se puede o no hacerle caso. Está función permite experimentar en las tomas y obtener algunas imágenes creativas totalmente controladas por el usuario.

*Automática programada*, este modo es para apuntar y disparar, la cámara hace los ajustes correctos de acuerdo a las situaciones. Algunos modelos tiene submodos como: retrato, paisaje, objetos, movimiento, etc., por lo que la cámara responde a los requerimientos predeterminados para cada elección, tiene diferentes ventajas para los aficionados de la fotografía, pero para los profesionales representa limitaciones creativas, ya que en algunos modelos las opciones de enfoque, ISO, y otras variantes responden únicamente a la cámara, lo que impide realizar modificaciones. Esto se observa sobretodo en modelos de cámaras SLR digitales.

*Flash*, la función de las cámaras en este modo cambia según el modelo. En el ejemplo más simple, la cámara funciona a la velocidad de sincronización del flash, siempre y cuando este montado en la zapata y cargado; mientras el flash se carga, la cámara dará la medición de luz ambiente, como si no hubiera flash.

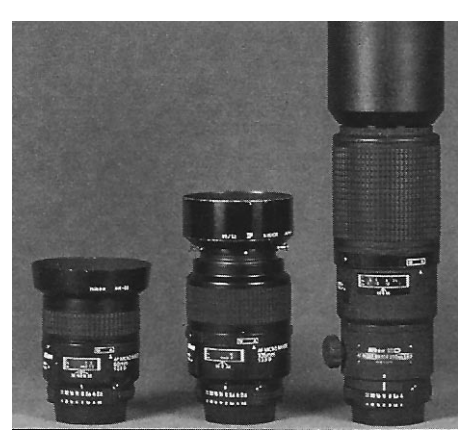

Objetivos (Lawrence B. Stack, "HANDBOOK OF MEDICAL PHOTOGRAPHY" pág. 46)

#### 3.2.3 Objetivos

Hoy en día existen infinidad de modelos de cámaras, pero no se debe olvidar que el cuerpo es solo una caja negra contenedora de material fotosensible, y teniendo en cuenta lo que se necesita, no se debe gastar más de lo necesario en un cuerpo demasiado sofisticado para después escatimar en gastos del resto del equipo*.* 

A diferencia del resto de las cámaras compactas de 35mm, con las que sin duda se pueden obtener buenas imágenes, las cámaras SLR tienen la opción de *intercambiar objetivos*, de forma rápida y fácil se cambia de un objetivo a otro gracias a un simple movimiento giratorio y se obtiene otro ángulo de visión sin cambiar de posición. Entre estos se encuentran los zoom, que contienen distintas longitudes focales en un solo objetivo; los macro para tomas muy próximas, telefoto para grandes distancias, entre otros utilizados para ocasiones más específicas.

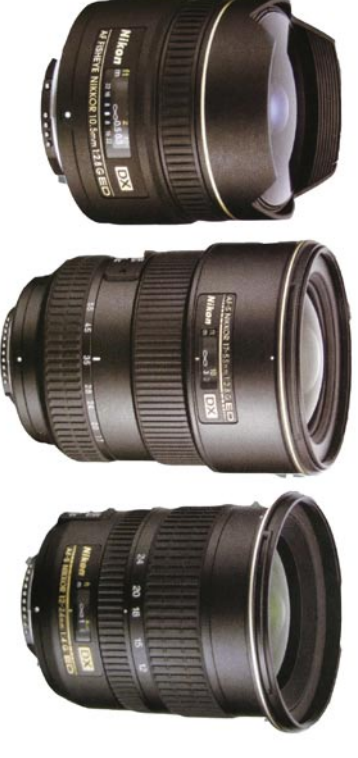

Objetivos (Chris Weston. "LA CÁMARA DIGITAL RÉFLEX MONOCULAR" pág.38)

**70** En las cámaras digitales por un material fotosensible: CCD O CMOS

**71** Michael Freeman, "GUÍA COMPLE-TA DE FOTOGRAFÍA" pág. 30

*"El objetivo es el ojo de la cámara, el componente que convierte el mundo tridimensional ex*terior a la cámara en una imagen bidimensional sobre la película<sup>70</sup> que hay en su interior. La *calidad del objetivo determina en gran medida, la calidad de una fotografía. Con un objetivo de buena calidad, hasta las cámaras más sencillas y económicas son capaces de crear buenas imágenes, desde un punto de vista técnico. No ocurre lo mismo en caso contrario; si se utiliza un objetivo de mala calidad en una cámara buena, invariablemente el resultado será inferior."71*

 El objetivo de una cámara es un cilindro grueso, conformado en su interior por una serie de elementos ópticos fabricados de distintos tipos de vidrio pulido, que refractan la luz de forma individual, y en conjunto producen un efecto convergente. En un lente focal normal puede tener entre 5 y 8 elementos. La distancia focal se encuentra grabada en milímetros sobre el barrilete frontal del objetivo. Los fabricantes de sistemas ópticos tienen como propósito principal crear sistemas con un mínimo de defectos, conocidos como "aberraciones", gracias a una ingeniería sumamente compleja y una elaboración de suma precisión.

Las cámaras de 35mm SLR son las más versátiles gracias a la gran variedad de objetivos que existen para ellas. El objetivo se inserta mediante una bayoneta o una rosca, el cual varía dependiendo de la marca, es importante estar relacionado con la abreviatura correspondiente a la cámara para comprar objetivos adecuados, en el caso del modelo Canon EOS es CEF, esto permite explotar las características de la cámara en conjunción con el objetivo, de tal modo que si en el cuerpo se tiene la opción de autofocus el objetivo permita ejecutarlo. Otras bayonetas están diseñadas sólo para objetivos autofocus, como las Canon EOS que emplean el soporte EF. Es importante tener en cuenta todas las características del equipo, por lo que comprar aditamentos de la misma marca y características potencializarán los beneficios del equipo, que a la larga representa enormes beneficios.

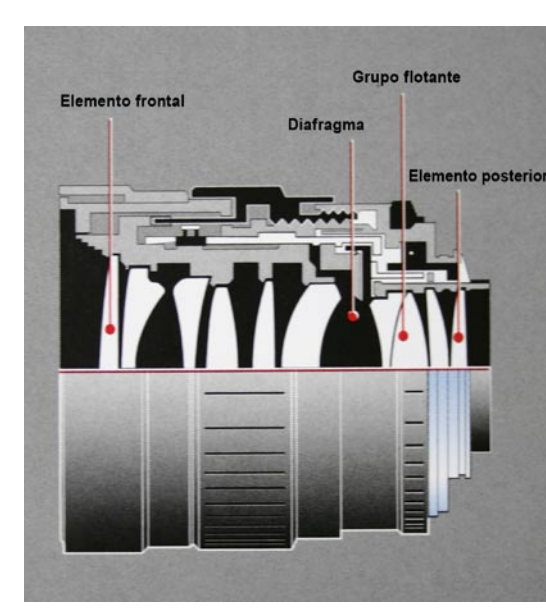

Visión interna de objetivo (Chris Weston. "LA CÁMARA DIGITAL RÉFLEX MONOCULAR" pág.38)

### 3.2.3.1 El cuidado de los objetivos

Los objetivos representan la parte más importante de una cámara, son resultado de la precisión de su ingeniería y el perfecto pulido de los cristales, cuidarlos de una caída o un mal golpe es vital, un ligero accidente en la superficie de vidrio trae graves consecuencias, difíciles y costosas de reparar. Una manera de protección es a través de un filtro UV, así se mantiene siempre recubierto el cristal frontal del lente. Una pequeña mancha reduce mínimo la luminosidad, en cambio un arañazo, huella dactilar o una capa extensa de polvo dispersarán la luz, y las imágenes tendrán menos contraste y detalle.

### 3.2.3.2 Objetivo normal

La denominación del objetivo como gran angular, normal, telefoto, etc., varían de acuerdo al tamaño de la película, un objetivo ofrece una cobertura determinada en un formato y más abierto en un formato mayor. Se le denomina objetivo normal cuando la distancia de la diagonal trazada en nuestro fotograma es igual a la distancia focal. Un fotograma de 35mm (24x36mm) tiene una diagonal de 43mm, por lo que un objetivo entre 40 y 55mm aparecerá sin distorsión de perspectiva. En el mercado el objetivo para 35mm más comercializado como normal es de 50mm.

Este lente es útil para realizar tomas fieles de objetos, es el objetivo menos estorboso por lo que muchos fotógrafos se sienten atraídos; pero representa limitaciones para quienes buscan imágenes más dramáticas.

## 3.2.3.3 Objetivos gran angulares

Se le denomina lentes gran angulares a aquellos que su distancia focal es más corta que el objetivo normal, se divide en dos categorías:

*A. Gran angular medio.* Estos objetivos permiten hacer amplias tomas en espacios muy reducidos con una gran profundidad de campo, una importante característica es su cobertura, un ángulo de 62° en una distancia focal moderada, como 35mm, o 94° en 20mm. Por

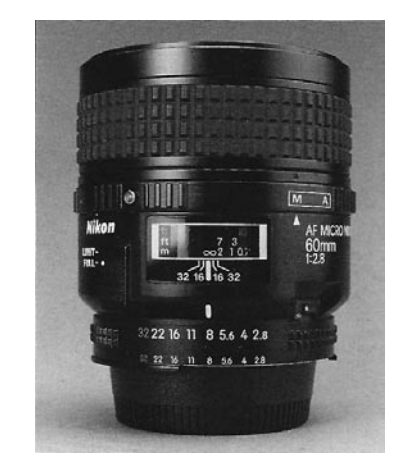

Objetivo de focal larga o telefoto 60mm (Chris Weston. "LA CÁMARA DIGITAL RÉFLEX MONOCULAR" pág.30)

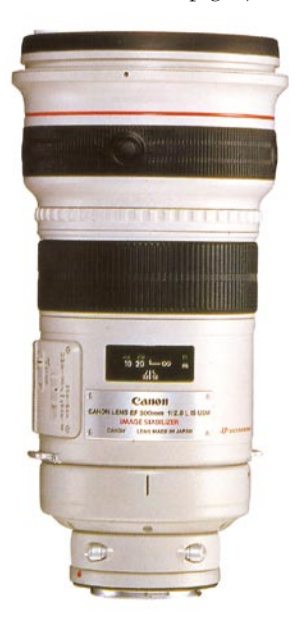

Objetivo de focal larga o telefoto 300mm (Chris Weston. "LA CÁMARA DIGITAL RÉFLEX MONOCULAR" pág.34)

su amplitud es muy útil para paisajes abiertos además, permite reunir en un solo cuadro un plano inmediato con objetos distantes y el fondo, esto resulta favorable, ya que con la amplitud se obtienen tomas más luminosas, y se pueden utilizar desde aperturas muy pequeñas hasta abiertas, lo que implica más oportunidad de profundidad de campo.

*B. Súper gran angular.* Este objetivo contiene un ángulo de visión mayor de 100°, en su mayoría alrededor de 180°, lo que implica una distorsión extrema por lo que requiere de un uso cuidadoso, convierte las líneas rectas en curvas hacia los extremos, exagera la perspectiva. El ejemplo más comercial es el ojo de pez, donde se puede aprovechar toda su capacidad de ángulo o bien utilizar la distorsión como un efecto a favor.

#### 3.2.3.4 Objetivos de focal larga (telefoto)

Estos objetivos tienen características opuestas al gran angular, los telefoto permiten aislar de una escena al sujeto u objeto, para amplificar su imagen y destacarlo del entorno. Requiere mayor cantidad de luz, por lo que reduce la profundidad de campo al necesitar de aberturas más grandes, al enfocar el sujeto queda en un primer plano, y el resto en un fondo borroso. Con estos objetivos los fotógrafos pueden trabajar a considerables distancias, con un objetivo 135mm, pueden realizarse tomas de imagen completa a siete metros. A diferencia del gran angular, él telefoto produce un efecto plano, lo cual reduce la perspectiva.

Los lentes micro o macro son los más usados, en fotografía son sinónimo de acercamiento (close-up), son esenciales para la fotografía médica, por ejemplo para obtener imágenes de un ojo, de una falange o un oído. Trabajar con acercamientos permite capturar con mayor descripción el objeto, y más tarde será de gran ayuda en la comparación con el modelo real. Para ello es de gran interés tener en cuenta la proporción, para obtenerla se puede recurrir al manual de cada lente, los lentes más comunes son: 50-60mm y 100- 105mm.

En la fotografía clínica el lente más usual está entre 50 y 60mm, salvo algunos casos de difícil acceso al sujeto, esto es muy común en el área de pediatría donde la cercanía con

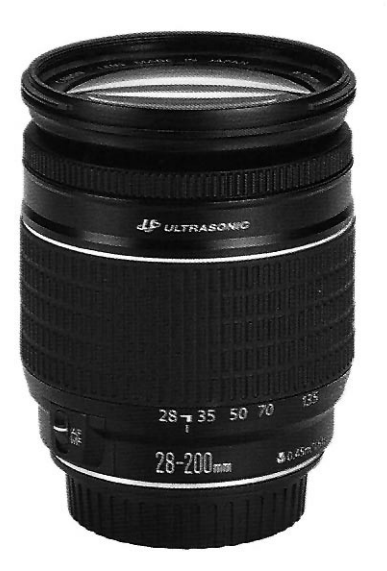

Objetivo zoom 28-200mm (Chris Weston. "LA CÁMARA DIGITAL RÉFLEX MONOCULAR" pág.34)

FOTOGRAFÍA". pág. 41

el paciente y el flash muy cerca pueden ser demasiado incómodos, para lo cuál se recurre al 100 ó 105mm. En la fotografía quirúrgica un lente de mayor distancia focal es muy útil para no invadir el área estéril y el campo de trabajo del cirujano, para lo que un lente 100 ó 105mm e inclusive uno de 200mm es de gran utilidad.

## 3.2.3.5 Objetivos zoom

*"Un ZOOM tiene una distancia focal variable lo cual significa que, en un mismo alojamiento, se pueden combinar una variedad de ampliaciones y ángulos de visión diferentes,*"72 existen diferentes tipos de zoom, desde gran angulares hasta teleobjetivos, el alcance del zoom es por lo general tres veces su distancia focal mínima, por ejemplo 35-70mm, 80-200mm y 100-300mm. De esta forma con tres lentes se cuenta con la mayor parte de la gama de distancias focales comunes.

Tienen principalmente dos ventajas, la primera, su peso y volumen es mayor que cualquier otro objetivo de distancia focal fija del mismo tipo, pero más ligero que cargar una gran cantidad de objetivos convencionales. Esto resulta más portátil para los fotógrafos que necesitan de una amplia gama de objetivos. La segunda, facilidad de lograr un encuadre sin necesidad de cambiar de posición, esto es de gran utilidad cuando no se tiene acceso libre al sujeto.

Entre sus inconvenientes está la disminución de calidad de imagen, si se requierén fotografías de alta calidad la mejor opción sigue siendo un objetivo de distancia focal fija. La abertura del zoom nunca es tan amplia como la de un objetivo convencional, por lo que requiere grandes velocidades de obturación. Por otro lado los zoom enfocan con menos proximidad que los objetivos convencionales.

Otro aspecto importante a considerar es la velocidad del lente, entre más luminoso sea un lente mejor, por lo que su abertura será mayor al igual que su costo. Así que un lente será más rápido con un f2.8, menor con f4 y así sucesivamente. Entre más abertura del lente entra mayor cantidad de luz y esto reduce el tiempo de exposición y se obtiene michael Freeman, "GUÍA COMPLETA DE PENTE entra mayor cantidad de luz y esto reduce el tiempo de exposición y se<br>Fotografía" pág 41 mayor cantidad de disparos en menor tiempo. Al moverse tan rápido la cortina, con la velocidad llega a producir una trampa que en la fotografía aparece como bordes irregulares, solucionar esto es pesado y muy caro ya que necesita un cristal especializado largo para concentrar más luz. Un lente de velocidad f2.8 es más adecuado que un f5.6 pero este presenta menos limitaciones.

#### 3.3 Iluminación

En los inicios de la fotografía, la principal función de la iluminación era proporcionar suficiente luz al sujeto para conseguir tiempos de exposición razonablemente cortos. Esto ha cambiado gracias a objetivos, película y CCD mucho más sensibles a la luz, lo que ha transformado a la luz en un elemento para modelar y expresar ciertos aspectos como textura, forma, profundidad, detalle y ambiente. Para lo cual Langford en su libro "Fotografía Básica" 73 propone seis características:

*Calidad*. Es el término utilizado para determinar el tipo de sombra que produce la luz: dura y nítida, o suave y difusa. La calidad de la luz depende del tamaño de la fuente en relación con la distancia al sujeto. Una sombra dura y definida es el resultado de una iluminación puntual y de forma directa al sujeto/objeto. Por el contrario, una sombra suave y difusa proviene de una fuente amplia e indirecta, como un cielo nublado o una lámpara con un difusor de por medio, entre más amplia la luz y cerca este el difusor del sujeto, más suave será la iluminación. Esto también va relacionado a los reflejos que produce la luz en los objetos, una luz dura y puntual da por resultado reflejos duros en las superficies brillantes, en cambio una iluminación suave disminuirá considerablemente los reflejos.

*Dirección.* La dirección de la fuente de luz establece donde caerán la luz y la sombra del sujeto, fija la apariencia de la textura y del volumen (forma). Variando la posición y altura de luz, se obtienen diferentes características del motivo; iluminar a un sujeto desde abajo crea un efecto dramático, una luz frontal produce sombras cortas, minimiza la textura, aplana la forma y produce reflejos directos de las superficies brillantes. Una luz lateral o superior resalta la textura, muestra una forma tridimensional de los objetos; sin embargo una iluminación a contraluz crea formas al acentuar los bordes del sujeto, pero se pierde 73 Michael Langford, "FOTOGRAFÍA BÁSICA" pág. 113 detalle en las sombras. Estos efectos se producen de igual forma con luz dura o suave;

pero la intensidad del efecto será más notable con luz dura.

*Contraste.* Es la relación entre luz y sombra de un sujeto. Si se cuida la exposición para registrar los detalles de las sombras, las áreas más claras se queman, y si se buscan los detalles en las zonas claras las sombras se emplastan en negro. Solucionar esto con otra fuente de iluminación resulta complicado, y en algunos casos representa nuevos conflictos que solucionar, una buena opción es recurrir a una superficie reflejante mate que rebote la luz principal al área en sombras, esta solución se conoce como luz de relleno.

*Desigualdad.* La desigualdad es un problema cuando se trabaja con una iluminación dura sin difuminar y demasiado cerca del sujeto. Para solucionar esto sin cambiar de fuente de luz, basta con alejarla en línea recta, con ello se amplia el espectro de luz, o bien cambiar el tamaño del motivo a uno más pequeño.

*Color.* Por lo general las fuentes de luz utilizadas en fotografía producen una luz blanca (combinación de todos los colores); pero esto varia al enfrentarse a iluminación distinta a la de estudio. A este fenómeno se le conoce como temperatura de color, la tonalidad que produce una iluminación basada en velas, da por resultado tonalidades naranjas, en cambio entre más intensa es la luz del sol, las tonalidades son azulosas. "El color de cualquier fuente luminosa depende de su longitud de onda. Sin embargo, la mayoría de las fuentes luminosas no emiten una sola longitud de onda, sino muchas. Tienen lo que se llama espectro continuo: cuando irradian más energía en algunas longitudes de onda que en otras, entonces tienen un color definido."74

La temperatura de color es medida por la escala de grados Kelvin, la luz de una vela produce alrededor de 2000° Kelvin, las lámparas o focos caseros producen menos de 3200° Kelvin, y la luz del sol varia entre 4000° a 5500° Kelvin o más según la ubicación del sol y que tan despejado se encuentre el cielo. Aquí la importancia de tener en cuenta la fuente de iluminación para la toma, contar con la película indicada, película para luz de tungsteno (3400° Kelvin) o película de luz de día (5500°K). Otra opción son los filtros de corrección de color.

**74** Michael Freeman, "GUÍA COMPLETA DE FOTOGRAFÍA" pág. 111

En el caso de las cámaras digitales, cuentan con la opción balance de blancos, función que puede ser predeterminada por la cámara o de forma manual; actúa muestreando el contenido de color de la luz periférica y ajustando la sensibilidad al color del CCD, de tal manera que una superficie blanca siempre se registre blanca, independientemente de la temperatura de color de la luz.

*Intensidad de la luz.* Los efectos de intensidad de la luz se pueden controlar mediante la exposición y la sensibilidad de la película o CCD. El grado de luz afecta indirectamente a la profundidad de campo y al movimiento, de tal modo que si se tiene una intensa iluminación y una película rápida el resultado es una abertura pequeña y velocidades de obturación rápidas, en cambio con poca luz se obtienen tiempos largos de exposición. Recordemos que cuando la iluminación corre a cargo del flash y la película o CCD se encuentran calibrados para luz de día (5500ºK), se puede regular la intensidad sin que esto modifique la temperatura de color, en cambio si esto se hace en lámparas de luz de tungsteno, con el material fotosensible adecuado, al reducir la intensidad invariablemente se obtiene una tonalidad más rojiza, debido al cambio en la temperatura de color.

#### 3.4 Equipos de iluminación

La habilidad de usar y de colocar correctamente la iluminación es la segunda fase más importante del equipo. Los equipos de iluminación se dividen en dos tipos: portátil o de estudio.

La iluminación portátil cuenta con diferentes modelos de flash montados en la cámara, algunos de ellos sobre la zapata, otros aún lado del cuerpo, y en el caso del ring flash colocado alrededor del objetivo.

La iluminación de estudio se conforma de lámparas con luz de dos tipos: tungsteno y de destello (también llamada flash), a diferencia de la luz de tungsteno, el flash en un breve instante provee de más luz comparable a la luz diurna. La iluminación de estudio puede contar con varias lámparas colocadas en distintas posiciones para lograr la ambientación necesaria, se cuenta con accesorios que ayudan modelar la luz, entre ellos están las vise-

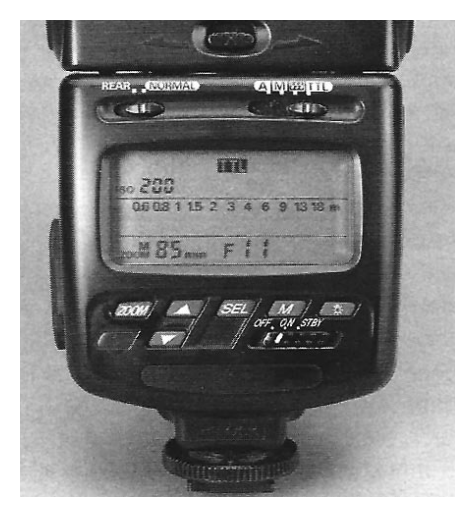

Flash, vista posterior (Lawrence B. Stack, "HANDBOOK OF MEDI-CAL PHOTOGRAPHY" pág. 36)

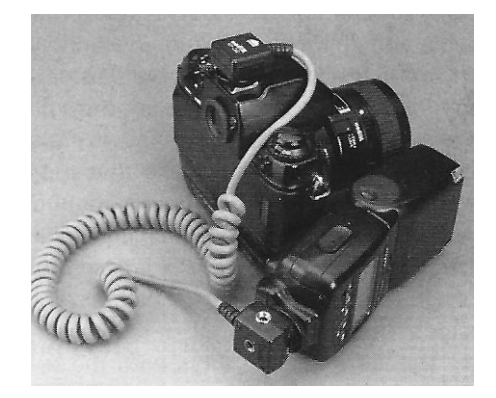

Flash conectado a la cámara por medio de un cordón sincronizador. (Lawrence B. Stack, "HANDBOOK OF MEDICAL PHOTOGRAPHY" pág. 7)

ras, que permiten apantallar un haz de luz; los conos (o snoot) que sirven para reducir el haz de luz a una zona concreta del sujeto; el scrim que reduce la luz a un punto, scrim de rejilla el cual permite dividir la luz en varios haces de luz y ayuda a resaltar texturas; las monturas para filtros de colores, etc.

#### 3.4.1 Tungsteno

Son llamadas así porque contienen un filamento de tungsteno. "Cuando una corriente eléctrica pasa a través suyo se calienta, se vuelve incandescente y radía luz. Las unidades diseñadas para dar luz dura usan filamentos muy juntos, produciendo un efecto lo más parecido posible a un punto de luz."75

Al utilizar película para luz de tungsteno, es importante asegurarse que todas las lámparas se encuentren en la misma temperatura de color, ya que una variación de voltaje se apreciará en la fotografía, con colores dominantes en azul o naranja.

#### 3.4.2 Flash

El flash electrónico produce luz cuando un pulso de voltaje elevado se descarga a través de un tubo lleno de gas. La duración del destello es de 1/1000 de segundo o menos, y su temperatura de color es igual a la de luz de día.

Debido a las propias características de la fotografía médica, se hace más énfasis a los flashes montados al cuerpo de la cámara, siendo los más usados comúnmente en la práctica.

Los flashes incorporados a la cámara se alimentan de pilas o baterías, van ajustados al cuerpo por una zapata, existen diferentes tamaños, modelos, marcas y precios, pero sin duda lo más recomendable es usar el flash de la misma marca que la cámara, para explotar todas sus características. Entre los modelos existentes lo más útil para la actividad médica, es el flash de cabeza giratoria, se puede obtener flexibilidad para desplazarlo de manera independiente de la cámara si se le incorpora un cordón sincronizador que lo mantiene **75** Michael Langford, "FOTOGRAFÍA BÁSICA" pág. 118 unido a la zapata de la cámara, o bien algunos modelos de cámara se sincronizan con el

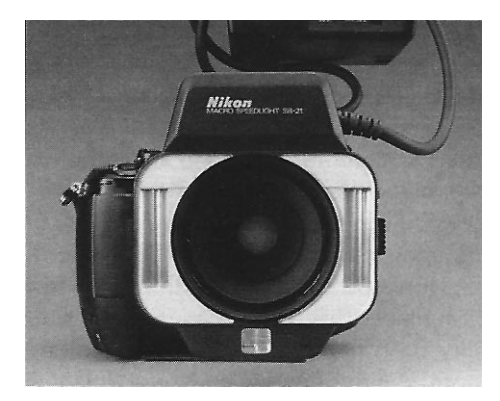

Ring flash o Flash de arillo (Lawrence B. Stack, "HANDBOOK OF MEDICAL PHOTOGRAPHY" pág. 39)

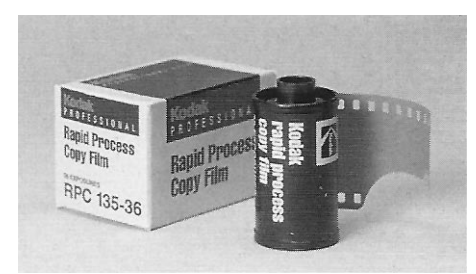

Película B/N de proceso rápido para obtener radiografías (Lawrence B. Stack, "HANDBOOK OF MEDICAL PHOTOGRAPHY" pág. 395)

flash sin necesidad de recurrir a cables; pero si ya se cuenta con el equipo, al adquirir el cable sólo hay que verificar que sea compatible con el sistema fotográfico.

Es de vital importancia que el flash se use de la mejor forma, para evitar desenfoques, barridos, reflejos, sombras o extremados acercamientos. La facilidad de mover la iluminación ayuda a controlar luces de reflejo, eliminar ojos rojos, y controlar las sombras. En algunos casos se necesita la colocación adecuada de la iluminación para crear sombras que ayuden a resaltar texturas, o en los acercamientos mover la luz fuera del centro ayuda eliminar concentraciones excesivas de luz.

Los flash "Ring" o de arillo son una excelente opción de iluminación, sobretodo para cavidades intra-orales, ginecológicas y campos quirúrgicos, pero esta luz produce una imagen plana, contrarresta todas las sombras, por lo que no siempre es de mucha utilidad. En cambio aunque no se presentan muchas fotografías de cavidad para utilizar el flash, y dado su alto costo, su adquisición es opcional.

## 3.5 Película

La película ideal para usar depende del gusto personal de cada fotógrafo, entre las diferentes opciones que se encuentran muchas son fabricadas para situaciones particulares. En realidad son reducidas las ocasiones donde se puede elegir el tipo de película entre fotografías; muchas veces se usa un rollo de película para varios días. De tal forma que lo más recomendable es utilizar película de color que funcione para diferentes situaciones médicas.

En el manual de fotografía médica de Stack<sup>76</sup>, se recomiendan las películas proceso E-6 color luz de día, avalado por Internacional Standrds Organization (ISO) con velocidades de 100 a 200. Esta película es recomendada por la precisión de color en la reproducción (hecho muy importante en la fotografía médica) y se puede revelar en todos los laboratorios. Esto permite utilizarla con flash en fotografías de pacientes, radiografías, o mesa de copiado. En velocidades rápidas reduce el tiempo de exposición, y se puede utilizar cuando se carece de suficiente luz.

**76** Lawrence B. Stack, "HANDBOOK OF MEDICAL PHOTOGRAPHY" pág. 7 También se puede usar película para luz de tungsteno, está película contiene un balance para la luz que comúnmente se encuentra en interiores y en la mesa de trabajo, con lo cual se obtienen excelentes resultados si se carece de flash y es fácil obtener buenas imágenes si se cuenta con iluminación de tungsteno.

### 3.6 Accesorios

#### 3.6.1 Filtros

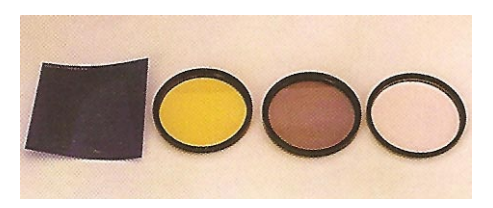

Filtros (Lawrence B. Stack, "HANDBOOK OF MEDICAL PHOTOGRAPHY" pág. 40)

"A menudo se compara el funcionamiento del ojo humano con el de la cámara fotográfica y sin duda es cierto que ambos tienen muchas características en común. Los dos poseen una lente ajustable; los dos forman una imagen invertida; los dos albergan un medio fotosensible en la parte posterior de la cámara oscura. Lamentablemente, la comparación se interrumpe al comparar el proceso de la visión humana con el proceso de la fotografía."77

En el proceso fotográfico difícilmente la imagen guarda similitud con la escena, debido a la fuente de iluminación, o a las características particulares del material fotosensible; afortunadamente para corregir estas distorsiones existen los filtros, que ayudan a aproximar la fotografía con la escena que se visualizo.

Los filtros son pequeñas unidades en su mayoría redondas con rosquilla, que se colocan en el extremo anterior del objetivo de la cámara; "*su función básica es modificar la interpretación de color, el efecto y la cantidad de luz que entra a la cámara, con el fin de producir una*  fotografía más clara, más precisa, más interesante o más bella de lo que sería sin filtro. El filtro *permite el paso de la luz en ciertas longitudes de onda y absorber otras. La transmisión o absorción de unas u otras depende principalmente del color del filtro*."78 Existen principalmente tres tipos, que varían por el material con que están hechos: de cristal, gelatina o resina.

**77** Michael Freeman, "GUÍA COMPLETA DE FOTOGRAFÍA" pág. 59

**78** Articulo publicado en dos partes: revista FOTO ZOOM número 306, Marzo 2001; número 307, Abril 2001. *Los filtros de cristal* son los más estables, duraderos, resistentes y fácil de limpiar, pero los más caros. Los de rosca se acoplan al objetivo, de modo que se necesita de un tamaño para cada objetivo. Aquellos que no cuentan con rosquilla, pueden usarse con un adaptador específico para cada lente, o un porta filtros universal adaptable hasta un cierto número de diámetro.

*Los filtros de gelatina*, debido a su delgadez son los óptimos ya que introducen menos distorsión en la imagen. Son difíciles de manejar, se estropean con facilidad y casi imposible de limpiar; además bastante caros.

*Los filtros de resina* son de forma rectangular, se montan en portafiltros que se adaptan a diferentes objetivos, se pueden colocar varios filtros al mismo tiempo, son de peor calidad que los anteriores.

Por sus características los filtros están divididos principalmente en cuatro grupos:

Skylight y ultravioletas, filtros de colores, filtros de compensación de color y filtros de efectos especiales. En el primer grupo, *los filtros ultravioleta* también conocidos como filtros de neblina, absorben los rayos ultravioleta dando paso al resto de los rayos de luz, no causan ningún efecto en la exposición sólo suprimen la neblina. *Los skylight,* son utilizados para reducir la luz "fría" azul y verde que entra en el objetivo, bloquean la radiación ultravioleta y aumentar ligeramente el color y el contraste. Comúnmente estos filtros son utilizados como protectores del lente, siempre será más fácil reemplazar un filtro que reparar la óptica del lente.

El segundo grupo corresponde a los *filtros de colores*, son usados especialmente para fotografía blanco y negro; su función consiste en transmitir algunos colores, y absorber otros. Por ejemplo, en una imagen con una manzana verde y una naranja, el fotograma en blanco y negro dará por resultado dos objetos con la misma tonalidad de gris, en cambio, si se coloca el filtro de color naranja, la manzana se obscurece y la naranja se aclara, logrando una separación en tonos de gris. Si se usan estos filtros en fotografía de color, se obtiene una imagen monocromática derivada del color del filtro, esto puede resultar casi imperceptible en filtros de colores muy tenues, y muy evidente en tonos más fuertes.

Entre los *filtros de corrección* existen dos tipos: los de "*conversión de color*" y "*compensación* 

*de color*", los primeros corresponden aquellos filtros intensos que permiten usar película equilibrada para una fuente de luz con la contraria. Los segundos ayudan a realizar *correcciones finas* hacia tonalidades más frías o más cálidas, para ligeras compensaciones de color debido a fuentes de luz no estándares o ligeras desviaciones de color en lotes de películas. Los filtros de compensación de color o corrección de color, permiten obtener el balance correcto de color entre la luz y el material fotosensible; por ejemplo, en una toma bajo la luz fluorescente se obtienen tonalidades verdosas, aunque ante la vista estas lámparas de luz tienen un tono blanco, para la película de características luz de día, el registro será verdoso, para corregirlo se recomienda un filtro de color magenta.

Las cámaras SLR digitales, contienen un menú para seleccionar el tipo de luz con el que se está trabajando, y automáticamente hace una compensación de color, por lo que se puede prescindir de un filtro de corrección, esta selección se realiza siempre y cuando este trabajando en forma manual.

El último grupo corresponde a los filtros de efectos especiales, en esta área existe una gran diversidad, filtros con degradados en diferentes colores e intensidades, difuminados, con textura, etc. El más usado comúnmente es el polarizado, quizá el más versátil, lo mismo sirve para color que para B/N. Es de gran utilidad para suprimir o atenuar los reflejos de luz, en el ángulo correcto (30°), la reducción a la luz deslumbrante es casi total; a 90° nulo y en los ángulos intermedios es parcial.

En fotografía médica es importante el conocimiento de los filtros para aplicarlos a favor en las diferentes circunstancias; pero generalmente se utilizan dos tipos de filtros: corrección de color para las diferentes fuentes de iluminación y el polarizado para disminuir brillos y reflejos que se generan comúnmente en el área quirúrgica.

#### 3.6.2 Mesa de copiado

Existen diferentes tipos de mesa de copiado, pero hasta las más simples contienen los aditamentos necesarios para realizar el trabajo de forma profesional en el área de la salud. Una mesa con una sencilla base para cámara, dos bases con lámparas de luz de tungsteno

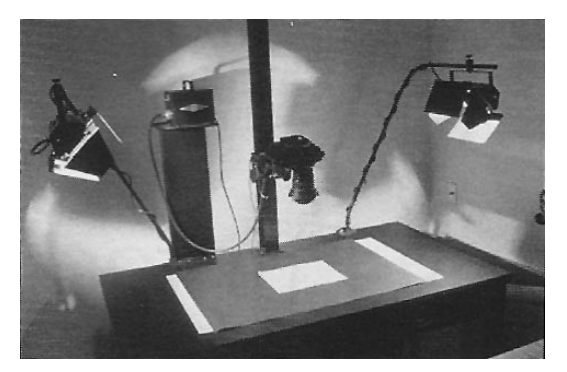

Mesa de copiado (Lawrence B. Stack, "HANDBOOK OF MEDICAL PHOTOGRAPHY" Pág. 390)

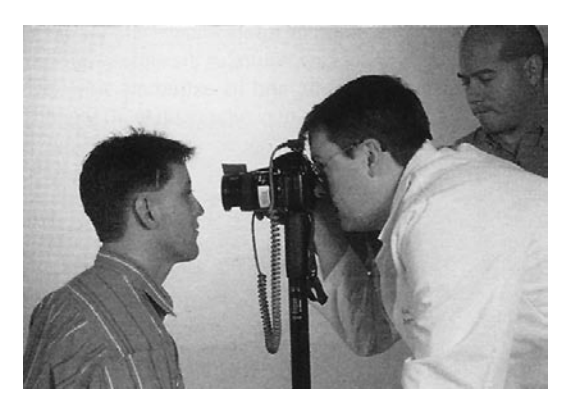

Cámara montada sobre monopie (Lawrence B. Stack, "HANDBOOK OF MEDICAL PHOTOGRAPHY" Pág.8)

y un área neutral en gris para las imágenes. Son muy útiles para electrocardiogramas, imágenes de ultrasonido, raros especimenes, tablas, fotografías de libros y documentos. En este caso es de vital importancia usar la película para la luz de tungsteno, o en su defecto si se cuenta con película para luz de día, usar el filtro 80-A para corregir la temperatura de color.

Otra opción cuando se trabaja en la mesa de copiado y se cuenta con una sola fuente de luz, es montar la lámpara a un ángulo de 45º colocada a un costado de la cámara, y al otro lado colocar una pantalla reflejante, como una cartoncillo blanco, y así obtener la iluminación adecuada para capturar la imágen.

Un lente micro (telefoto) es esencial en la mesa de copiado, representan una gran ventaja cuando se requiere obtener detalles, como es el caso de los especimenes raros comunes en medicina (quistes, tumores, tejidos, etc.), donde se necesita de mayores aberturas, y al tener las cámara fija se pueden usar velocidades lentas.

#### 3.6.3 Tripie o monopie

Es muy común que en la fotografía médica se prefiera usar la cámara en la mano, por su practicidad y libertad de movimiento, pero en ocasiones las circunstancias dan tiempos menores a 1/125 de segundo, por lo que se requiere de un soporte. Los acercamientos y mayor profundidad de campo obligan a perder la comodidad de las manos y recurrir al tripie, pero debido a que resulta muy estorboso una opción más práctica y económica es el *monopie*.

Desarrollo del proyecto<br>Itografía médica: Cirugía<br>Po Medicina del Deporte" *"Fotografía médica: Cirugía Artroscopica en Medicina del Deporte"*

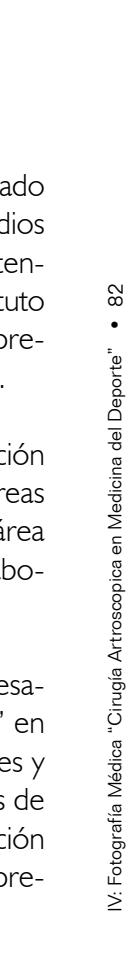

# 4. Fotografía Médica: Cirugía Artroscopica en Medicina del Deporte

El Instituto Nacional de Rehabilitación cuenta con un área de investigación, preocupado por la educación a distancia en vínculos con CONACYT creó la "Biblioteca de Medios Audiovisuales" a cargo del Dr. Alberto Odor Morales, esta biblioteca audiovisual pretende recopilar la información más importante y trascendental de las tres áreas del Insitituto Nacional de Rehabilitación: Ortopedia, Rehabilitación y Comunicación Humana, para presentarla en un formato audiovisual que sirva para actualizar y difundir el conocimiento.

El proyecto encierra un amplio trabajo multidiciplinario, interactuando para su realización no sólo los especialistas en el área médica a desarrollar, también especialistas en áreas como informática médica, informatica y programación, multimedia, etc., siendo en el área de multimedia donde los diseñadores gráficos y fotográfos tienen una importante colaboración en el proyecto.

Formar parte de este proyecto trajo consigo la oportunidad de elegir un tema para desarrollar como tesis, que a su vez se integrará a la "Biblioteca de Medios Audiovisuales" en su modalidad práctica. Es importante subrayar que entre la diversidad de especialidades y sub-especialidades se eligío "Artroscopia en Medicina del Deporte" por conocer a dos de sus médicos adscritos, quiénes son reconocidos en el Instituto Nacional de Rehabilitación por ser excelentes cirujanos en su área, y además conocer el lenguaje fotogáfico. Representando un punto de apoyo importante en la realización de este proyecto de tesis.

Este último capítulo es el resultado del trabajo fotográfico realizado durante dos años dentro del servicio de Artroscopia y Medicina del Deporte, aplicando los conocimientos adquiridos durante la licenciatura, el desarrollo teórico de este trabajo, y la experiencia obtenida en cada día de práctica de fotografía médica.

## 4.1. Fotografía clínica

## 4.1.1 Recursos

Iniciar un proyecto en cualquier modalidad requiere un inventario de recursos para poder crear un plan de trabajo. En el INR dentro de informática médica se contó con los siguientes recursos:

#### 4.1.1.1 Equipo Fotográfico

1 Cámara (digital) Canon EOS 10D 1 Objetivo zoom 35-55mm (SOLO LOS PRIMEROS 3 MESES) 1 Cámara Canon Rebel Digital EOS 1 Objetivo zoom 18-55mm 1 Objetivo zoom 70-200mm 1 Tripie 1 Flash electrónico Canon EX430 2 Lámparas luz de tungsteno con pantallas difusoras 2 Baterias 1 Tarjeta de memoria COMPACFLASH (228MB) 1 Tarjeta de memoria COMPACFLASH (512MB) 1 Filtro polarizado 1 Lentilla

4.1.1.2 Hardware 1 Computadora PC: Procesador Pentium 4 (2 000GHZ) 256MB RAM

2 Discos duros de 40GB c/u.

#### 4.1.1.3 Software

Plataforma Windows XP Adobe CS: Photoshop Ilustrator

#### 4.1.1.4 Recursos Humanos

**BECARIA** Iveth Pineda Bahena Estudiante de licenciatura en Diseño y Comunicación Visual ENAP / UNAM

Asesor de tesis DR. FRANCISCO CRUZ LÓPEZ Médico Ortopedista Especialista en Artroscopía Adscrito al Servicio de Artroscopía en Medicina Deportiva (INR)

## Asesores médicos

DR. ARTURO ALMAZÁN DÍAZ Médico Ortopedista Especialista en Artroscopía Adscrito al Servicio de Artroscopía en Medicina Deportiva (INR)

DR. ALBERTO ODOR MORALES Responsable médico del proyecto "BIBLIO-TECA DE MEDIOS AUDIOVISUALES"

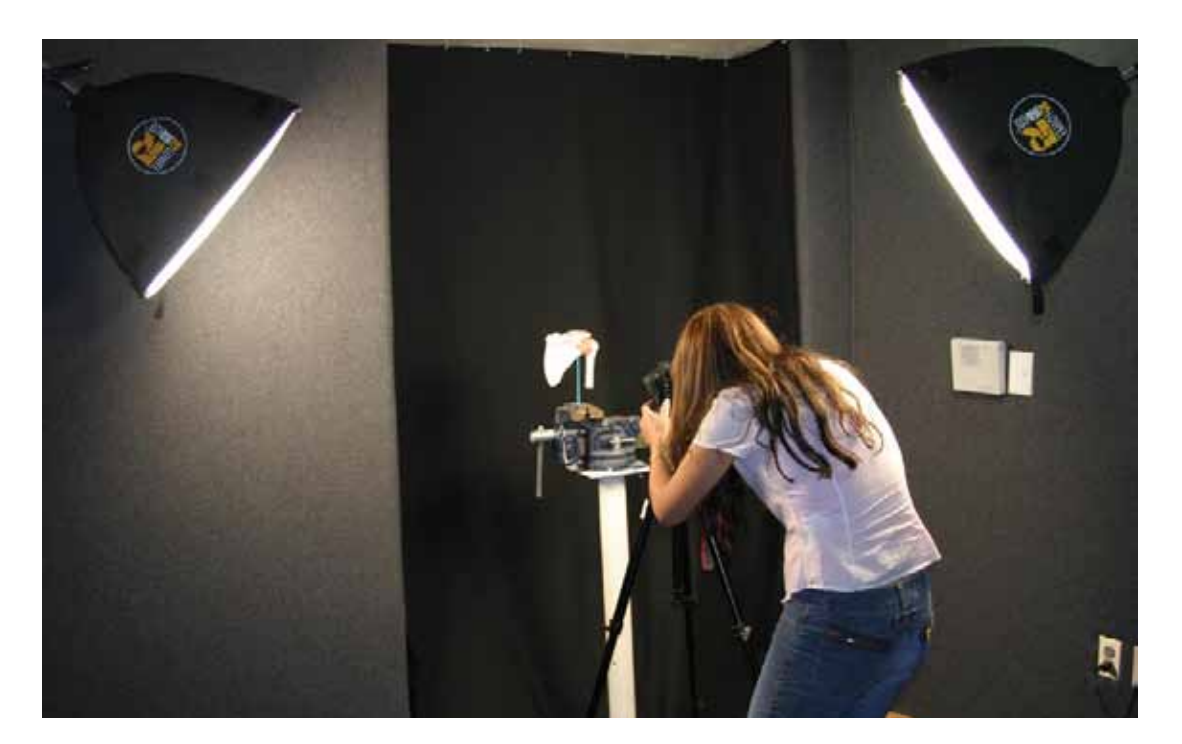

#### 4.1.1.5 Instalaciones

### *A) Estudio fotográfico*

El área de informática médica cuenta con una habitación totalmente aislada de ruido, perfectamente recubierta con un tapiz de tela antirreflejante gris y provista de dos lámparas de luz de tungsteno con difusor, un tripie, y una mesa de exploración acojinada. Se decidió utilizarlo como estudio y aprovechar el color gris de la pared como fondo para las fotografías clínicas. Este estudio resultó muy útil para realizar fotografía clínica de apoyo a la docencia con los proyectos: "modelos anatómicos" y "nudos artroscopicos", en ambos casos se utilizó un fondo de color negro para obtener contraste entre el motivo y el fondo, esto para cumplir los objetivos específicos del proyecto.

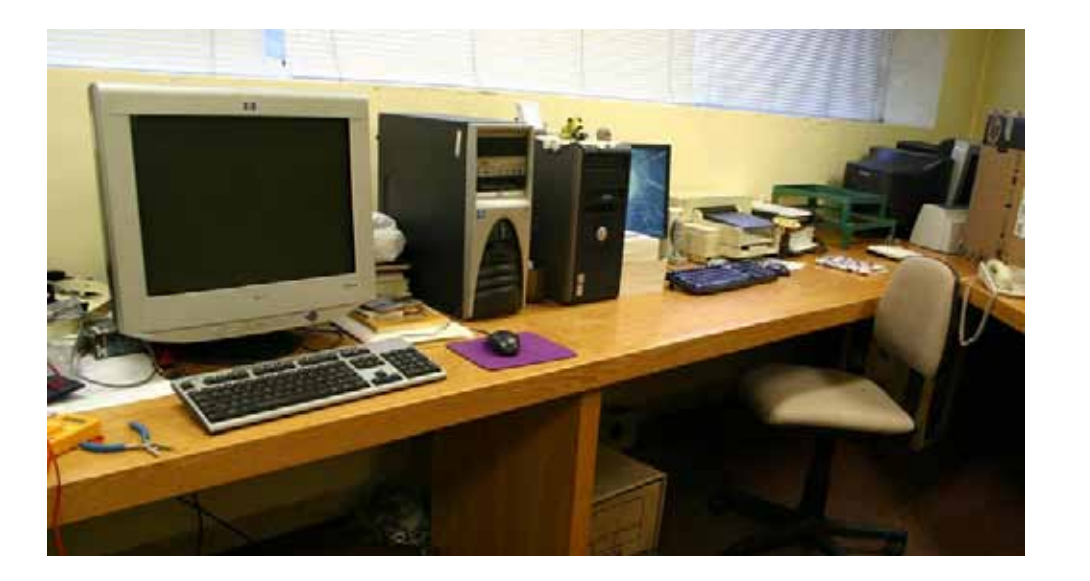

#### *B) Área de cómputo*

En está pequeña habitación se encuentra el espacio y máquinas que albergan los proyectos de CONACYT a cargo del Dr. Odor, donde se realizó la digitalización, manipulación y almacenaje de las fotografías. En esté caso el Instituto al iniciar el proyecto contaba con todo el equipo, sin embargo unos meses después fue retirado parte del equipo: cámara Canon EOS 10D (digital), sus objetivos y un flash 430 EX, ya que pertenecían a un proyecto anterior de CONA-CYT, en adelante se trabajó con el equipo personal: Cámara Canon EOS rebel digital, objetivos: 18-55mm, 70-200mm, y flash CANON 430 EX.

En este caso el equipo varió un poco en modelo, pero eso no impidió seguir con el plan de trabajo, por otra lado el Dr. Cruz en ocasiones proporcionó su cámara Canon 20D, gracias a ello en algunas sesiones fotográficas dentro del quirófano se contó con dos cámaras y diferentes lentes, enriqueciéndo las tomas. Es importante puntualizar que según la bibliografía y con base a la experiencia obtenida dentro de este proyecto, se puede trabajar perfectamente con el equipo mencionado; pero si al iniciar un proyecto de fotografía médica no se cuenta con parte de este equipo, el segundo paso será solicitarlo a las instancias correspondientes antes de continuar.

#### 4.1.2 Planeación

Realizar un plan de trabajo depende de conocer sus especificaciones, en este caso la fotografía clínica y quirúrgica responden a diferentes circunstancias, para lo cual se elaboraron diferentes planes de acción. Evidentemete el área quirúrgica representa más prótocolo y rigidez, además implica un horario más extenso, por ello se adecuaron las tomas clínicas a los días donde no hay cirugías, en horario flexible para las ocasiones donde los pacientes se encontraban hospitalizados previos a su cirugía, o bien a los días jueves en turno matutino para los pacientes de consulta externa.

Las cirugías artroscópicas realizadas por los doctores Almazán y Cruz están programadas los días lunes y miércoles de 7:00 a 15:00 hrs, mientras que los días jueves son dedicados a consulta externa de 9:30 a 15:00 hrs. Con base en esto se formuló la siguiente agenda de trabajo:

#### *Lunes y Miércoles* (Quirófano)

*Martes y Viernes*; después del ingreso de los pacientes a hospitalización, se realizan las fotografías clínicas en el estudio, puede ser en horario matutino o vespertino. *Jueves,* fotografías en consulta externa o estudio.

#### 4.1.2.1 Equipo:

- •Baterías (previamente cargadas)
- •Tarjetas de memoria disponibles con suficiente espacio
- •Verificar funcionamiento del equipo (cámara, objetivos, flash)
- •Si es en área hospitalaria o consultorio preparar el fondo
- •Arreglar el estudio fotográfico de acuerdo a la toma: hombro o rodilla

#### 4.1.2.2 Procedimientos:

•Establecer con los cirujanos los términos de colaboración de la fotografía y los objetivos específicos para cada caso. Desde este momento se pueden esclarecer los objetivos quirúrgicos, ya que están relacionados.

**79** Formato creado para recavar todos los datos necesarios para el control y archivo de las fotografías. Capítulo 2 Pág.48.

• Solicitar los datos de los pacientes programados y vaciarlos al formato fotográfico<sup>79</sup>.

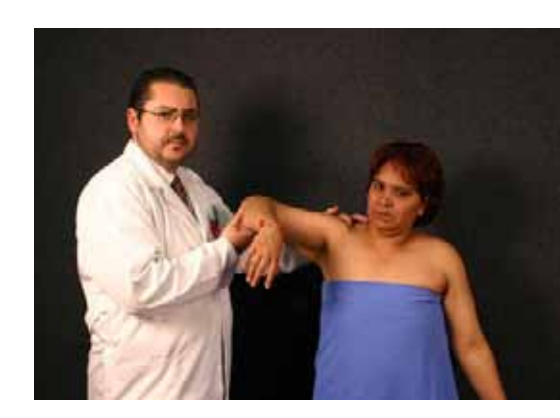

•Pedir la ayuda de un residente o bien del cirujano para realizar las tomas de exploración clínica.

•Si es en consultorio, colocar el fondo e iniciar las tomas atentos a las sugerencias del médico.

•En hospitalización, presentarse con la jefa de enfermeras y residente encargado del área para solicitar su autorización y apoyo en el proyecto, refiriendo siempre los nombres de los cirujanos que autorizaron las tomas, si fuera necesario presentarles la autorización por escrito firmada o en el mejor de los casos acudir a realizar las tomas durante la visita del cirujano encargado del caso.

Es importante tomar en cuenta que las enfermeras y residentes rotan en los servicios, por lo que varían con frecuencia.

•Presentarse con los pacientes e informarles sobre las tomas fotográficas, la importancia y el uso dentro del marco de investigación y docencia del hospital, así como la delimitación del área a retratar, y de está forma obtener su consentimiento firmado.

Durante este proyecto, siempre que fue posible se aprovechó el estudio para realizar las fotografías clínicas, debido a que las patologías permitieron su desplazamiento al área de toma.

Por otra parte no siempre es posible mantener total control en la planeación de las tomas, en muchas ocasiones las fotografías obedecen a incidentes afortunados o urgentes. En una ocasión no estaba en el plan de trabajo entrar al quirófano, sin embargo el Dr. Cruz tenía un abordaje que a pesar de no estar contemplado en el proyecto, le pareció importante registrar debido a los pocos casos registrados en el mundo, para ello se comunicó vía celular solicitando al fotográfo en la sala quirúrgica, fue cuestion de minutos para que la cámara se encontrará en primera fila. En otras ocasiones sucedió a la inversa, del quirófano hubo que desplazarse al consultorio para registrar la evolución de pacientes post-operados.

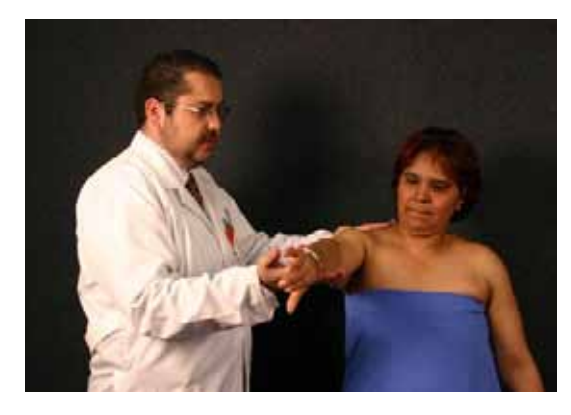

**>>** Colaboración del residente de guardia

Una función importante del fotográfo es responder ante el sentido de urgencia, al igual que otras áreas de la fotografía, en la medicina constantemente se enfrentan *situaciones apremiantes donde la imagen fotográfica se convierte en el mejor testigo*.

#### 4.1.2.3 Comunicación

Es primordial documentarse acerca de lo que se va a fotografiar antes de iniciar las tomas, buscar referencias bibliográficas del tema por dos razones, la información ayuda a tener una idea del tema, y observar las imágenes proporciona parámetros de las fotografías que el médico desea ver.

Entre las iniciativas que se pueden emprender para ampliar la información se encuentra solicitar a los médicos una explicación del tema o procedimiento, si eso no fuera posible, otra opción es presenciar el procedimiento en calidad exclusiva de oyente para entender el mecanismo.

Ya documentado, acercarse al médico para ponerse de acuerdo sobre las tomas, cuáles son los parámetros a seguir en esas fotos en particular, y qué es lo que espera del trabajo. En ese momento se pueden disipar todas las dudas respecto al tema pues ellos son los especialistas, así como preguntar cuál es el objetivo de las fotografías. A partir de está información los fotográfos médicos son los profesionales encargados de obtener las mejores imágenes para cubrir los objetivos.

Durante las fotografías clínicas la comunicación fluye con mayor facilidad, se interactúa con el paciente y el médico al momento que se realiza la consulta, los doctores van indicando que es lo que desean que se capture en la imagen conforme van realizando la exploración clínica.

El Instituto Nacional de Rehabilitación cuenta con la sub-especialidad "Cirugía Artroscopica en Medicina del Deporte", a ella acuden pacientes de diversas edades y actividades, no necesariamente deportistas, que presentan dolencias en hombro, rodilla, codo y pie. Siendo más común los casos de rodilla y hombro se obtuvo mayor cantidad de fotografías en estas zonas del cuerpo, independientemente del diagnóstico y exploración clínica siempre se inició la sesión fotográfica con las vistas principales de la zona en cuestión, esto es importante para ejemplificar claramente a que parte del cuerpo se refieren y mostrar gráficamente su estado y orientación. A partir de ellas se pueden realizar acercamientos o bien abrir la toma para registrar la exploración clínica, si no se realizan estas tomas puede quedar en duda a qué parte del cuerpo corresponde la imagen.

**A**

Fondo: gris

Abertura: F / 9 Tiempo: 1 / 160s ISO: 1600 Distancia focal: 44mm

Cámara: Canon EOS 20D

Serie fotográfica realizada en estudio

una de cada lado del sujeto a 30°.

Iluminación: 2 lámparas luz de tungsteno con difusor ,

**P** Abertura: F / 9 Tiempo: 1 / 125s ISO: 1600 Distancia focal: 44mm

#### **Lateral**

Abertura: F / 9 Tiempo: 1 / 100s ISO: 1600 Distancia focal: 44mm

#### **Oblicua** Abertura: F / 9

Tiempo: 1 / 160s ISO: 1600 Distancia focal: 40mm Vistas principales en hombro **>>**

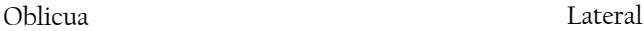

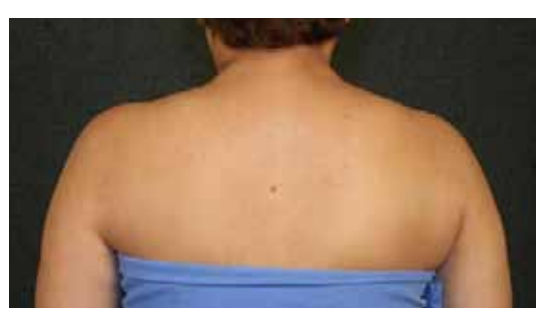

A (Anterior) P (Posterior)

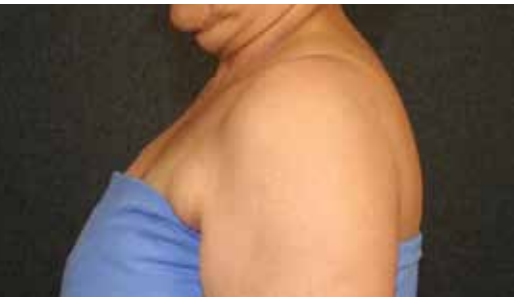

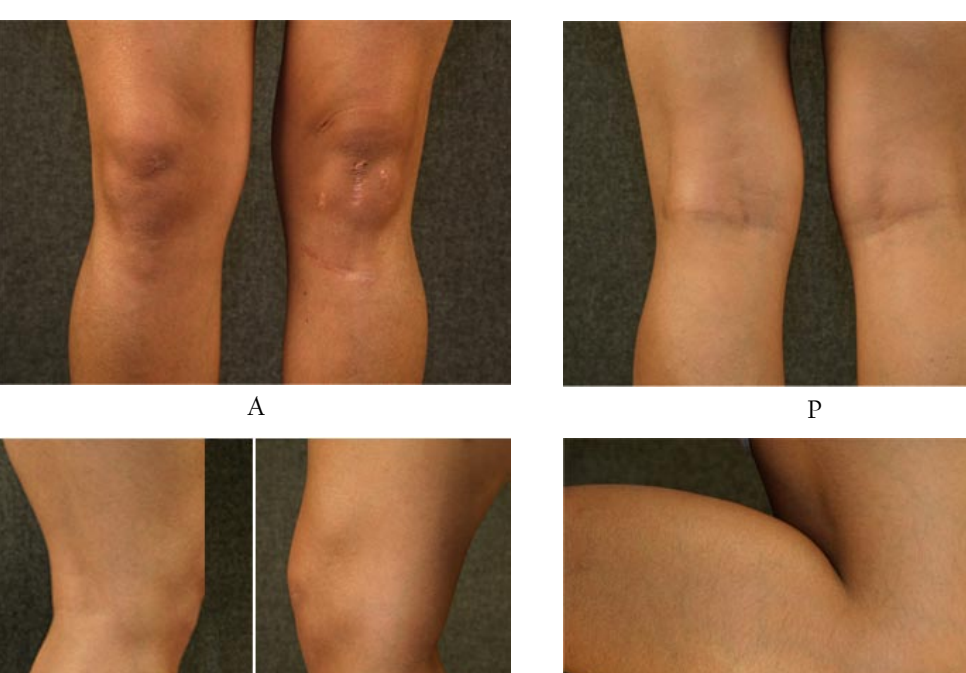

Vistas principales en rodilla **>>**

Serie fotográfica realizada en estudio Iluminación: 2 lámparas luz de tungsteno con difusor , una de cada lado del sujeto a 30°, y flash de relleno frontal respecto a la toma. Fondo: gris Cámara: Canon EOS Digital Rebel

**A**

Abertura: F / 8 Tiempo: 1 / 50s ISO: 800 Distancia focal: 55mm

**P**

Abertura: F / 8 Tiempo: 1 / 100s ISO: 800 Distancia focal: 55mm

**Lateral / Medial** Abertura: F / 8 Tiempo: 1 / 60s ISO: 800 Distancia focal: 55mm

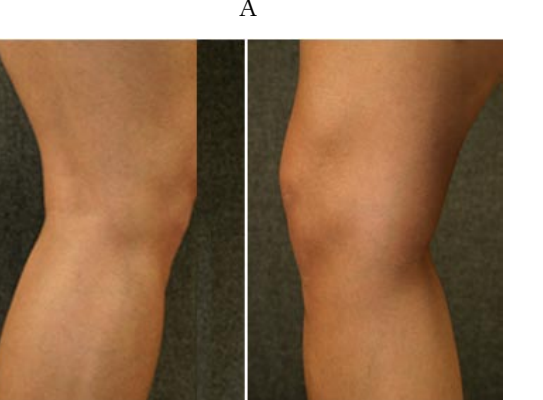

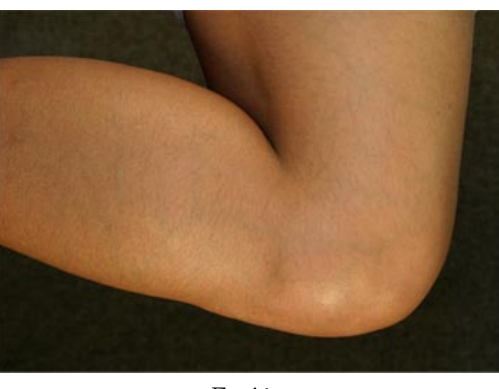

Lateral Medial Fexión

#### **Flexión**

Abertura: F / 8 Tiempo: 1 / 80s ISO: 800 Distancia focal: 55mm

 En el hombro son cuatro las vistas estándar A (anterior), P (posterior), Lateral y Oblicua, mientras que en la rodilla se agrega el lado medial y se sustituye la oblicua por una toma de la rodilla en flexión. Estás particularidades obedecen a las características especificas de cada parte del cuerpo, siendo en las extremidades importante obtener la parte interna llamada "medial", y de igual forma es importante registrar su estado al realizar un movimiento habitual como es la flexión.

En muchos casos estas primeras imágenes no demuestran la anormalidad, sobretodo en el área de medicina del deporte, donde lo más común es presentar dolor al realizar movimientos especificos; por lo que es hasta la exploración clínica donde se observan claramente las anormalidades, En algunas ocasiones la anormalidad parece imperceptible y se tiene que recurrir a la comparación para detectarla, en estos casos se revisa un banco de imágenes y se valora con una referencia normal, encontrando hasta ese momento una diferencia. En cambio en otros casos desde estás primeras imágenes es evidente la patología, como lo es la siguiente serie de imágenes:

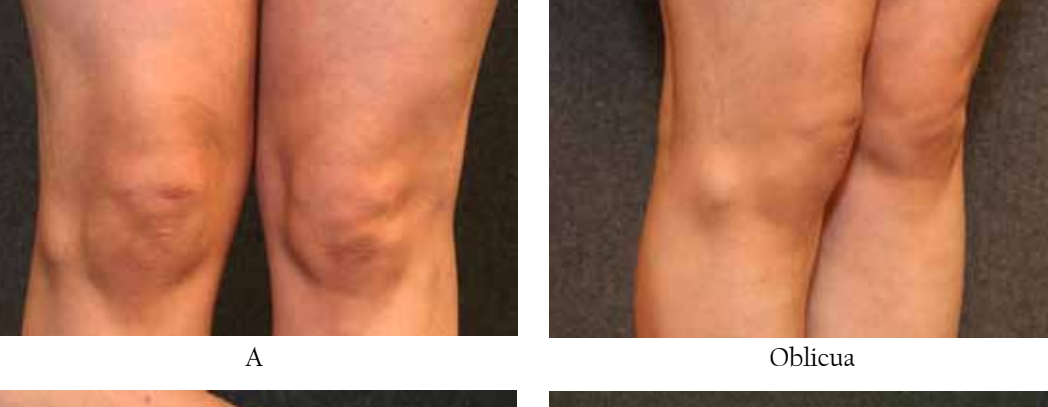

Quiste **>>**

Serie fotográfica realizada en estudio Iluminación: 2 lámparas luz de tungsteno con difusor , una de cada lado del sujeto a 30°. Fondo: gris Cámara: Canon EOS 20D

**A**

Abertura: F / 9 Tiempo: 1 / 30s ISO: 1600 Distancia focal: 42mm

**Oblicua** Abertura: F / 9 Tiempo: 1 / 40s ISO: 1600 Distancia focal: 55mm

#### **Flexión:**

Abertura: F / 11 Tiempo: 1 / 50s ISO: 1600 Distancia focal: 39mm

En este caso se omitió la vista medial y posterior, ya que las imagenes presentadas son las más elocuentes para presentar el tema.

**Extensión** Abertura: F / 11 Tiempo: 1 / 100s ISO: 1600 Distancia focal: 34mm

Después de fotografíar las vistas principales de la zona en cuestión, se registra la exploración clínica, en este proceso son los doctores los encargados de guiar los movimientos de los pacientes.

Flexión Extensión

## 4.1.3.1. Caso 1 Sindrome de pinzamiento en atletas lanzadores

Serie fotográfica realizada en estudio Iluminación: 2 lámparas luz de tungsteno con difusor, una de cada lado del sujeto a 30° flash de relleno frontal respecto a la toma. Fondo: gris Cámara: Canon EOS Digital Rebel

Este ejemplo corresponde a un deportista lanzador de beisbol, acudio al Insitituto por presentar dolor en hombro derecho, su dignóstico: SLAP. Se inició la serie fotográfica con tomas A, P, Lateral y Oblicua, donde se puede observar una fisonomía normal.

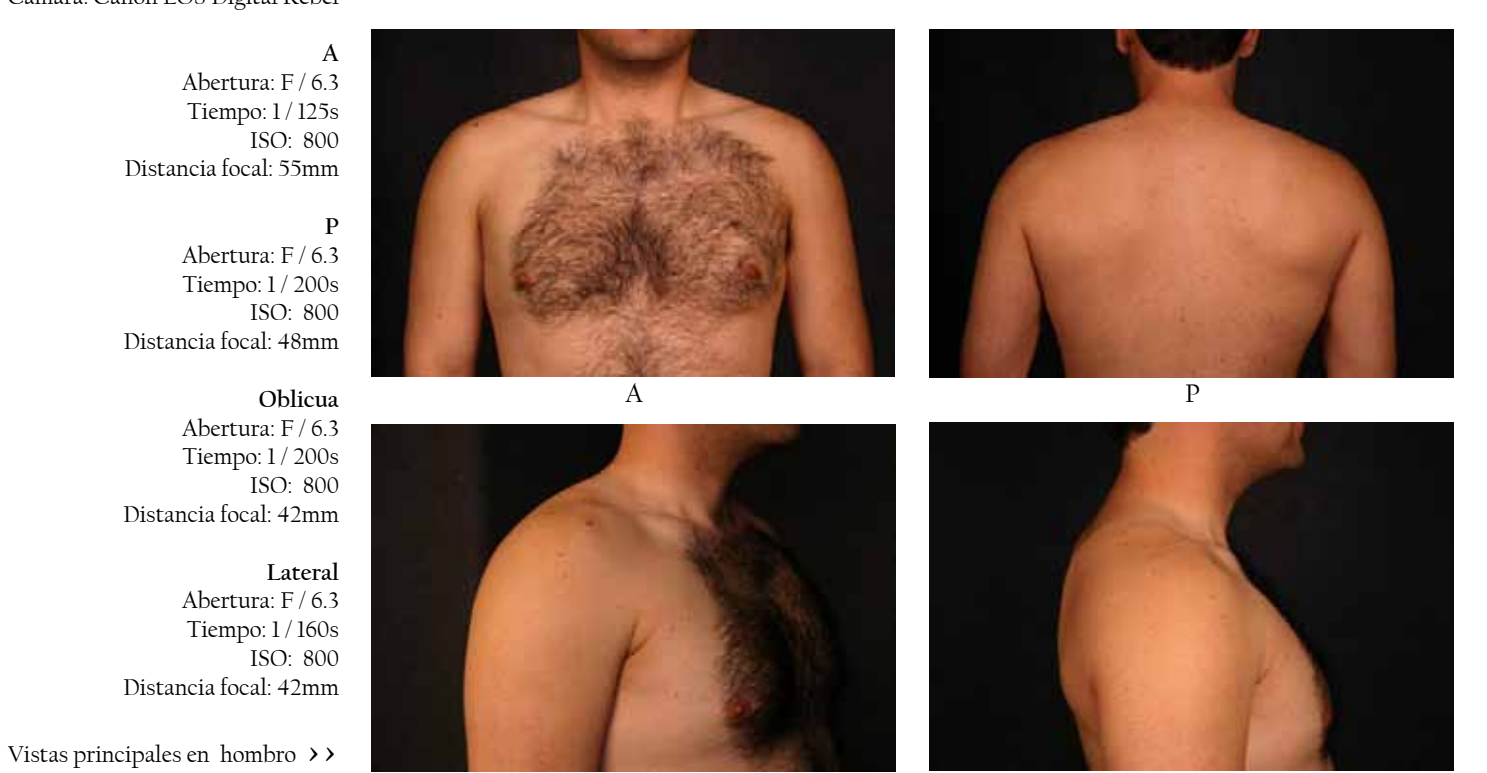

Oblicua Lateral

Enseguida el doctor fue indicando los movimientos que el paciente tenia que realizar, estás fotografías demuestran las limitaciones del movimiento en el hombro derecho:

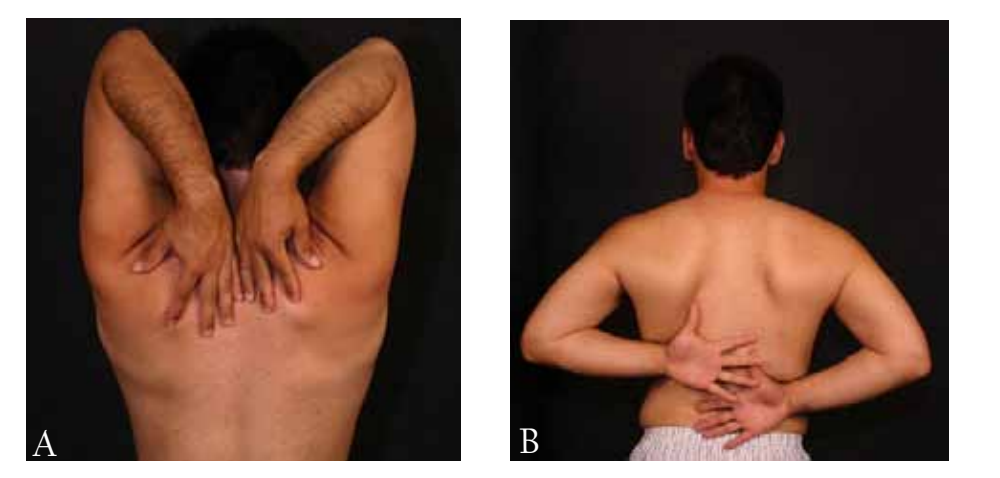

La exploración clínica enfatizó los movimientos habituales que realiza un lanzador, que coincidió con los movimientos que le provocaban mayor dolor:

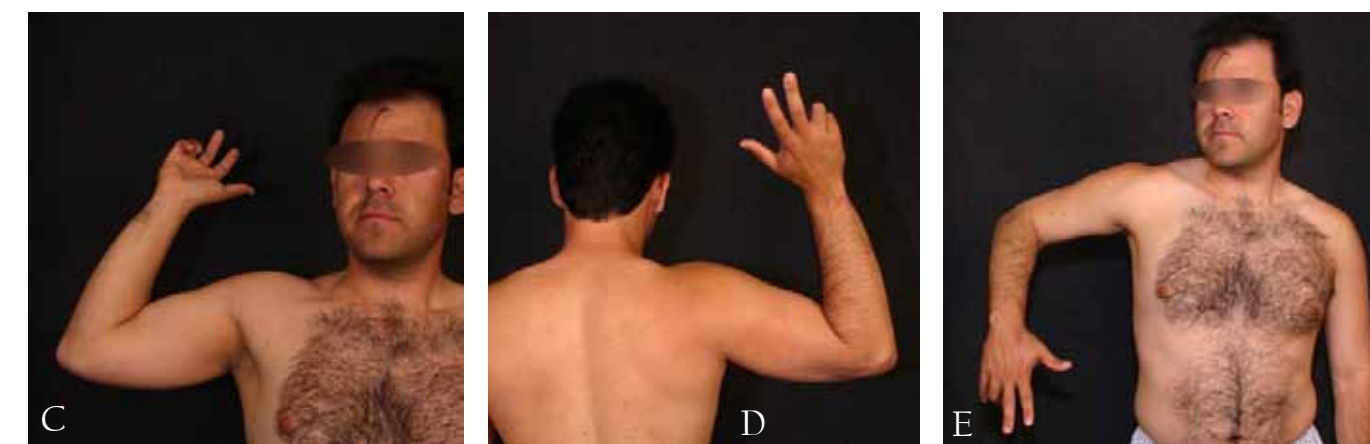

Estás imágenes resultan muy gráficas para ilustrar el tema por lo que algunas fotografías fueron utilizadas en un artículo del mismo nombre en la revista Orthotips.

#### **Imágen A** Abertura: F / 8

Tiempo: 1 / 125s ISO: 800 Distancia focal: 37mm

#### **Imágen B**

Abertura: F / 8 Tiempo: 1 / 125s ISO: 800 Distancia focal: 27mm

#### **Imagen C**

Abertura: F / 8 Tiempo: 1 / 125s ISO: 800 Distancia focal: 37mm

#### **Imágen D**

Abertura: F / 8 Tiempo: 1 / 80s ISO: 800 Distancia focal: 24mm

#### **Imagen E**

Abertura: F / 8 Tiempo: 1 / 80 ISO: 800 Distancia Focal: 24mm

Exploración clínica en hombro **>>**

#### 4.1.3.1.1 Aplicación gráfica de caso 1

Focalulo Dive ML Studeems de plassatiento en afteras harradores.

Estudios radiográficos. Los estudios radiográficos simples incluyen una proyección anteroposterior verdadera, la proyección axilar y una tangencial de escápula con las cuales se evaluarán las estructuras óseas para determinar factores predisponentes a una lesión en el mango rotador como sen la forma del acromion, signos de esclerosis subacromial y el estado de la articulación acromioclavicular. Entre los hallazgos de lesiones crónicas podremos identificar una tendinitis calcificada o cambios artrósicos iniciales a nivel glenchumeral.<sup>4</sup>

Ultrasonido. Es una de las modalidades no invasivas más efectivas, ya que permite la comparación con el lado sano y de manera dinámica en tiempo real. La sensibilidad y especificidad reportada es hasta 91% de eficacia, con la única desventaja de que se encuentra limitada por la experiencia del operador.

Resonancia magnética. En la actualidad está considerada como el estándar de oro para la evaluación de lesiones del mango rotador con una sensibilidad y especificidad mayor a 90% en la mayoría de las series actuales, ya que permite demostrar el tamaño, características morfológicas y localización de la lesión. Cuando se complementa con la artrografía sus índices de efectividad se acercan al ciento por ciento.<sup>8,6</sup>

A pesar del reto que significa tener a un atleta con un hombro doloroso, los datos más confiables son aquellos que obtendremos a través de una historia clínica adecuada y un examen físico minucioso.

#### **TRATAMIENTO**

Especialmente en el deportista esta patología debe ser tratada siempre en forma conservadora, tomando siempre en consideración los siguientes factores:

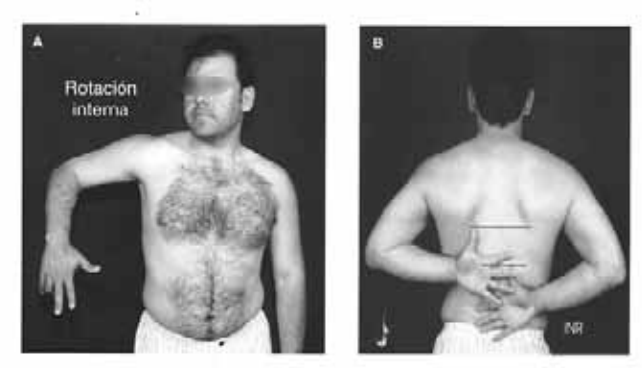

Figura 3 A. 3 B. Pérdida de rotación interna.

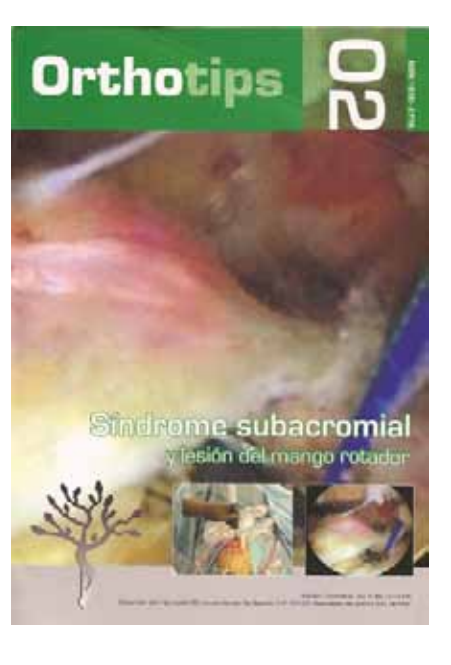

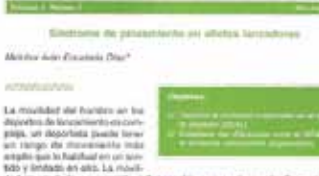

 $\mu$  and the contract of the contract of the contract of the contract of the property of the contract of the contract of the property of the property of the property of the contract of the contract of the contract of the comments comments población sedentana y adici-de manery recleme se hari donmentado como un tipo de lesiones específicas; más acir, so ha nonstantelo o las mastes de primeironto on illacorbidos lais diferentes a los que sufoi la p Mri trimini Kitting depositions thereon, at permembers as perspectively one can deci-

acromise apacidas a información y coloma de tendos qui supinationismo. Así como<br>Crecimiento deles alrectorias ten ance suspocacionismo. En cantólica en los deportaosi este prenomismo de considera secundante a una submodrazi asce<br>mange recuent e a una discreta insidabilidad gloriphumicus coma se

 $\label{eq:R1} \begin{minipage}[t]{0.9\textwidth} \begin{tabular}{|l|l|l|} \hline \textbf{0.9\textwidth} & \textbf{0.9\textwidth} & \textbf{0.9\textwidth} & \textbf{0.9\textwidth} & \textbf{0.9\textwidth} & \textbf{0.9\textwidth} & \textbf{0.9\textwidth} & \textbf{0.9\textwidth} & \textbf{0.9\textwidth} & \textbf{0.9\textwidth} & \textbf{0.9\textwidth} & \textbf{0.9\textwidth} & \textbf{0.9\textwidth} & \textbf{0.9\textwidth} & \textbf{0.9\textwidth}$ Hotel hindood, in suid, art torquires oon is investmented provincinarial inpriest por una insistante avantava de la salissa funtarel sobre la gi<br>continente fuscia academia, puede énginar un parasmento subaccor

336

94

 $\bullet$ 

La revista Orthotips en el Vol. 2, N°2 corresponiente al trimestre de Abril a Junio 2006 publicó el artículo "Sindrome de pinzamiento en atletas lanzadores" escrito por el doctor Mélchor Iván Encalada Díaz, quien utilizo un par de fotografías de este proyecto para ilustrar la pérdida de rotación interna.

Al finalizar el artículo el doctor tuvo a bien agregar los créditos fotográficos, hecho que representa reconocimiento profesional como colaboradora interdisciplinaria.

## 4.1.3.2 Caso 2 Osteoartrosis glenohumeral

La siguiente serie fotográfica corresponde a un paciente masculino de 45 años de edad que acudio a la consulta por presentar dolor en hombro izquierdo sin motivo aparente:

Vistas principales en hombro **>>**

Serie fotográfica realizada en estudio Iluminación: 2 lámparas luz de tungsteno con difusor , una de cada lado del sujeto a 30° y, flash de relleno frontal respecto a la toma. Fondo: gris Cámara: Canon EOS Digital Rebel

**A**

Abertura: f / 5.6 Tiempo: 1 / 60s ISO: 100 Distancia focal: 54mm

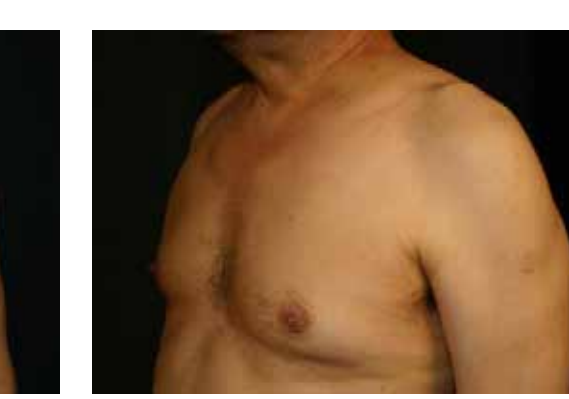

**A Olicua**

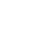

**P** Abertura: f / 5 Tiempo: 1 / 60s ISO: 100 Distancia focal: 42mm

## **Oblicua**

Abertura: f / 5 Tiempo: 1 / 60s ISO: 100 Distancia focal: 40mm

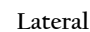

Abertura: f / 5.6 Tiempo: 1 / 60s ISO: 100 Distancia focal: 55mm

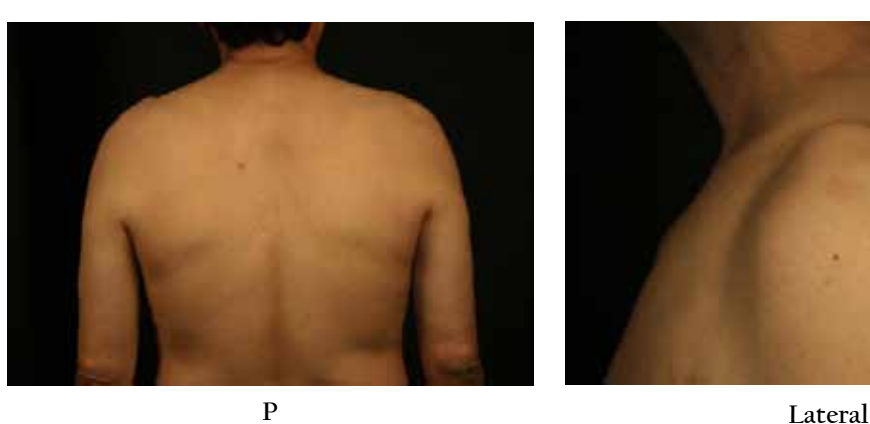

En la vista A se observa hipotrofía múscular; pérdida de la redondes del hombro izquierdo comparado con el contralateral.

**Figura A** Abertura: f / 4 Tiempo: 1 / 60s ISO: 100 Distancia focal: 24 mm

#### **Figura B** Abertura: f / 4 Tiempo: 1 / 60s ISO: 100 Distancia focal: 27mm

Las fotografías fueron obtenidas en el estudio fotográfico, la exploración clínica fué realizada por el Dr. Cruz. El fondo es gris oscuro, la iluminación consistió en dos lámparas con difusores a 30° respecto al sujeto y flash de relleno frontal; aunque la bibliografía señala que en series fotográficas es recomendable usar tripie y conservar una distancia focal constante, en la práctica durante la consulta resulta bastante estorboso usar el tripie, se intentó realizar una sesión clínica con el tripie y resulto muy límitante, por ello se prefirió manipular la cámara sostenida en las manos y poder obtener movimientos libres, así como dejar libre el espacio para los movimientos propios de la exploración clínica, que en muchos casos resultan bastante amplios. Es en este punto donde también fue imposible mantener una constante en la distancia focal, en ocasiones era imperativo cerrar las tomas para registrar un detalle, en otras se necesito abrir la toma para captar la extensión de los movimientos, como se puede observar en las siguientes imágenes:

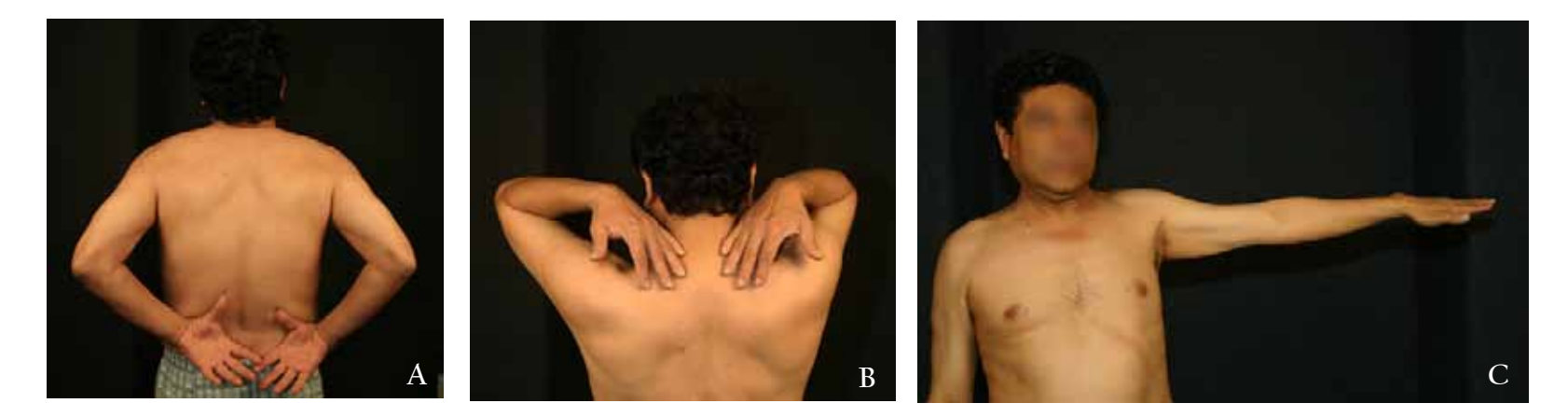

**Figura C** Abertura: f /4.5 Tiempo: 1 / 60s ISO: 100 Distancia focal: 32mm

La exploración clínica de este caso estuvo encaminada a mostrar los arcos de movilidad limitados y en base a ello obtener el diagnóstico. En la figura B se le pidió al paciente que tocará su hombro afectado y se comparo con el contralateral, notando una alteración importante del movimiento, además de utilizar otros músculos para realizar la flexión.

### 4.1.3.2.1 Aplicación gráfica de caso 2

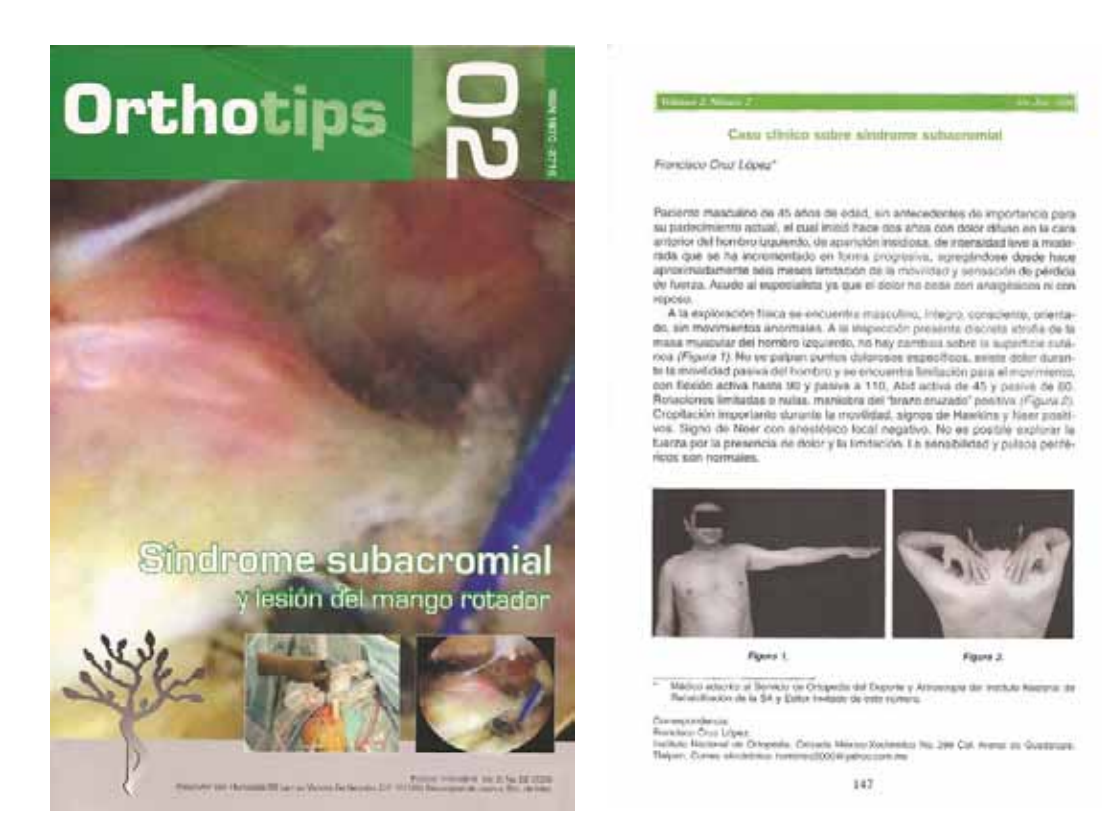

Las fotografías fuerón aprovechadas para exponer el caso clínico a manera de autoevaluación en la revista Orthotips Vol.2, Número 2.

## 4.1.3.3 Caso 3 Lesión de mango rotador

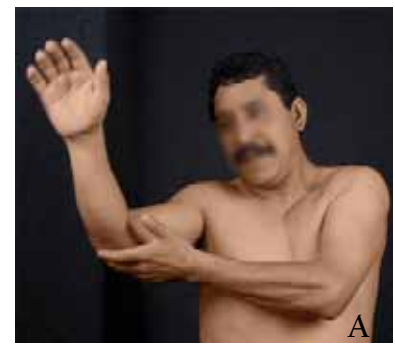

Esta serie de imágenes corresponden a la exploración física realizada por el Dr. Cruz a un paciente con dolor en hombro derecho, diagnósticado con lesión de mango rotador (supraespinoso).

Al realizar los movimientos durante la exploración clínica se observa como recurre a su mano contraria para sostener su brazo y completar el movimiento. Estás imágenes resultan muy elocuentes para mostrar el grado de dolor y limitación del movimiento que produce la lesión.

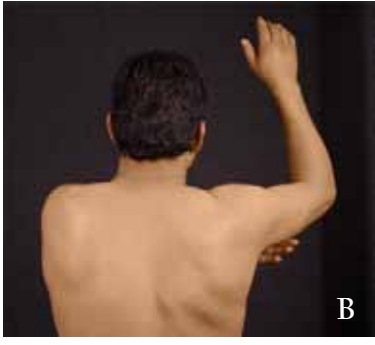

Para lograr obtener las dos vistas de un mismo movimiento (figura A y B) se realizarón dos veces los movimientos, captando en una primera vez el lado anterior y en una segunda el posterior. Esto debe ser lo más rápido y certero posible, ya que las repeticiones producen continuo dolor en los pacientes y no es necesario someterlos a malestar cuando gentilmente colaborán con el proyecto.

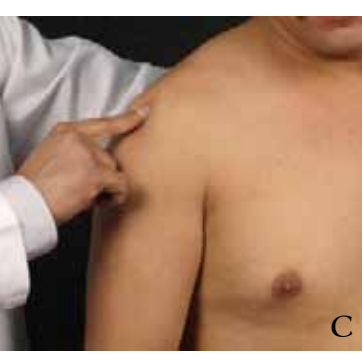

Por las características de las pruebas el doctor aparece de manera parcial o total en las tomas, en la figura C nos muestra donde se localiza el punto de dolor.

Exploración física: lesión de mango rotador (supraespinoso) lado derecho **>>**

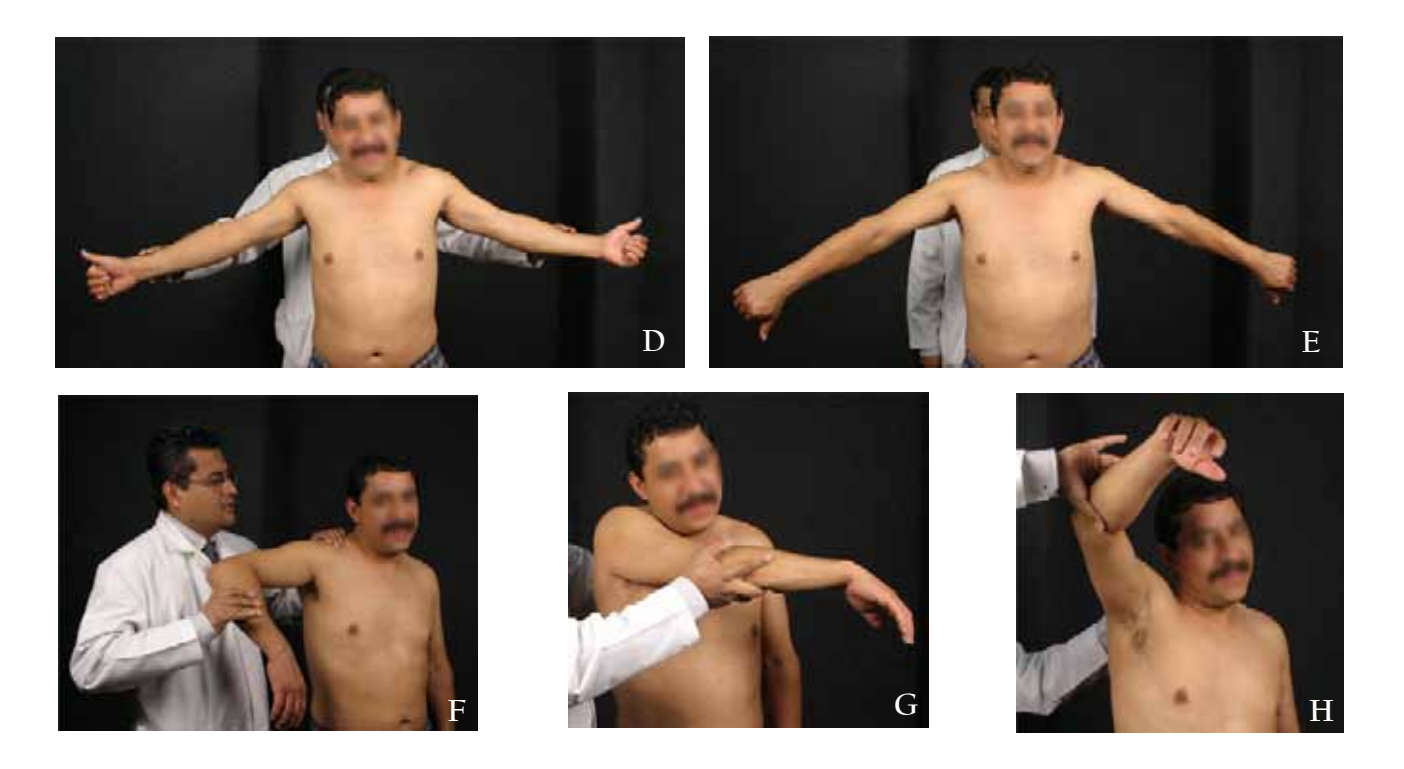

Las figuras D y E muestran los movimientos de fuerza y resistencia, mientras que las figuras F, G y H muestran un arco de movimiento guíado por el doctor, palpando las zonas para identificar la raíz del dolor y obtener el diagnóstico.

El objetivo de ésta serie es mostrar los pasos a seguir en una exploración clínica cuando se sospecha de lesión en mango rotador, las fotografías deben contener de ser posible imágenes comparativas del brazo afectado con el sano, lo que permite mostrar la debilidad muscular del hombro afectado.
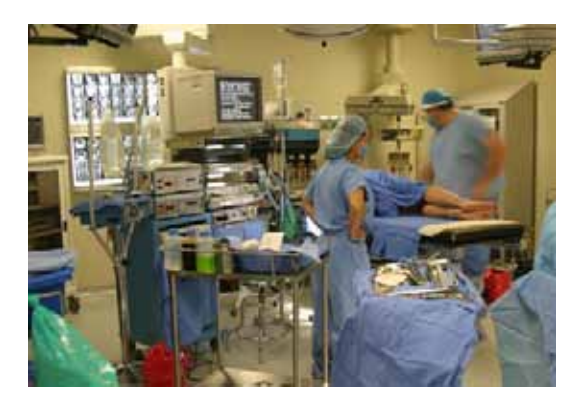

# 4.2. Fotografía Quirúrgica

# 4.2.1 Planeación

# 4.2.1.1. Agenda de trabajo:

El horario para el área quirúrgica se adecuó a las cirugías programadas por los doctores Almazán y Cruz, los días lunes y miércoles en horario de 7:00 a 15:00 hrs. En promedio cada cirujano realiza tres artroscopías por turno, dependiendo de los casos programados y objetivos, hubo jornadas intensas donde se permaneció todo el turno en el quirófano, en otras sólo media mañana. Es importante dejar las sesiones quirúrgicas con tiempos sobrados previniendo imprevistos que puedan surgir durante la misma.

# 4.2.1.2. Equipo:

- •Baterías (previamente cargadas)
- •Tarjetas de memoria disponibles con suficiente espacio
- •Verificar funcionamiento del equipo (cámara, objetivos, flash)
- •Dejar listo equipo, material y uniforme quirúrgico un día antes de la cirugía

# 4.2.1.3. Procedimientos

# *Antes:*

- •Documentarse acerca del tema a fotografiar
- •Llenar el formato para fotografía con los datos del paciente
- •Obtener imágenes clínicas

# *Durante:*

•Puntualidad en el área quirúrgica

Para ello es importante dejar listo el equipo un día antes, así como tener limpio el uniforme quirúrgico, ya que si se olvida el hospital puede proporcionar uno, pero representa perder tiempo valioso esperando ver si hay disponibles.

•Considerar 15 minutos para colocarse uniforme quirúrgico.

•Entrar al quirófano con el uniforme quirúrgico completo, así como el cubre calzado, gorro y cubre boca perfectamente bien colocado en su función de aislar totalmente cualquier

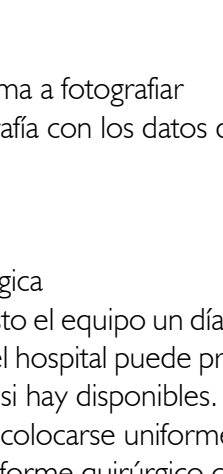

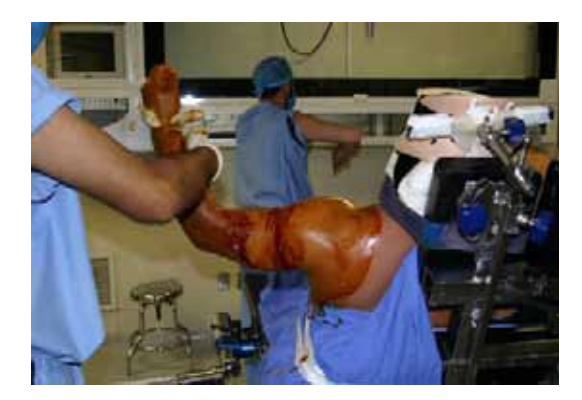

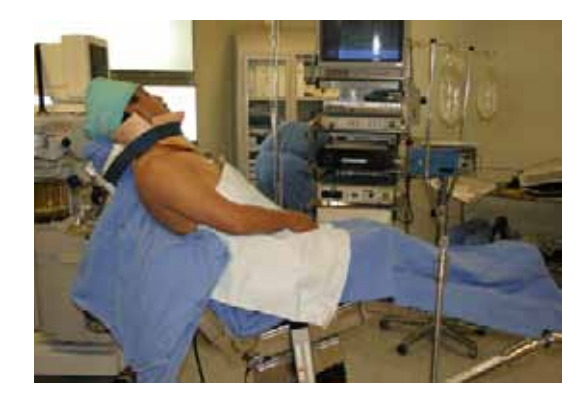

elemento contaminante.

- •Llevar una maleta sólo con el equipo necesario
- •No introducir alimentos
- •Total respeto hacia el personal y pacientes

•El área de enfermería es responsable de las salas quirúrgicas, los doctores y residentes son responsables del proceso quirúrgico, es importante identificar las dudas y acercarse a los indicados para profundizar sobre los protocolos específicos a los que se va a enfrentar.

- •Previo a la intervención establecer con el cirujano los objetivos y las tomas deseadas.
- •Estar en el quirófano antes de ser aplicada la anestesia por si fuera necesario realizar alguna toma.

•Durante la operación estar atento a las indicaciones de los médicos y el desarrollo del procedimiento quirúrgico para obtener las mejores fotografías de la manera más rápida y segura, evitando en todo momento contaminar el área quirúrgica.

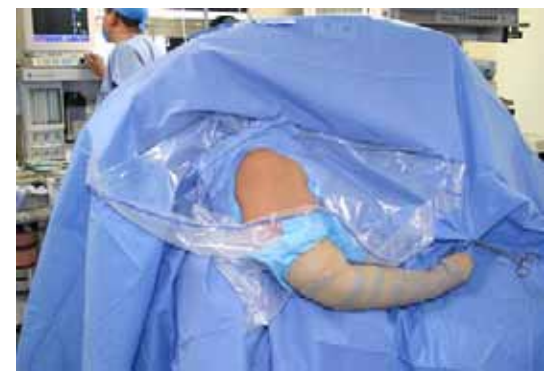

# 4.2.1.4 Comunicación

Realizar fotografía médica es el resultado de una participación multidisciplinaria con otros profesionales, por lo que es vital mantener un ambiente sano, esto se verá reflejado en los resultados. Si bien todos los involucrados son sustanciales, resulta lógica la responsabilidad e importancia de los médicos en un procedimiento, el estatus que representa y el respeto que se les debe más aún dentro de un quirófano; pero a veces se olvida la otra parte: el personal de enfermería, son ellos quienes pasan el mayor tiempo en el quirófano, representando una importante fuente de conocimiento respecto a los procedimientos dentro de la sala de operaciones. A manera de recomendación, al llegar a un área quirúrgica hay que buscar siempre la empatía con el personal de enfermería, mantener una buena relación con ellos da enormes ventajas, cuando surgen dudas si el cirujano o residente no pueden resolverlas acercarse al personal de enfermería será de gran ayuda y en ocasiones pueden auxiliar en las tomas fotográficas.

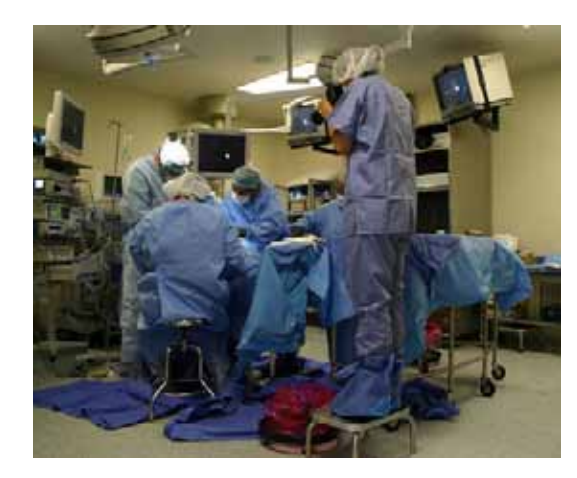

En estas imágenes se puede observar algunas de las ubicaciones que se utilizarón para el registro de fotografías, en la imágen superior se muestra el banco utilizado para obtener una mejor visión.

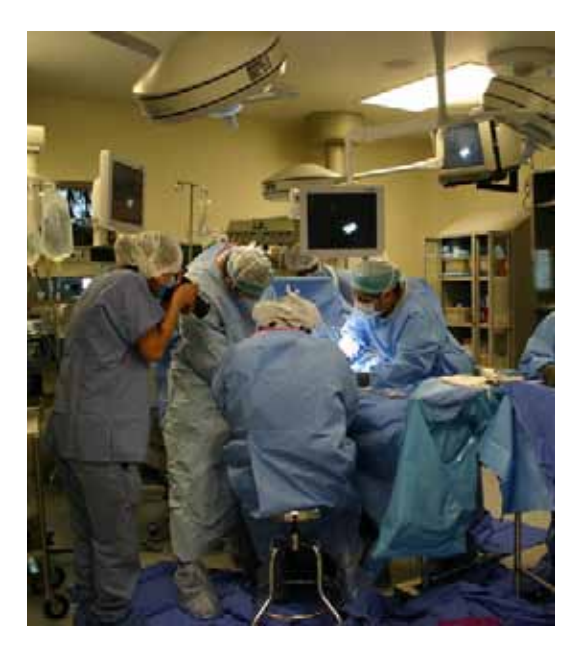

El personal de enfermería es el primer contacto al ingresar a quirófano, es el primero en llegar y se encuentra preparando el área, se le puede comentar las dudas o solicitar su orientación en cuanto a los protocolos a seguir dentro del quirófano, por ejemplo, solicítar un área para colocar el equipo fotográfico, de forma que no le estorbe y que a su vez sea de fácil acceso, también se le puede pedir orientación sobre cuál es el área en que se puede transitar durante la cirugía con el menor riesgo posible de contaminar y sin intervenir en el trabajo tanto de los doctores como del personal de enfermería. Otro elemento que puede proporcionar son los bancos para sentarse o el banco para obtener más altura y realizar las fotografías.

Al principio si no se tiene contacto con la terminología médica será difícil entender el lenguaje, en este punto el área de enfermería puede ayudar a traducir la información a términos más sencillos. En resumen, dentro del quirófano todo lo referente al equipo, material quirúrgico y protocolos de la sala son responsabilidad del personal de enfermería, mantener una buena comunicación con el simplifica y facilita el camino.

El siguiente paso es una comunicación efectiva con los médicos dentro del campo quirúrgico, esto es resultado de dos elementos: conocimiento y práctica, para ello nuevamente se debe enfatizar en la importancia de la documentación sobre el tema, además de una estrecha relación con los cirujanos. Este punto resulta complicado al principio, más aún si no se tiene afinidad o previos conocimientos del área, el primer contacto con el área de la salud es complejo pues responde a un alto grado de responsabilidad y normatividad, los cirujanos son responsables de vidas, la presión a la que son sometidos desde los inicios de su formación los convierten en profesionales muy estrictos y meticulosos en todo lo referente a la salud. El acercamiento con los doctores en algunos casos puede resultar imponente, pero se debe romper esa barrera para entablar comunicación de forma clara.

Ya documentado será más fácil lograr establecer objetivos y ponerse de acuerdo respecto a las tomas, si aún así existierán preguntas, no se debe dudar en hacerlo saber, además también instruyen a los nuevos residentes con los que en algún momento se podría tomar clase.

Estás tres imágenes fueron tomadas durante una práctica de cirugía artroscopica en cadáver:

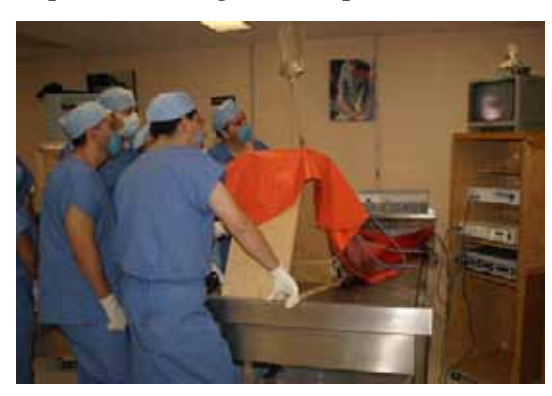

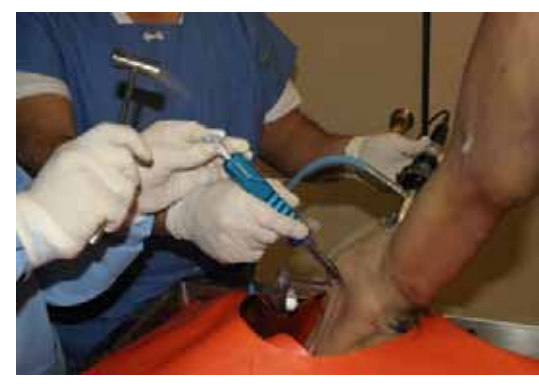

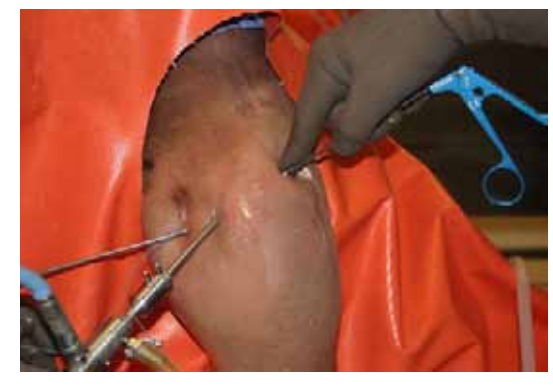

En este proyecto los cirujanos tuvieron mucha paciencia y antes de ingresar al quirófano por primera vez hubo una sesión para explicar los procedimientos básicos por medio de modelos anatómicos, utilizando el instrumental quirúrgico y la terminológia más común del área. Otra opción es acudir a las prácticas de cadáver que se realizan para los residentes, en ellas se puede aprender y practicar sin presión.

Lograr que el fotógrafo mantenga un canal abierto de comunicación y seguridad dentro del quirófano es muy importante para la mejor obtención de tomas, ya que en plena cirugía sabrá que tomas son importantes registrar, y tener la confianza de pedir al cirujano las mejores condiciones para la foto, o viceversa, que el cirujano indique en que momento tomar la foto. La forma de hacerlo corresponde a los términos que se acuerden previo a la cirugía, por ejemplo, algunos médicos establecen que solo se tomarán las fotos cuando el lo indique con una voz de "ahora", "ya", "foto, foto", pero sólo bajo su orden habrá foto, en otros casos el cirujano permite realizar las tomas de manera más libre siempre y cuando se le presenten las tomas adecuadas según los objetivos previamente acordados.

Dentro del INR la mecánica fue de mucha libertad y retroalimentación, al principio fue difícil hablar dentro del quirófano, y muchas de las fotos salían con elementos distractores, por lo que los cirujanos sugirieron que cuando se detectara elementos distractores se les indicara para que fueran retirados, así como la corrección del formato de las fotos, pues algunas eran muy "propositivas" (diagonales) y resultaban inservibles para las aplicaciones. La práctica y la comunicación con los cirujanos dieron buenos resultados, ahora se tiene la confianza de sugerir tomas o posiciones más estratégicas y el resultado son fotografías bien logradas.

Otro factor que afecta mucho como fotógrafo es la presión para realizar la fotografía, se tiene sólo una oportunidad para realizar bien la toma, los cirujanos no pueden esperar a repetir tomas porque el tiempo es mucho más valioso ahí dentro, por lo cual es primordial estar atentos y con el equipo listo para obtener la mejor fotografía en el menor tiempo posible.

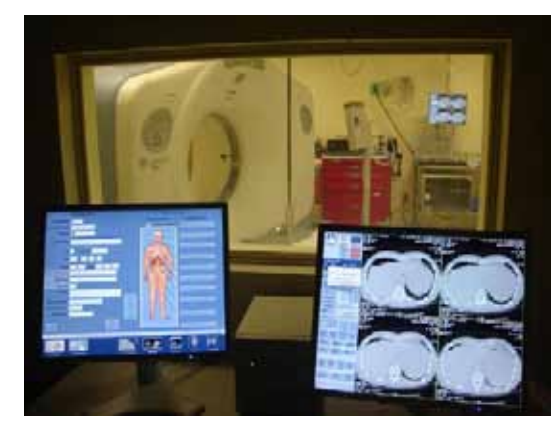

Servicio de Resonancia Magnética

#### 4.2.2 Imágenes diagnósticas

Obtener registros de una radiografía o cualquier otra imagen diagnóstica, tiene sus propias complicaciones, al ser imágenes registradas en una emulsión fotosensible su calidad depende de la técnica y materiales con que fue realizada, en ocasiones se presentan placas con una amplia escala de tonos, nítidas, con el optimo contraste y que muestran claramente la patología, en otros casos se tiene que trabajar con malas imágenes diagnósticas que complican la visibilidad de la anomalía. Entre mayor calidad de imagen se tenga en una placa, mayor será la calidad de registro, ante una mala imagen, el registro por mejor que sea no podrá mejorarla. Es importante tener esto en cuenta porque de ello dependen los resultados, tomando por referencia una placa bien registrada las tomas deben obtener la misma escala tonal y nitidez.

Dentro de este proyecto las fotografías de imágenes diagnosticas fueron de RX, Ecografías y Resonancia Magnética, estas placas siempre se colocan en el negatoscopio del quirófano durante la cirugía como referencia de la patología. Se aprovechó el hecho de tener las placas al mismo tiempo que los cirujanos y el paciente en el mismo lugar, por lo que las tomas de imágenes diagnósticas se realizaron en su mayoría en el quirófano, los ciruja-

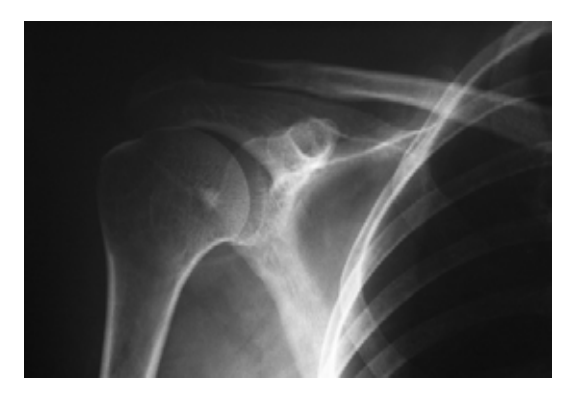

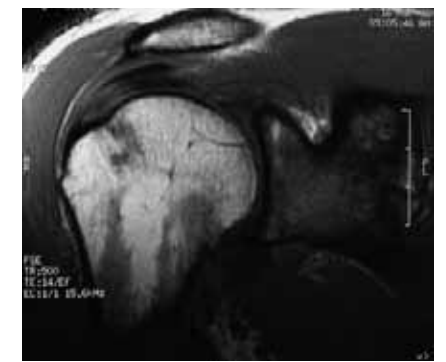

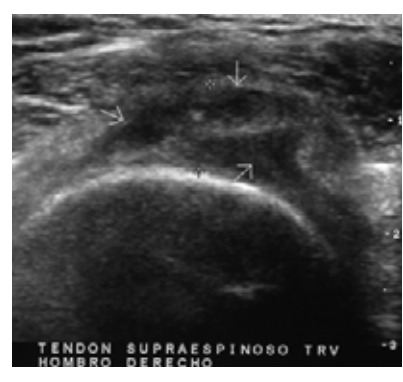

RX de hombro derecho Resonancia Magnetica de hombro derecho

Ecografía de hombro derecho

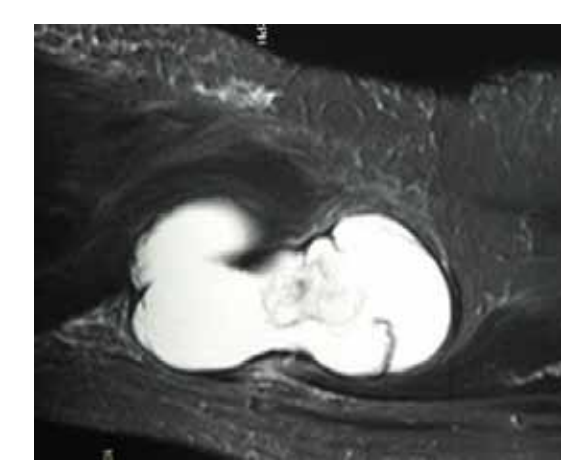

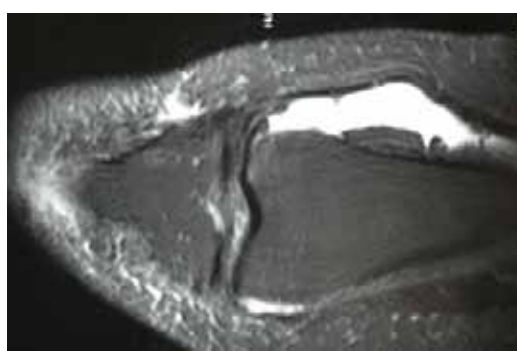

**<<** Resonancia magnética de quiste backer gigante en rodilla, ambas corresponden al mismo caso.

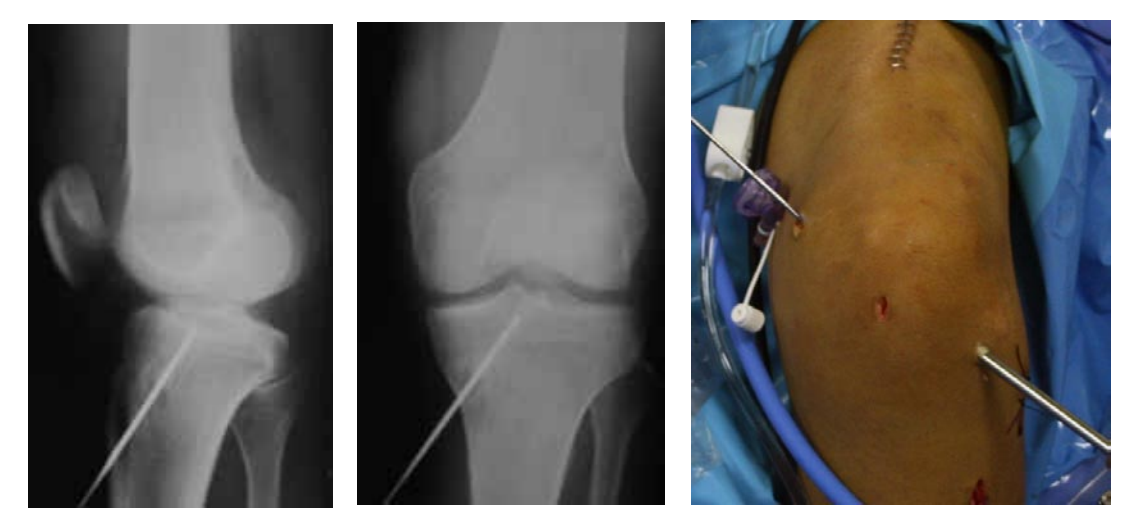

Radiografías de control obtenidas en el quirófano durante la cirugía

nos indicaban que imágenes eran las más representativas del caso y se capturarón en la misma serie que el abordaje quirúrgico, lo que facilitó el almacenamiento y archivo.

Los registros fotográficos de estas placas se obtuvieron colocando sobre un tripie la cámara fotográfica paralela a la placa en modo B/N, tomando como punto de referencia para el exposímetro la zona con un gris intermedio para registrar la mayor cantidad de tonos, desde el blanco hasta el negro pasando por la escala de grises, y en ocasiones asegurar la toma correcta con variación de diafragmas.

Contar con una cámara digital es de gran utilidad, permite visualizar la imagen y verificar las tomas, esto ahorra tiempo y oportunidades muy valiosas, ya que en medicina no existen segundas oportunidades para una toma, si por alguna razón las tomas resultan sub o sobre expuestas se pueden repetir hasta encontrar el registro deseado. Esto es particularmente común en las placas, ya que existen zonas muy claras o muy oscuras, que si el punto de medición se localiza en uno de estos puntos la imagen carecerá de medios tonos y será ilegible.

#### 4.2.3 Desarrollo

# 4.2.3.1 Caso quirúrgico 1 Ruptura de Pectoral

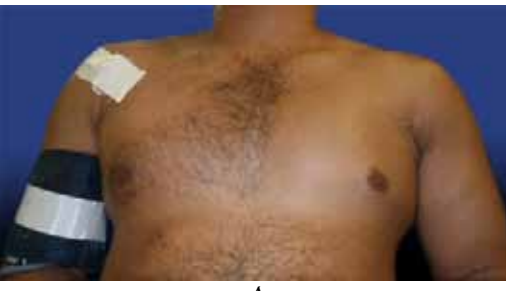

**A**

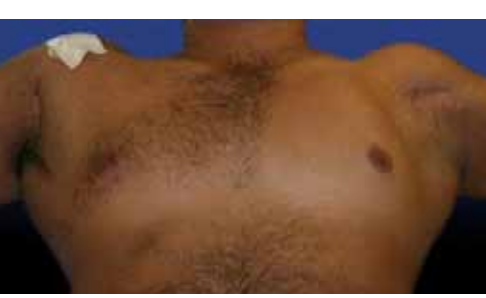

**AP / Flexión**

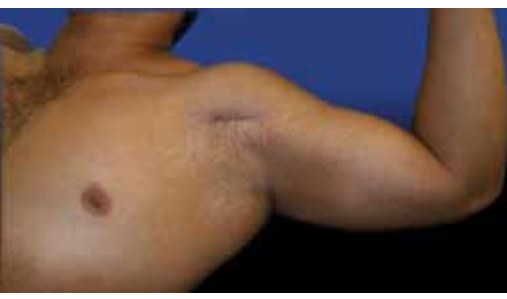

**Oblícua / Flexión**

La realización fotográfica de este caso fue la respuesta a un llamado de urgencia, realizadas en el quirófano con el paciente anestesiado, la importancia de obtener estas imágenes radica en los pocos casos que se presentan en el mundo, apenas se reportan unos cuantos cientos.

El paciente realiza entrenamiento físico constructivo con pesas; acude al INR por presentar una anormalidad en su músculo pectoral izquierdo sin presentar dolor.

En éstas imágenes a simple vista se puede observar la diferencia en la estructura múscular del pectoral izquierdo, lo cual queda acentuado al realizar movimientos de flexión y extensión en sus brazos, durante el movimiento mientras el lado derecho se modifica el lado izquierdo permanece intacto.

Lo más indicado es realizar estas fotografías clínicas durante la consulta, dadas las circunstancias se improvisó y se realizaron en el quirófano, para eliminar los elementos quirúrgicos se manipularon digitalmente

Ruptura de pectoral izquierdo Fotografías clínicas **>>**

Serie fotógrafica realizada en el quirófano previo a la intervención. Iluminación: flash montado en zapata de cámara Cámara EOS 20D

**A**

Abertura: f /4 Tiempo; 1 / 60s ISO: 400 Distancia Focal: 18mm

**AP / Flexión** Abertura: f/5 Tiempo; 1 / 60s ISO: 400 Distancia Focal: 38mm

**Oblícua / Flexión** Abertura: f/4 Tiempo; 1 / 60s  $ISO: 400$ Distancia Focal: 18mm para cambiar el fondo. Aunque las fotografías no fueron realizadas de manera habitual lo más importante era obtener su registro para tener documentado completo este raro caso.

Serie fotógrafica realizada en el quirófano Iluminación: lámparas quirúrgicas de luz fría Cámara EOS 20D

> **Incisión** Abertura: f /22 Tiempo; 1 / 200s ISO: 1600 Distancia Focal: 95mm

**Localizando el músculo** Abertura: f/22 Tiempo; 1 / 200s ISO: 1600 Distancia Focal: 90mm

**Localizando el músculo 2** Abertura: f/22 Tiempo; 1 / 200s ISO: 1600 Distancia Focal: 90mm

**Músculo pectoral encontrado** Abertura: f/22 Tiempo; 1 / 200s ISO: 1600 Distancia Focal: 110mm

**Sutura en músculo pectoral** Abertura: f/22 Tiempo; 1 / 200s ISO: 1600 Distancia Focal: 120mm

Ruptura de pectoral izquierdo Fotografías quirúrgicas **>>**

Enseguida se realizaron las tomas del abordaje quirúrgico cuyo objetivo era documentar la técnica utilizada para la reconstrucción. A diferencia de la mayoría de las cirugías artroscópicas en que se participó, este abordaje fue más invasivo, por lo que se utilizó el objetivo 70mm-200mm a una distancia de dos metros apróximadamente con la cámara fija; utilizando un banco alto de dos escalones para obtener una excelente visión sin intervenir en el campo quirúrgico.

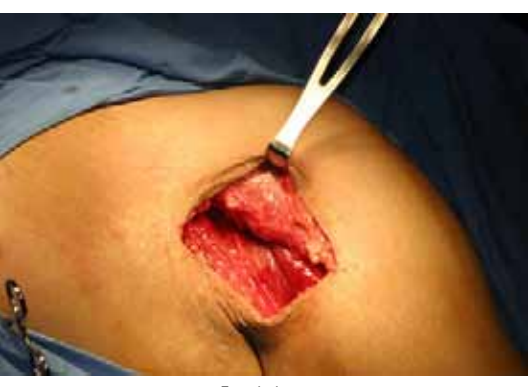

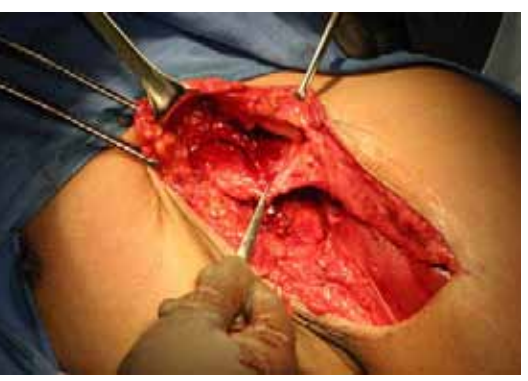

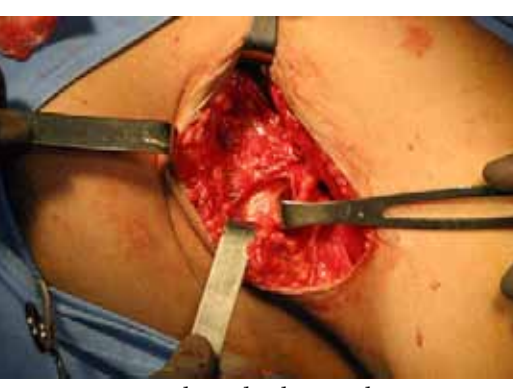

Incisión Localizando el músculo

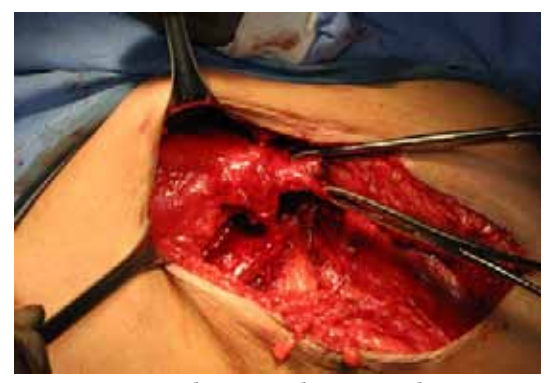

Localizando el músculo 2 Músculo pectoral encontrado

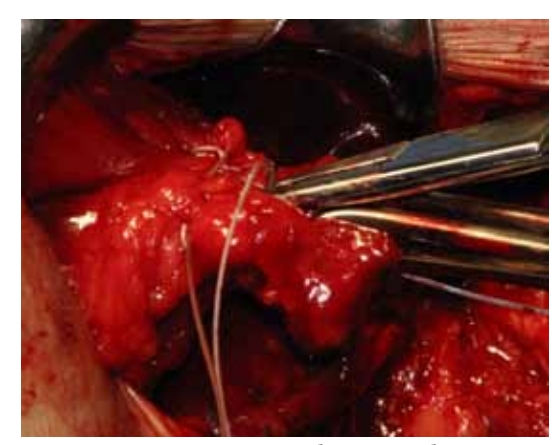

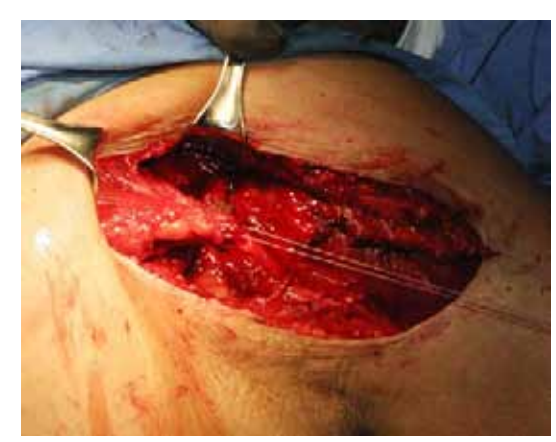

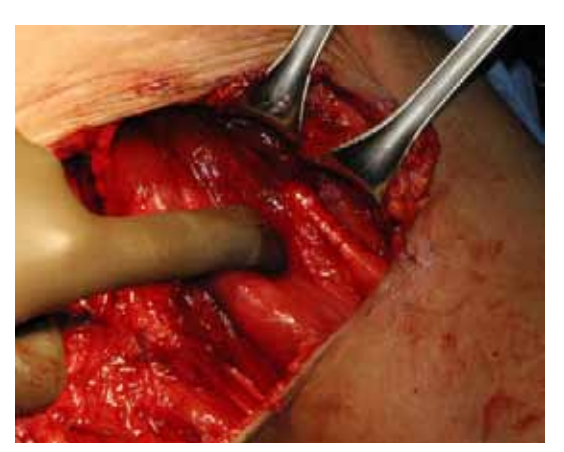

Sutura en músculo pectoral Tensión del músculo con sutura Localización de la inserción en hueso

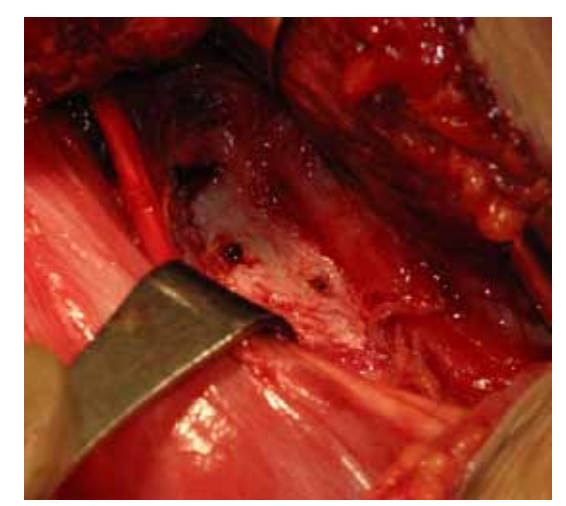

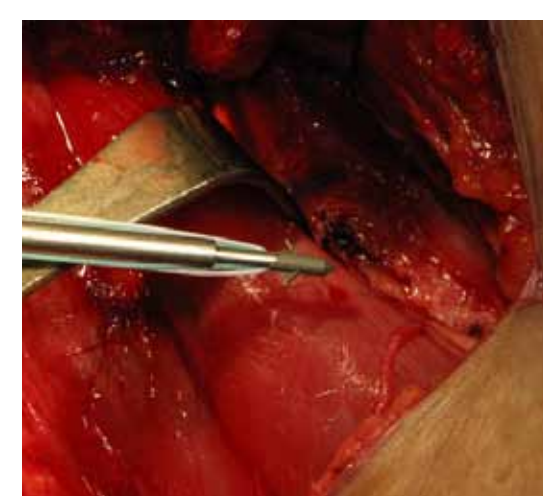

Hueso perforado Ancla hacia perforación Colocación del ancla

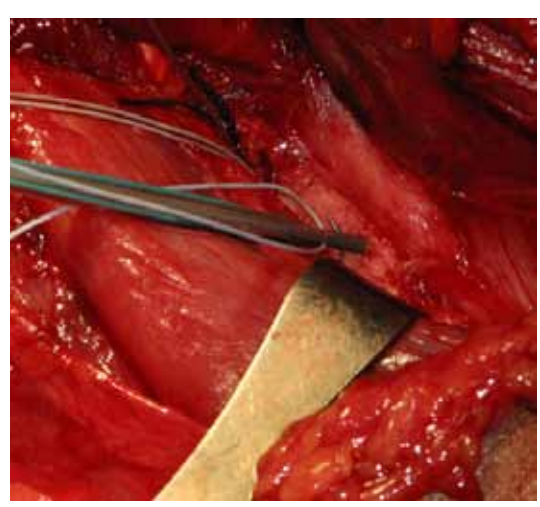

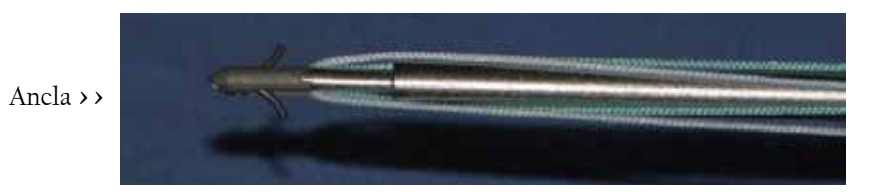

Debido a las características de ésta cirugía era necesario obtener imágenes elocuentes con una suficiente profundidad de campo, para ello se utilizó una sensibilidad 1600 obteniendo una abertura f/22 y f/16.

#### **Tensión de músculo con sutura**

Abertura: f/22 Tiempo; 1 / 200s ISO: 1600 Distancia Focal: 90mm

#### **Localización de hueso**

Abertura: f/22 Tiempo; 1 / 200s ISO: 1600 Distancia Focal: 90mm

#### **Hueso perforado**

Abertura: f/16 Tiempo; 1 / 200s ISO: 1600 Distancia Focal: 120mm

**Ancla hacia perforación** Abertura: f/16 Tiempo; 1 / 200s ISO: 1600 Distancia Focal: 120mm

**Colocación de ancla** Abertura: f/16 Tiempo; 1 / 200s ISO: 1600 Distancia Focal: 95mm

**Ancla** Abertura: f/16 Tiempo; 1 / 200s ISO: 1600 Distancia Focal: 120mm

La iluminación durante estos abordajes en un principio fue complicada, utilizar flash en la zapata de la cámara a larga distancia resulta inservible, siendo una incisión muy pequeña los doctores rodean la zona, por lo que la intensidad del flash lejos de iluminar crea sombras. Sin embargo, para estas cirugías el quirófano cuenta con iluminación intensa y puntual, proviene de lámparas circulares colocadas en el techo sujetadas por un brazo mecánico, el cual permite mover la lámpara en diferentes direcciones incluso realizar acercamientos. Se modeló esta iluminación para las fotografías, descubriendo que proporcionan una excelente iluminación que no interviene con los cirujanos, además se redujo el tiempo de exposición obteniendo fotografías más nítidaz. Desafortunadamente está iluminación sólo funciona en los abordajes en zonas reducidas, en tomas abiertas como el caso de una rodilla o un hombro dicha luz se refleja en la toma como un haz de luz.

Por otro lado es importante controlar los elementos distractores, en cirugías como la anterior uno de los principales problemas es la sangre, mantener la zona de interés limpia implica estar en constante comunicación con los cirujanos pidiendo limpien justo antes del click, ya que es cuestión de segundos para que esté igual.

Durante una cirugía es importante registrar los puntos claves de la técnica, así como el material utilizado, por ello en esta serie se hizo un acercamiento al ancla utilizada para la reconstrucción. Para obtener fotografías del material quirúrgico se puede aprovechar el momento de su preparación en la mesa de instrumentación (como en este caso), colocando un campo quirúrgico seco y limpio debajo como fondo; siempre con la colaboración del instrumentista, en éstas tomas se debe tener mucho cuidado de no contaminar la mesa y el material quirúrgico. Otra forma de obtener la imágen durante el abordaje, es pedir al cirujano coloque el objeto sobre la palma de su mano, el guante quirúrgico funje como un fondo que en ocasiones logra el constraste perfecto.

El último paso consistió en obtener unos meses después las imágenes clínicas posquirúrgicas, comparen los resultados:

**Antes Después** 

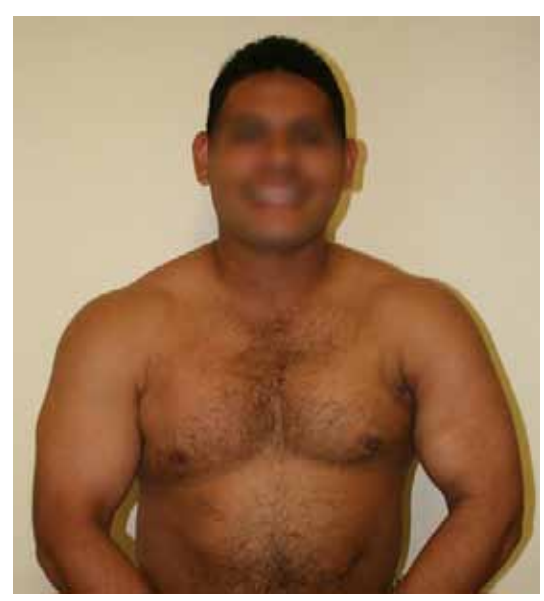

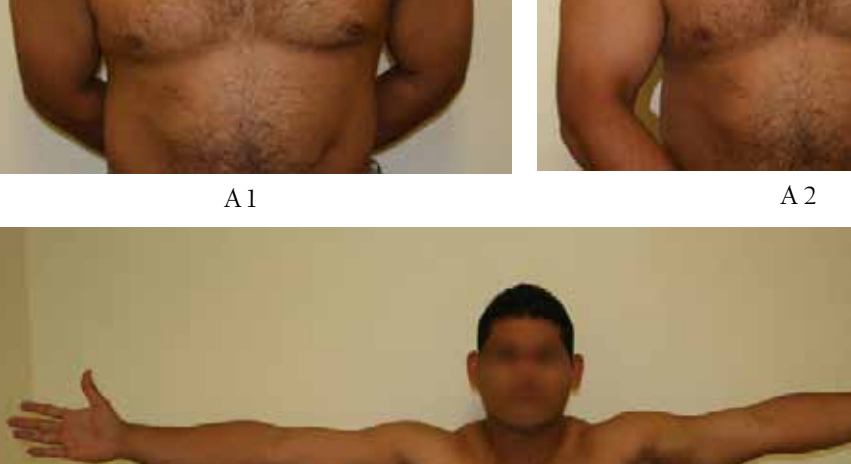

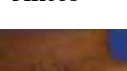

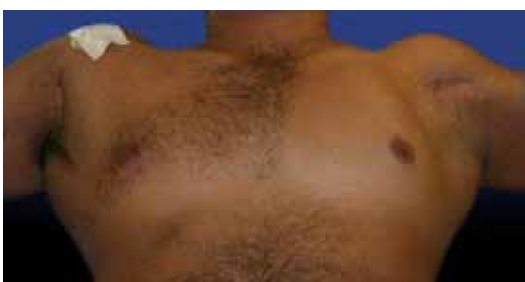

Fotografías clínicas posquirúrgicas **>>**

Ilumnación: flash montado sobre zapata Cámara Digital Canon EOS 20D

#### **A 1**

Abertura: f/4 Tiempo; 1 / 60s ISO: 400 Distancia Focal: 18mm

#### **A 2**

Abertura: f/4 Tiempo; 1 / 60s ISO: 400 Distancia Focal: 18mm

Extensión Lateral **>>** Abertura: f/4 Tiempo; 1 / 60s ISO: 400 Distancia Focal: 18mm

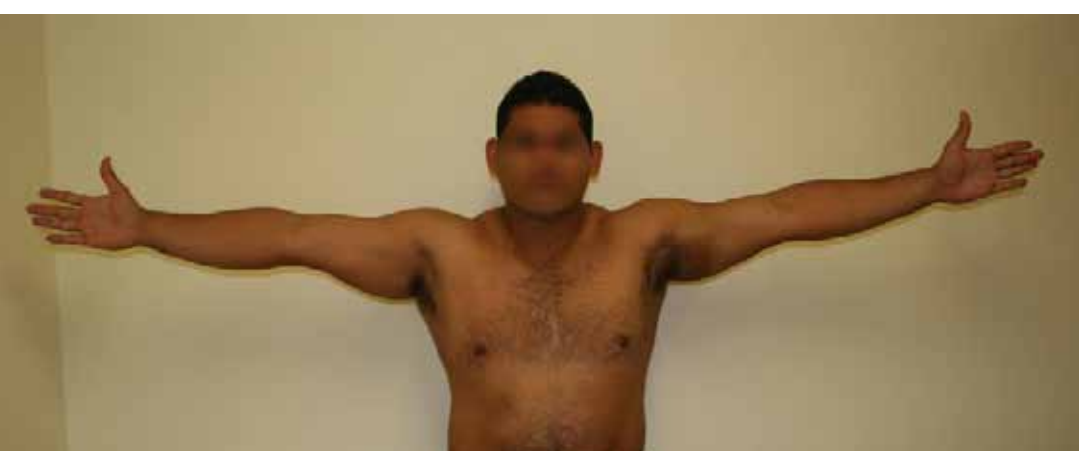

# IV. Fotografía Médica "Cirugía Artroscopica en Medicina del Deporte" · 110 IV: Fotografía Médica "Cirugía Artroscopica en Medicina del Deporte" • 110

# 4.2.3.2 Caso Quirúrgico 2 Luxación de peroneos

Las imágenes clínicas fueron tomadas un día antes de la cirugía mientras el paciente se encontraba recién ingresado al piso de hospitalización, por ser fotografías de un área pequeña se experimentó un poco con la iluminación, en esta ocasión el paciente no fué llevado al estudio, por el contrario se llevó un fondo y el equipo necesario al área de hospitalización, frente a la cama del paciente se encontraba una ventana, se colocó un banco y el fondo a manera de ciclorama, se modelo la luz de la ventana que quedaba de frente y se complementó con luz de flash a través de un difusor: Fotografías clínicas luxación tobillo derecho **>>**

Serie fotográfica realizada en área de hospitalización Ilumnación: luz de día a través de la ventana y flash con difusor montado en la zapata Cámara Canon EOS Digital Rebel

**A** 

Abertura: f/5.6 Tiempo; 1 / 20s ISO: 400 Distancia Focal: 45mm

#### **Medial**

Abertura: f/5 Tiempo; 1 / 20s ISO: 400 Distancia Focal: 43mm

#### **Lateral 1**

Abertura: f/5.6 Tiempo; 1 / 20s ISO: 400 Distancia Focal: 55mm

# **Lateral 2**

Abertura: f/5.6 Tiempo; 1 / 20s ISO: 400 Distancia Focal: 55mm

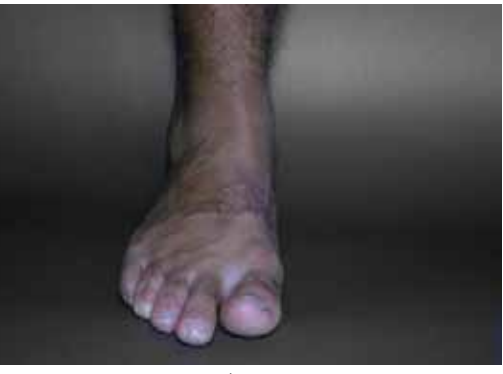

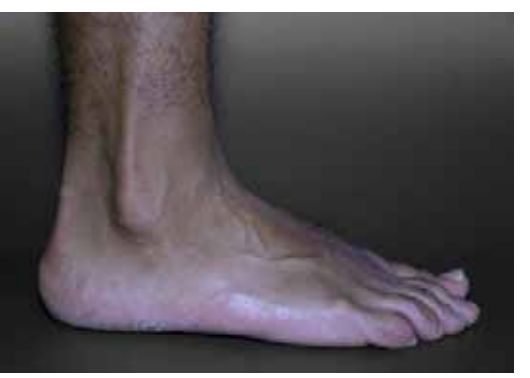

Lateral 1 Lateral 2

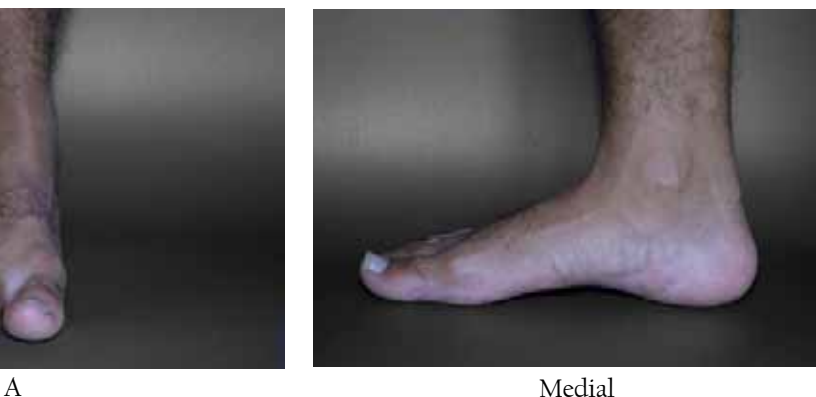

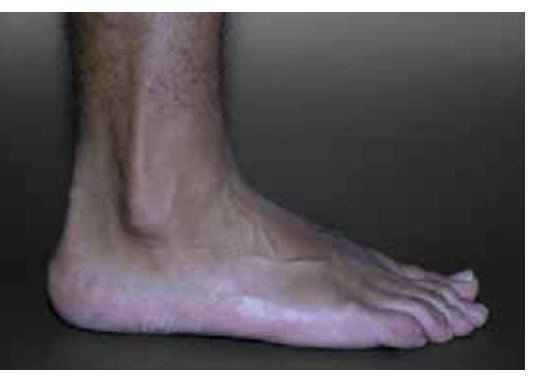

La lesión parece imperceptible a la vista, pero el paciente muestra cómo la luxación se presenta como un ligero brinco al mover el tobillo, ésto se pudo registrar en una serie de cuatro fotografías con las cuáles se formo un gif animado, para registrar fotográficamente el movimiento se realizarón varias tomas sin mover la cámara mientras el paciente mostraba la luxación.

Enseguida se presenta la serie completa de la intervención quirúrgica, resulta muy gráfica y limpia, con una presión sanguinea totalmente controlada, no se tuvo presencia de sangre y al ser un abordaje abierto en su totalidad la cámara fotográfica fué un testigo principal durante todo el proceso:

Fotografías quirúrgicas luxación peroneos (pie derecho) **>>**

Serie fotográfica realizada en quirófano Ilumnación: lámparas de quirófano / luz fría Cámara Canon EOS Digital Rebel Filtro polarizador para minimizar brillos

> **Fotografía 1**  Abertura: f/18 Tiempo; 1 / 160s  $ISO:400$ Distancia Focal: 55mm

> **Fotografía 2** Abertura: f/11 Tiempo; 1 / 200s ISO: 400 Distancia Focal: 55mm

> **Fotografía 3** Abertura: f/11 Tiempo; 1 / 200s ISO: 400 Distancia Focal: 55mm

**Fotografía 4** Abertura: f/11 Tiempo; 1 / 200s ISO: 400 Distancia Focal: 55mm

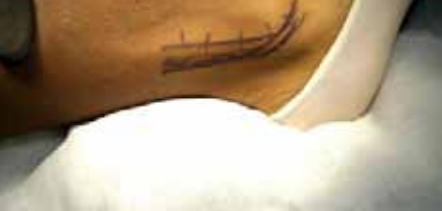

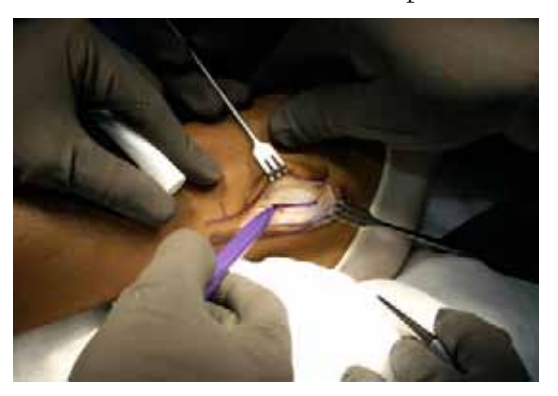

3. Marca de corte del retináculo 4. Corte del retináculo

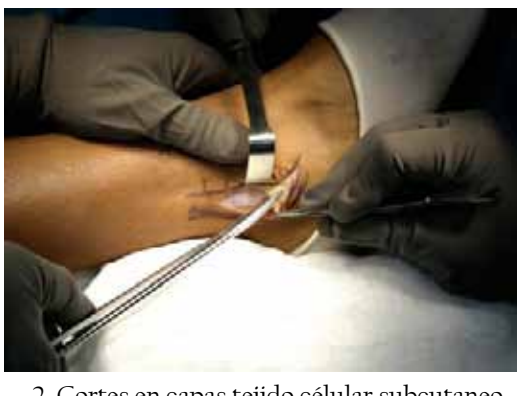

1. Marca de incisión sobre la piel 2. Cortes en capas tejido célular subcutaneo

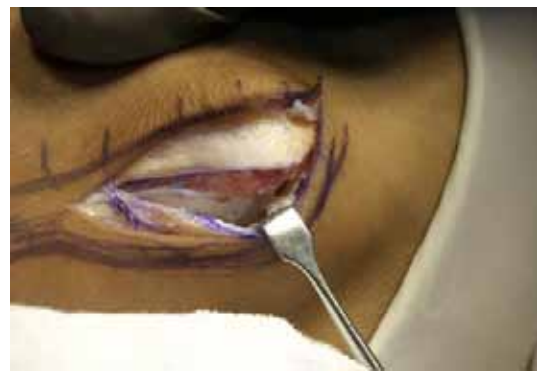

IV: Fotografía Médica "Cirugía Artroscopica en Medicina del Deporte" · 112 IV: Fotografía Médica "Cirugía Artroscopica en Medicina del Deporte" • 112

En esta cirugía abierta en su totalidad, la reconstrucción requiere iluminación abundante para visualizar todas las cávidades, para ello se utilizan lámparas de luz fría colocadas sobre la plancha quirúrgica, esta luz es muy intensa, lo suficiente para crear graves conflictos cuando el área a retratar es mayor a su haz de luz; sin embargo en estos casos donde la zona es muy reducida se puede modelar aprovechándola como fuente de iluminación en la toma, para controlar los brillos intensos se utilizó el filtro polarizador.

Para obtener esta serie fotográfica la cámara se colocó detrás de los cirujanos, ellos se encontraban uno a cada lado, por lo cuál el ángulo de visión pudo ser justo en el centro de-

**Fotografía 5 a 9** Abertura: f/11 Tiempo; 1 / 200s ISO: 400 Distancia Focal: 55mm

**Fotografía 10** Abertura: f/14 Tiempo; 1 / 60s ISO: 400 Distancia Focal: 55mm

**Fotografía 11 a 13** Abertura: f/14 Tiempo; 1 / 100s ISO: 400 Distancia Focal: 55mm

**Fotografía 14** Abertura: f/14 Tiempo; 1 / 80s ISO: 400 Distancia Focal: 55mm

**Fotografía 15 y 16** Abertura: f/14 Tiempo; 1 / 200s ISO: 400 Distancia Focal: 55mm

**Fotografía 17** Abertura: f/14 Tiempo; 1 / 200s ISO: 400 Distancia Focal: 49mm

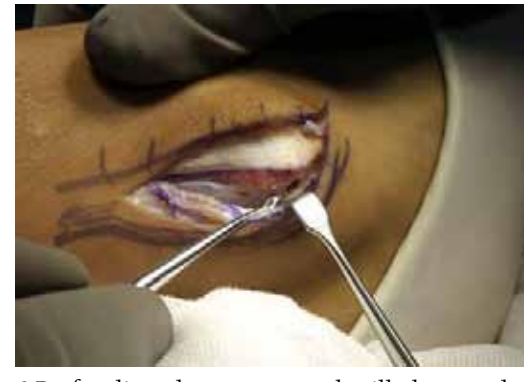

6 Profundizando con una cucharilla la corredera oseá en el peroné

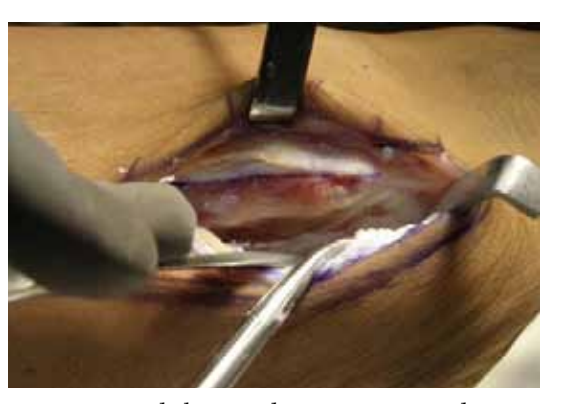

5 Profundizando con una fresa la corredera oséa en el peroné

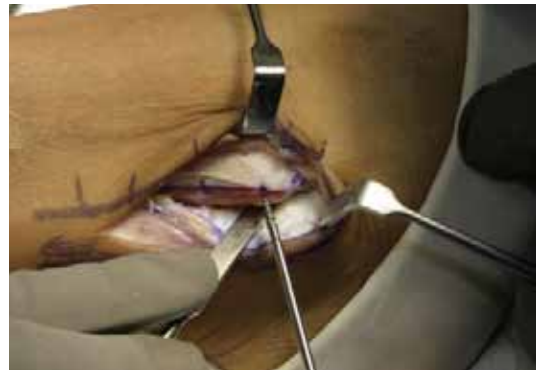

7 Vista de la corredera oséa terminada 8 Colocación de ancla por arriba del canal

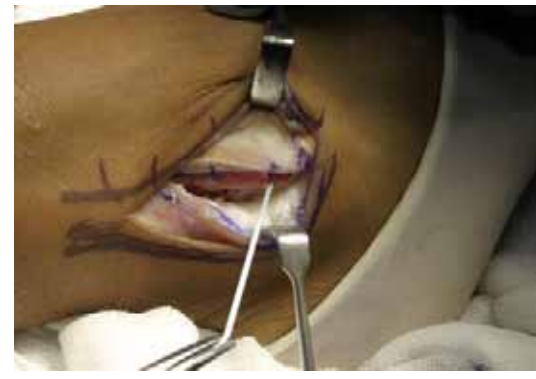

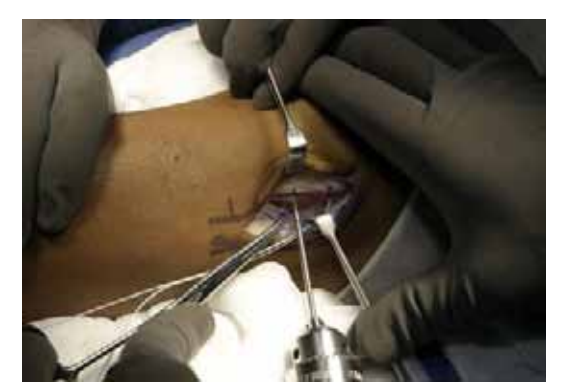

9 Primer ancla colacada 10 Colocación de segunda ancla

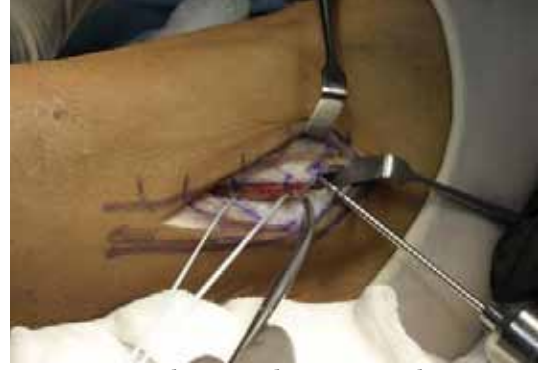

12 Colocación de tercera ancla 11 Segunda ancla colocada

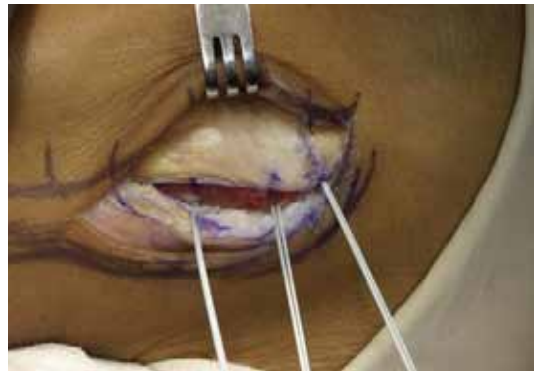

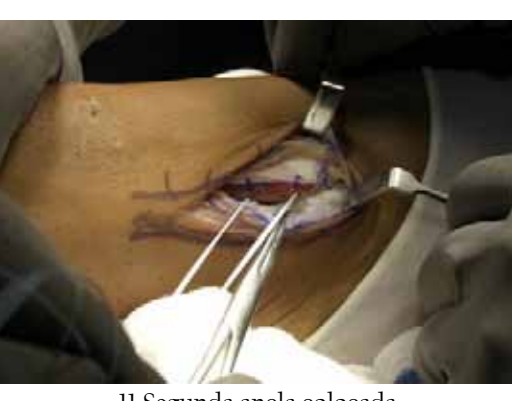

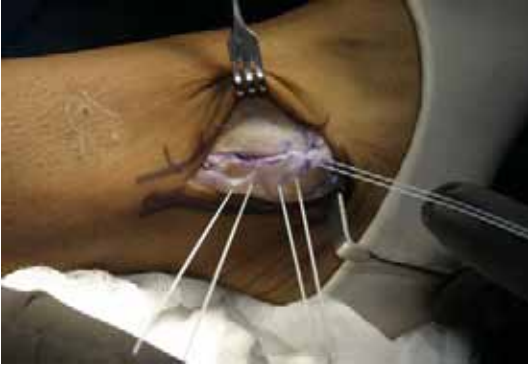

13 Tres anclas con sutura colocadas 14 Paso de las suturas a través del retináculo

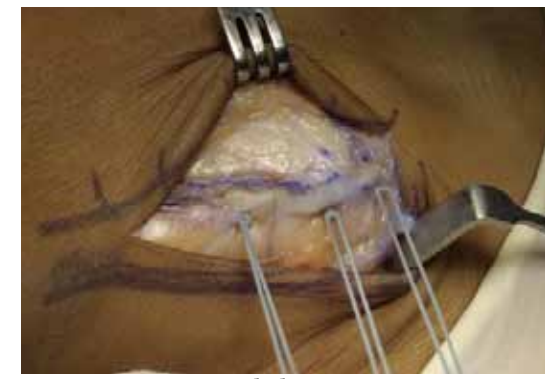

15 Anudado y avance

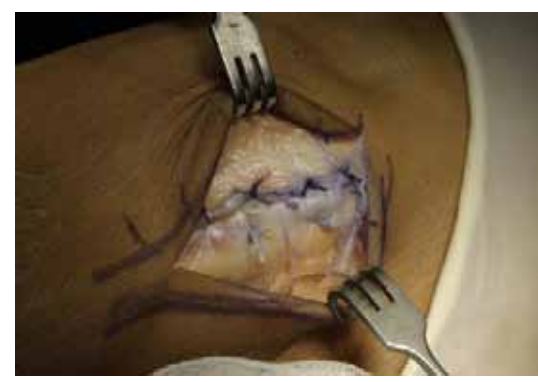

16 Vista final de la reconstrucción

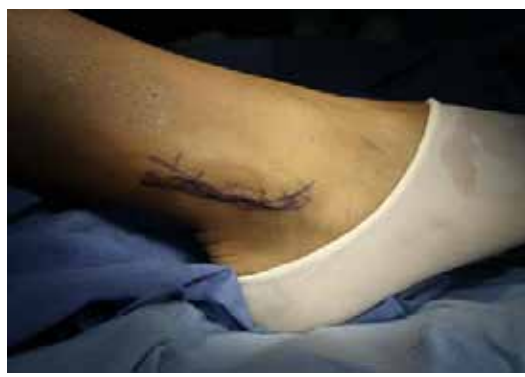

17 Cierre de la piel

trás de ellos, acercando el lente justo para la toma, cuidando en todo momento no contaminar el área, al termino de la toma se regresó la cámara dejando el espacio libre para continuar la intervención. Para lograr estás tomas todo el tiempo se esta interactuando con los cirujanos, si necesitan una toma indican "foto, foto" al momento que se hacen de lado, se acerca la cámara lo suficiente para obtener la mejor toma y se regresa a su lugar mientras ellos vuelven a lo suyo, en otros casos fue iniciativa del fotográfo solicitar la fotografía, el mecanismo es el mismo, se menciona: "foto, foto" y ellos preparan la zona, se alejan y dejan el espacio para la foto. La comunicación fue muy efectiva, con una participación fotográfica en primera fila durante el abordaje sin estorbar ni contaminar el área, obteniendo imágenes que hablan por si solas.

Este caso aún no ha sido aplicado gráficamente, quedo sólo como registro de la técnica, sin embargo documentar el caso resulta muy importante dada la rareza de la lesión.

La serie fotográfica es una de las más completas, por su contenido y cálidad está lista para ser usada en cualquier medio, inclusive un libro de Artroscopía.

# 4.2.3.3 Caso Quirúrgico 3 Reconstrucción de Ligamento Cruzado Anterior (LCA) Técnica Semitendinoso y Recto Interno

Las lesiones de ligamento cruzado anterior son muy comunes en el Servicio de Artroscopía en Medicina del Deporte, para solucionarlas existen diversas formas, la siguiente serie fotográfica corresponde a la técnica semitendinoso y recto interno. La secuencia de fotografías tienen un partícular enfoque hacia la obtención de injertos y su solución final:

Fotografías quirúrgicas en la reconstrucción de LCA**>>**

Serie fotográfica realizada en quirófano Ilumnación: luz ambiental (tungsteno) y flash de relleno Cámara Canon EOS Digital Rebel

> **LCA 1**  Abertura: f/5 Tiempo; 1 / 15s ISO: 400 Distancia Focal: 44mm

 **LCA 2** Abertura: f/5.6 Tiempo; 1 / 15s  $ISO:400$ Distancia Focal: 45mm

 **LCA 3** Abertura: f/5.6 Tiempo; 1 / 13s ISO: 400 Distancia Focal: 55mm

 **LCA 4** Abertura: f/5.6 Tiempo; 1 / 13s ISO: 400 Distancia Focal: 55mm

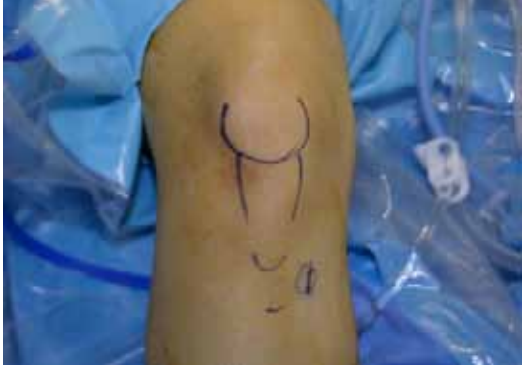

LCA 1: Marcado de líneas anátomicas de la rodilla para toma de injerto.

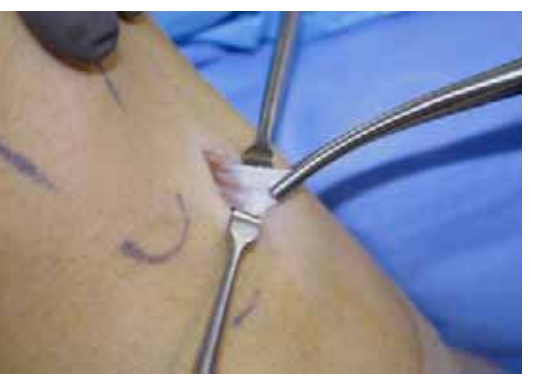

LCA 3: Liberación completa de los tendones isquiotibiales (semitendinoso y recto interno)

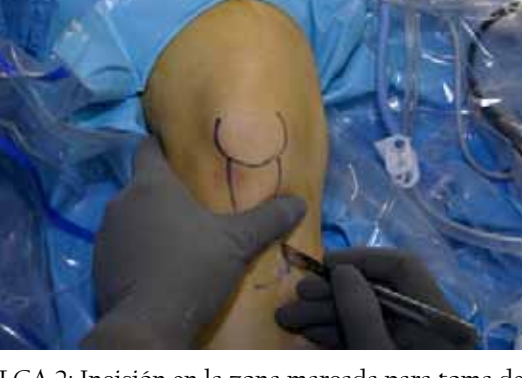

LCA 2: Incisión en la zona marcada para toma de injerto

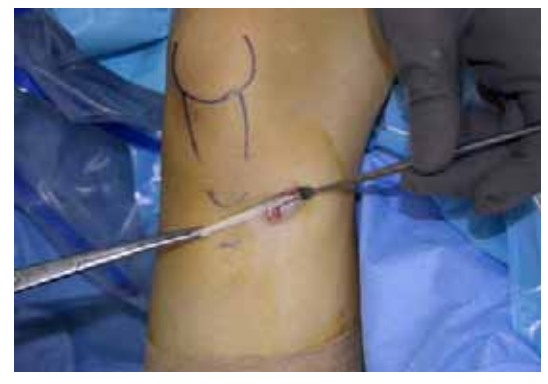

LCA 4: Tendón recto interno

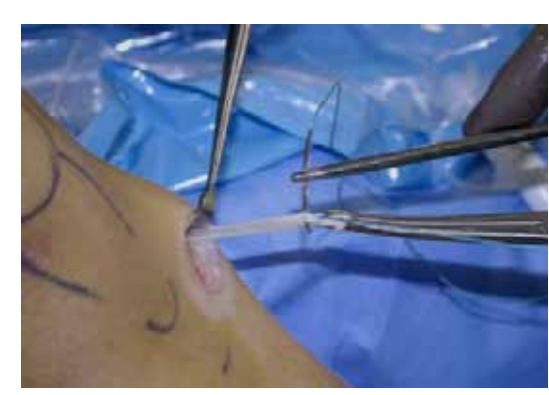

LCA 5: Sutura en tendón recto interno

 **LCA 5**  Abertura: f/5 Tiempo; 1 / 13s ISO: 400 Distancia Focal: 55mm

#### **LCA 6**

Abertura: f/5.6 Tiempo; 1 / 13s ISO: 400 Distancia Focal: 55mm

#### **LCA 7**

Abertura: f/5.6 Tiempo;  $1/13s$ ISO: 400 Distancia Focal: 55mm

#### **LCA 8**

Abertura: f/5.6 Tiempo;  $1/13s$ ISO: 400 Distancia Focal: 34mm

#### **LCA** 9

Abertura: f/5.6 Tiempo; 1 / 20s  $ISO:400$ Distancia Focal: 51mm

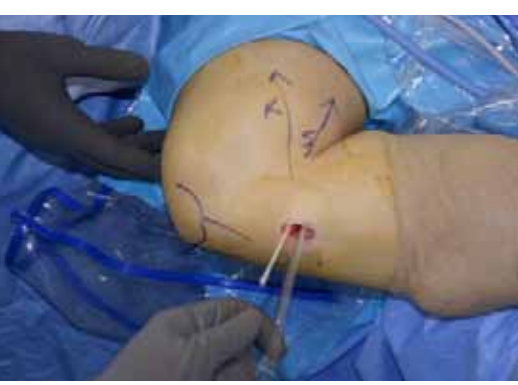

LCA 7: Liberación de tendón recto interno

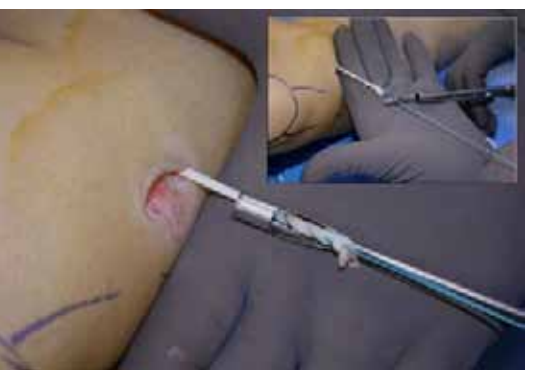

LCA 6: Introducción del tenotomo para liberación de tendón recto interno

En cirugía la fotografía con flash como fuente de iluminación produce reflejos en exceso, sobre todo en áreas humedas o de metal, cirunstancias comunes en está práctica, para solucionarlo se puede utilizar filtro polarizador lo que reduce tiempo de exposición, o bien omitir la luz del flash y trabajar con luz ambiente, sin embargo, en muchas ocasiones la iluminación se ve afectada si los cirujanos rodean la zona ya que bloquean la luz o producen sombras, para resolverlo se puede pedir se hagan de lado mientras se realiza la toma.

Durante esta cirugía se utilizó luz de ambiente y se complemento la iluminación con el flash de menor intensidad incluido en la Canon EOS Rebel. Para corregir la temperatura de color se programó balance de blancos en la cámara.

En este caso se buscó el mejor ángulo para registrar los diferentes pasos de la obtención de los injertos, en ocasiones abriendo la toma y en otras cerrándola para enfatizar la imagen, para ello la ubicación del fotográfo fue a un costado de la mesa quirúrgica sin utilizar banco.

Una vez que se obtuvierón los injertos se preparan en la mesa comunmente llamada de riñon, como su nombre lo dice es una

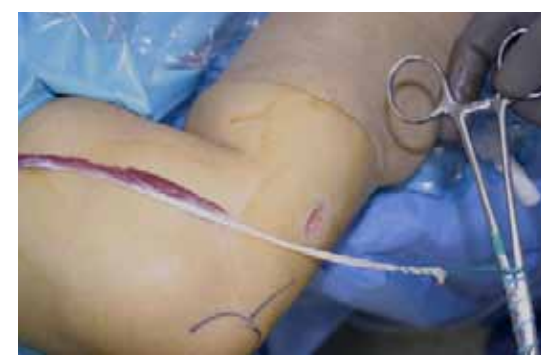

LCA 8: Obtención del injerto

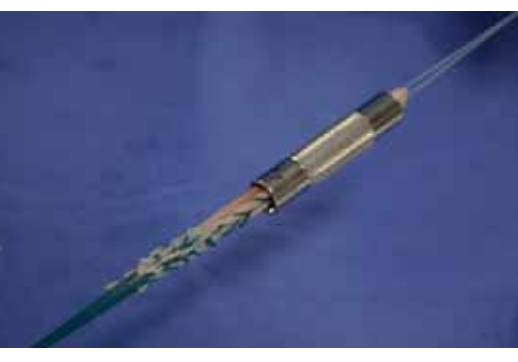

LCA 9: Medición del tamaño de injerto

ISO: 400 **LCA** 12  $ISO:400$ 

Distancia Focal: 55mm LCA 10: Fijación de cuatro bandas en tunel tibial con tensiometro

mesa en forma de riñon donde se encuentra colocado de manera ordenada el material quirúrgico, ahí se limpian y preparan los injertos para ser colocados en su nueva función. En la imagen LCA 9 se puede apreciar el momento en que los tendones preparados se miden para obtener su diametro y en base a ello preparar la zona donde serán colocados en su nueva función de ligamento anterior. Está fotografía fue tomada en la mesa de riñon con un campo quirúrgico limpio como fondo, y la colaboración de la instrumentista para mostrar su función. Como se puede observar los campos quirúrgicos limpios y los guantes quirúrgicos en color café utilizados como fondo producen suficiente contraste y limpieza en la toma, dando resultados profesionales.

Las siguientes tomas corresponden a la fase final, el nuevo ligamento anterior ya se encuentra colocado en su lugar, la imagen LCA10 muestra el material utilizado para obtener la tensión del ligamento, mientras que en la LCA11 se observa la colocación de la cámisa donde se colocará el tornillo encargado de sujetar el ligamento.

Como se puede observar en todas las tomas, algunos ángulos se repiten, mientras que otros son diferentes entre sí, logrando al final el objetivo fotográfico, mostrar

 **LCA 10**  Abertura: f/5 Tiempo; 1 / 10s ISO: 400 Distancia Focal: 55mm

**LCA 11** Abertura: f/5.6 Tiempo; 1 / 10s Distancia Focal: 55mm

Abertura: f/5.6 Tiempo; 1 / 10s Distancia Focal: 55mm

 **LCA 13** Abertura: f/5.6 Tiempo;  $1/15s$ ISO: 400

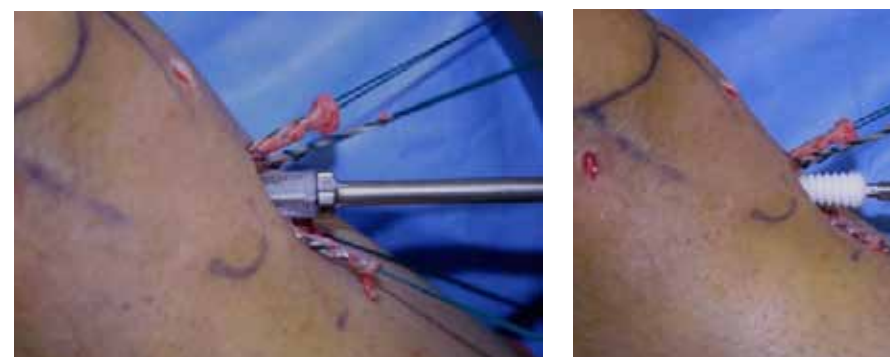

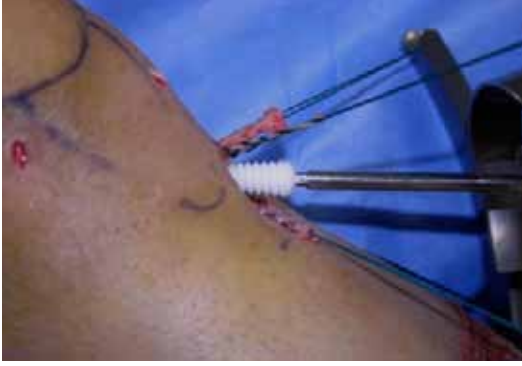

LCA 12: Fijación de 4 bandas en tunel tibial con LCA 13: Fijación final de isquiotibiales LCA 11: Fijación de 4 bandas en tunel tibial con camisa de Intrafix tornillo

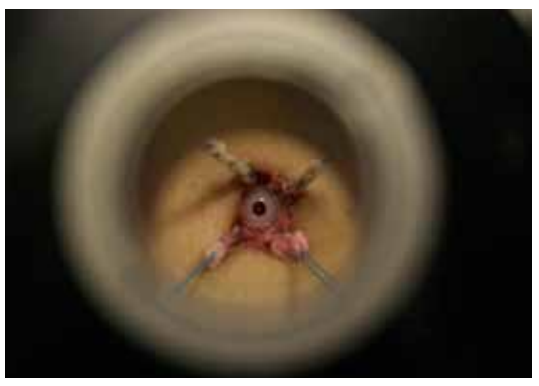

la técnica y el material utilizado. La imágen LCA13 especificamente fue una propuesta personal, para obtener la visión del tornillo justo en medio a través del tensador hubo que colocarse en cunclillas. Esta imagen ha sido muy acogida en el servicio, siendo utilizada en el cartel y programa del III Curso Internacional Teórico Práctico de Artroscopia, realizado en diciembre del 2006:

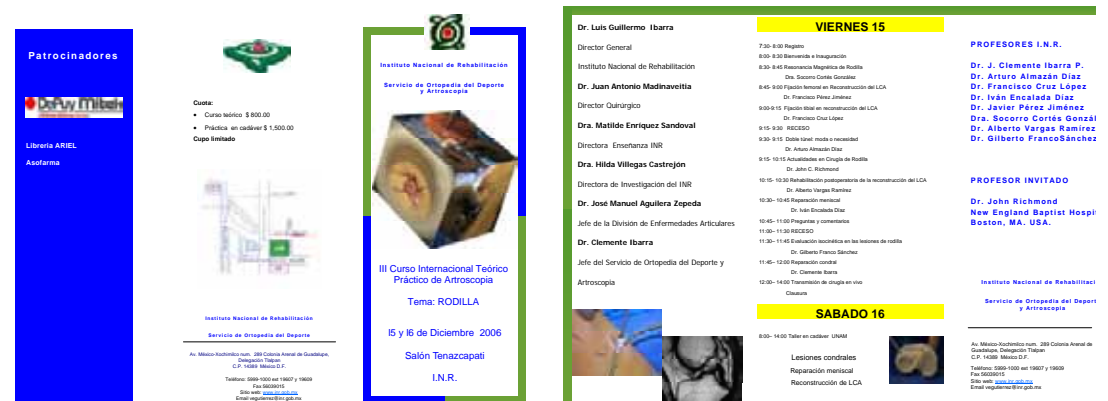

## 4.2.3.4 Caso Quirúrgico 4 Reconstrucción de Ligamento Cruzado Posterior Con Injerto de Tendón de Aquiles

#### Parte |

Preparación del aloinjerto

#### **Preparación de aloinjerto >>**

Serie fotográfica realizada en quirófano Ilumnación: luz ambiental (tungsteno) Cámara Canon EOS Digital Rebel

#### **LCP 1**

Abertura: f/5.6 Tiempo; 1 / 80s ISO: 1600 Distancia Focal: 55mm

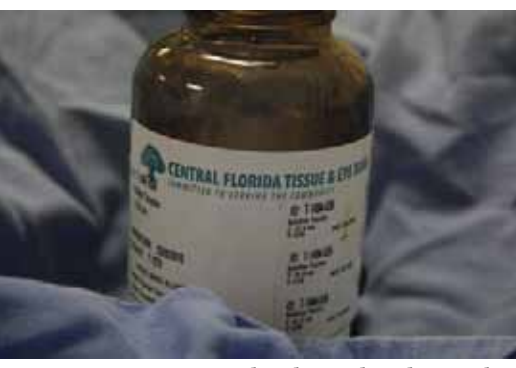

LCP 1: Envase contenedor de tendón de Aquiles LCP 2: Tendón de Aquiles leofilizado

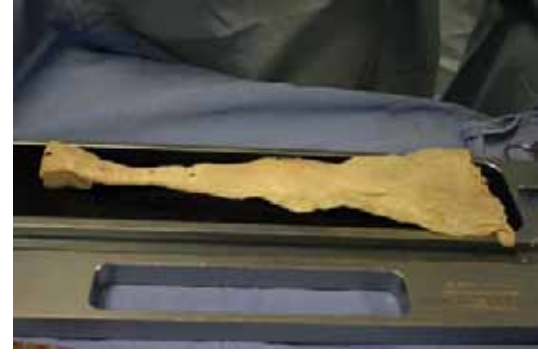

#### **LCP 2**

Abertura: f/5.6 Tiempo; 1 / 100s ISO: 1600 Distancia Focal: 30mm

#### **LCP 3**

Abertura: f/5.6 Tiempo; 1 / 25s ISO: 400 Distancia Focal: 55mm Flash de relleno

#### **LCP4**

Abertura: f/5.6 Tiempo; 1 / 15s ISO: 400 Distancia Focal: 55mm Flash de relleno

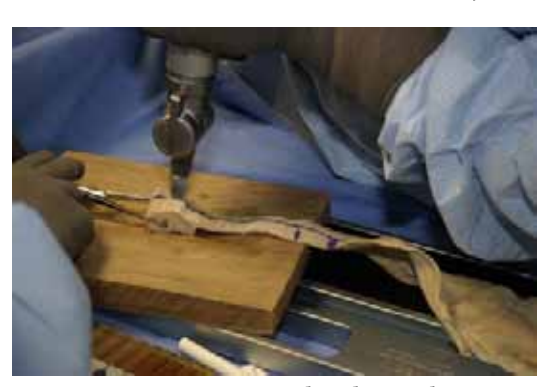

LCP 3: Corte en tendón de Aquiles LCP 4:Suturas en aloinjerto

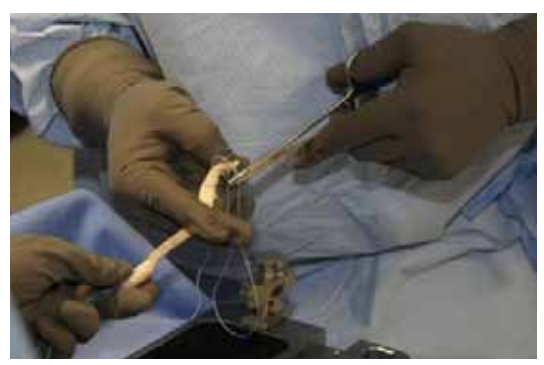

Esta serie de fotografías está dividida en dos partes, en la primera se presenta la preparación de un aloinjerto por medio del tendón de Aquiles, este se divide a su vez en dos tipos: leofilizado y fresco congelado, en las imágenes se aprecia una diferencia en la tonalidad a simple vista. Como dato curioso se agregó el envase del tendón leofilizado, lo im-

 **LCP 5**  Abertura: f/5 Tiempo; 1 / 20s ISO: 400 Distancia Focal: 34mm

#### **LCP 6** Abertura: f/5 Tiempo; 1 / 13s ISO: 400 Distancia Focal: 34mm

 **LCP 7** Abertura: f/4.5 Tiempo; 1 / 25s ISO: 400 Distancia Focal: 33mm Flash de relleno

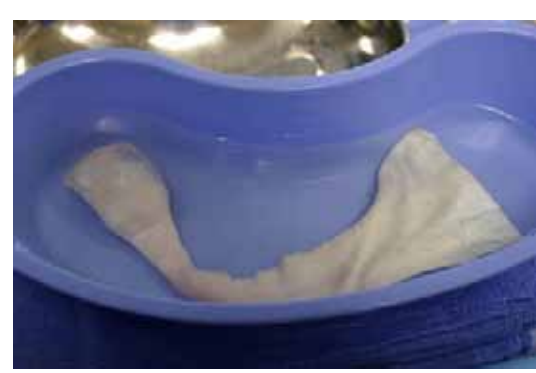

LCP 5: Tendón de Aquiles fresco congelado hidratándose

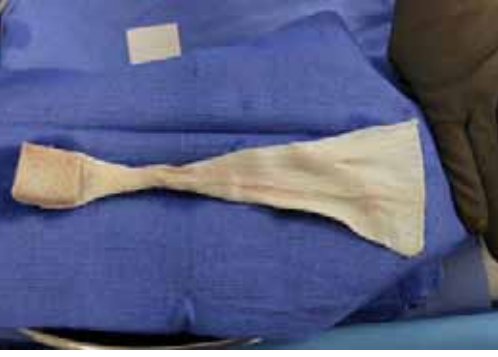

LCP 6: Tendón de Aquiles fresco congelado

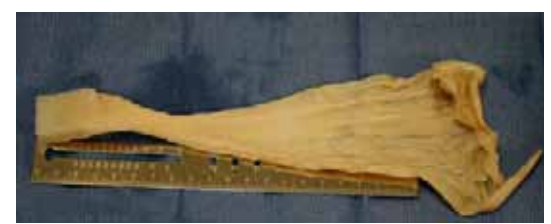

LCP 7:Tendón de Aquiles leofilizado

portante del encuadre es la información de la etiqueta, mostrando entre otros datos su procedencia. El registro del envase no estaba dentro de los objetivos marcados por los cirujanos, sin embargo fue curiosidad saber el origen del tendón, al revisar la etiqueta se aclararo la duda, se hizo la toma pensando en resolver con una imagen la duda que alguien más podía tener. Fue un gran acierto ya que posteriormente esta imagen fue usada en una conferencia cuya diapositiva se incluye al final de esté caso.

Para preparar el aloinjerto de este caso se utilizo el tendón fresco congelado de la fotografía LCP 6, previamente hidratado en agua simple (LCP 5). El conjunto de esta primera parte de imágenes se obtuvieron en la mesa de instrumentación donde se prepara el aloinjerto, se contó con el especial apoyo del instrumentista y el residente a cargo de la preparación, quienes presentan los injertos sobre un campo, colocan la regla para obtener la escala, y atienden las sugerencias del fotográfo para presentar de la mejor manera el injerto.

En cuanto a la iluminación se resolvió con luz ambiental, el flash crea imágenes muy planas restándole textura al tendón, si no es suficiente la luz ambiental, se puede rellenar con luz de flash colocando una pantalla difusora de por medio.

## Parte 2 Reconstrucción de LCP

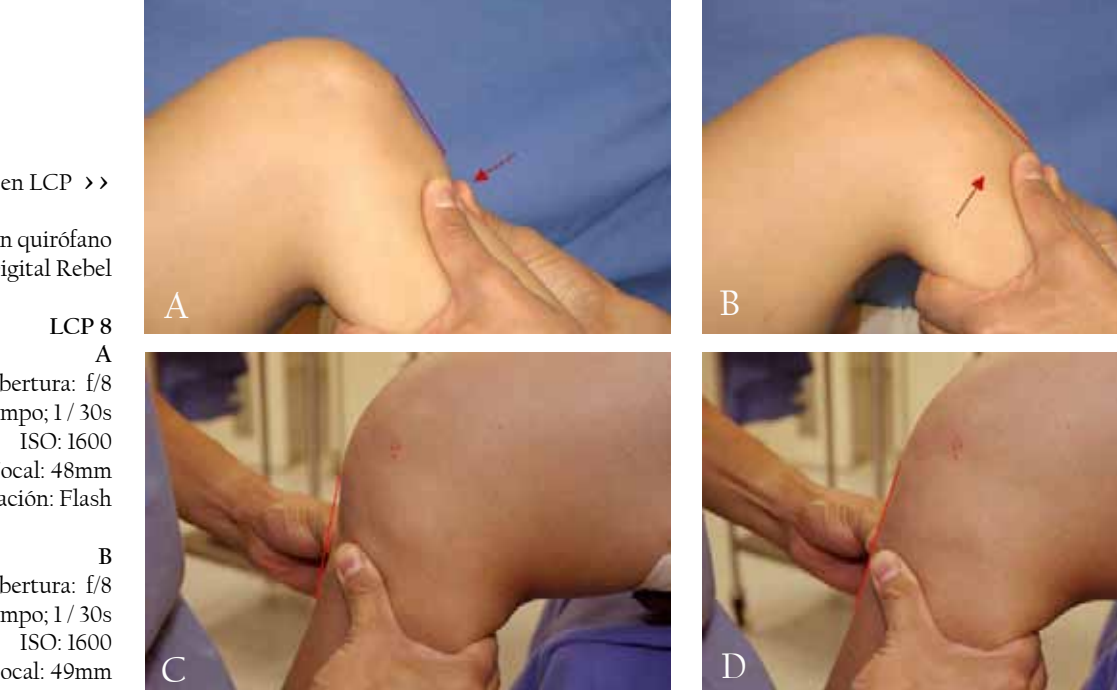

Exploración clínica en LCP **>>**

Serie fotográfica realizada en quirófano Cámara Canon EOS Digital Rebel

> Abertura: f/8 Tiempo; 1 / 30s Distancia Focal: 48mm Iluminación: Flash

> Abertura: f/8 Tiempo; 1 / 30s ISO: 1600 Distancia Focal: 49mm Iluminación: Flash

 **C**

 **D**

Abertura: f/5 Tiempo; 1 / 20s  $ISO: 400$ Distancia Focal: 39mm Iluminación: Flash

Abertura: f/5 Tiempo; 1 / 20s ISO: 400 Distancia Focal: 39mm Iluminación: Flash

Cuando no hay oportunidad de registrar la exploración clínica durante la consulta se puede resolver en el quirófano antes de la cirugía, como es el caso de las imágenes anteriores. En lesiones de ligamento cruzado posterior una característica es el juego de la rodilla, las imágenes muestran el desplazamiento de la rodilla hacia atrás y hacia adelante cuando el cirujano ejerce presión en la zona. Para reforzar en la imagen el grado de desplazamiento de la rodilla se colocarón líneas rojas, en la imagen A y C se puede observar un ángulo cóncavo mientras que B y C convexo. Las flechas muestran hacia donde se ejerce la presión.

LCP 8: Exploración clínica en LCP

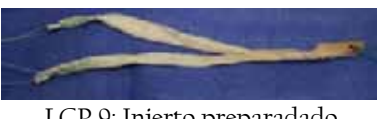

LCP 9: Injerto preparadado

#### **LCP 9**  Abertura: f/5 Tiempo; 1 / 20s ISO: 400 Distancia Focal: 39mm Iluminación: Luz ambiental (tungsteno)

### **LCP 10**

Abertura: f/5 Tiempo; 1 / 15s ISO: 400 Distancia Focal: 31mm Iluminación: Luz ambiental (tungsteno)

**LCP 11**  Abertura: f/5 Tiempo; 1 / 15s ISO: 400 Distancia Focal: 30mm Iluminación: Luz ambiental (tungsteno)

> **LCP 12**  Abertura: f/5 Tiempo; 1 / 10s ISO: 400 Distancia Focal: 27mm Iluminación: Flash

LCP 10: Perforación del tunel LCP 11: Entrada de injerto LCP 12: Salida del injerto

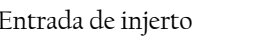

Para obtener las imágenes de exploración clínica dentro del quirófano sólo es necesario la cámara con el flash montado en la cámara, si es posible con una pantalla difusora (algunos modelos de flash ya la traen incluida) y un fondo, en las fotografías A y B se observa como un campo quirúrgico colocado detrás proporciona un excepcional fondo logrando el contraste necesario en la toma.

Enseguida se presentan las fotografías quirúrgicas más representativas del abordaje, el injerto listo para ser incorporado (LCP9), el instrumento quirúrgico utilizado para crear el portal (LCP10), y la entrada y salida del injerto (LCP 11 y LCP12). Para su registro fué necesario eliminar la luz del flash que en este caso creaba demasiados brillos, trabajando solo con luz ambiente. Se cuido el encuadre conservando todos los elementos necesarios para mostrar a que parte del cuerpo corresponde, así como respetar la orientación que se utilizó durante la técnica quirúrgica.

#### 4.2.3.4.1 Aplicación gráfica

Registrar fotográficamente aspectos clínicos y quirúrgicos en los casos médicos, es importante en primera instancia para obtener la técnica empleada, enseguida por su rareza, y al final es cuestión de tiempo para ser acogidas por un medio de difusión: carteles, trípticos, pláticas, artículos, libros, etc., cuyo objetivo es compartir el conocimiento.

Varias fotografías de está serie fueron utilizadas en una conferencia impartida el 17 de Enero del 2008 por el Dr. Francisco Cruz en el Simposio "Actualidades en Cirugía Artroscopica de Hombro y Rodilla":

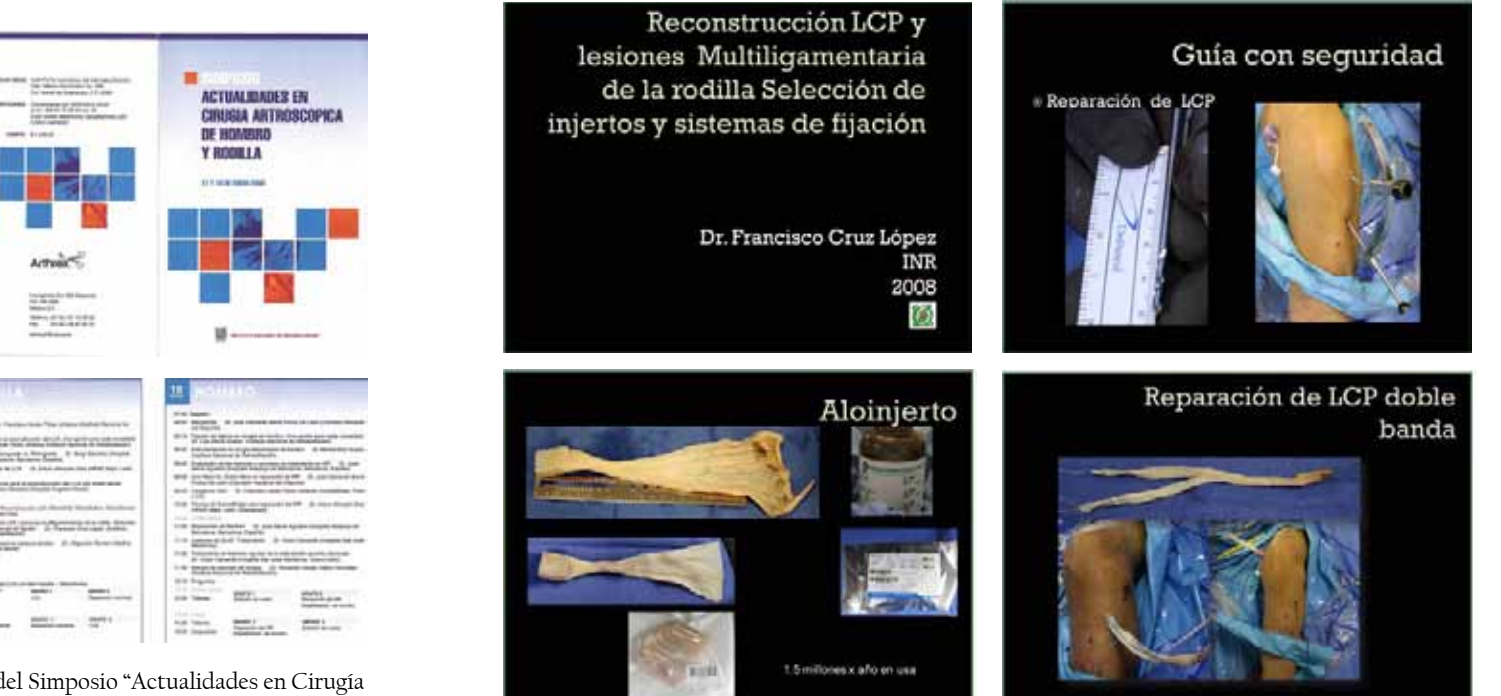

Programa del Simposio "Actualidades en Cirugía Artroscopica de Hombro y Rodilla"

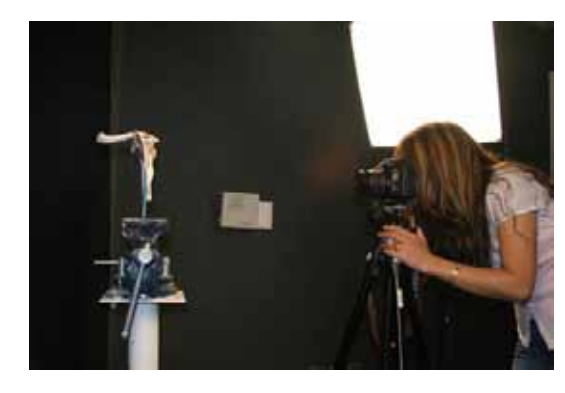

# 4.3 Material de apoyo docente

#### 4.3.1 Modelos Anatómicos

Dentro del marco de este proyecto surgió la necesidad de crear un par de animaciones para mostrar la anatomía del hombro y codo, que sirviera de apoyo visual a los residentes y todo profesional interesado en el área.

El proceso para realizar la animación inició con la sesión fotográfica de los modelos anatómicos, para ello se utilizó el estudio fotográfico, colocando el fondo color negro y dos lámparas, una de cada lado a 30° inclinación. El modelo anatómico se sujetó con un lápiz sobre una base, y frente al modelo la cámara (Canon EOS 20D Digital) sobre el tripie. La sesión fotográfica fue larga, en primer lugar ajustando la temperatura de color y después la exposición, a partir del registro adecuado se partió a girar el modelo y obtener las diferentes vistas anatómicas, repitiendo el proceso con el otro modelo anatómico.

El segundo paso consistió en obtener las mismas vistas pero con el cuerpo humano, la sesión fotográfica fue en igualdad de circunstancias, adecuando sólo la exposición.

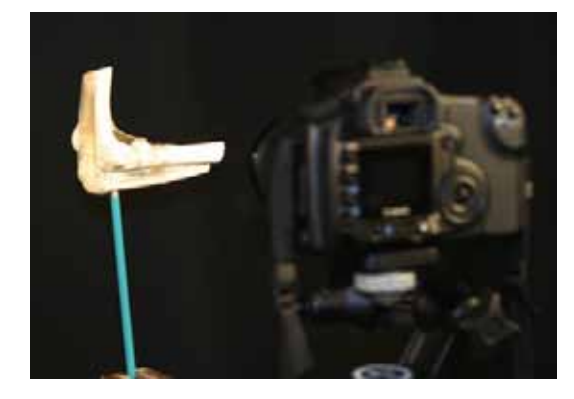

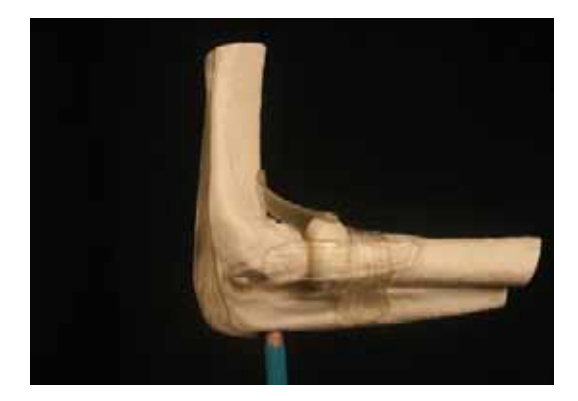

**Serie fotográfica clínica de codo realizada en estudio** Iluminación: dos lámparas luz de tungsteno con difusor, una de cada lado del sujeto a 30° Fondo: negro

Cámara: Canon EOS 20D

#### **AP**

Abertura: f / 9 Tiempo: 1 / 80s ISO: 1600 Distancia focal: 43mm

#### **P**

Abertura: f / 11 Tiempo: 1 / 30s ISO: 1600 Distancia focal: 52mm

#### **Medial**

Abertura: f / 9 Tiempo: 1 / 160s ISO: 1600 Distancia focal: 47mm

#### **Lateral** Abertura: f / 9 Tiempo: 1 / 125s ISO: 1600 Distancia focal: 38mm

Vistas principales en hombro **>>**

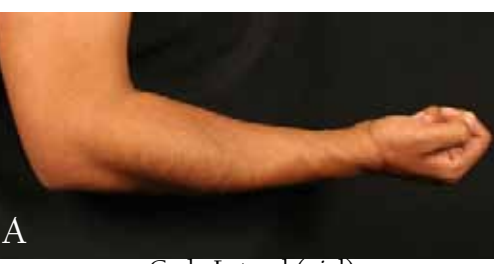

Codo Lateral (piel)

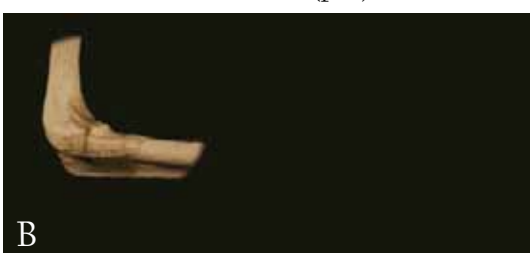

Codo Lateral (modelo anatómico)

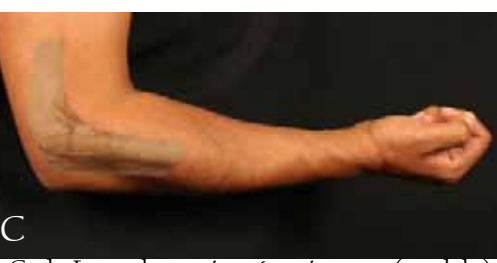

Codo Lateral con vista ósea interna (modelo)

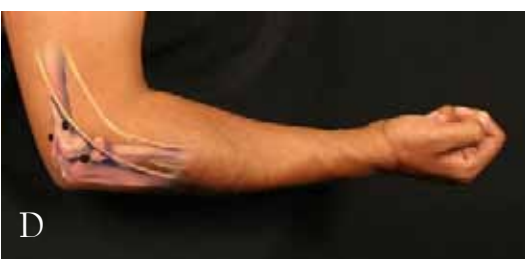

Codo Lateral con vista interna (ilustración)

La siguiente fase consistió en la edición de las imágenes, se inició con la selección de las mejores, los modelos se recortaron y quedaron listos para ser colocados sobre la imagen del cuerpo humano (imagen A) y por medio de las herramientas de Photoshop se logro la integración (imagen C), realizando el mismo proceso en cada vista y modelo.

Para complementar la animación se realizó un montaje con ilustración (imagen D) en lugar del modelo, esto permite tener la visión externa de la piel, la interna del sistema óseo con dos perspectivas, el modelo anatómico y la ilustración. Obtener estas tres perspectivas de una misma zona del cuerpo le permite al profesional visualizar que se encuentra debajo de la piel al momento de realizar sus exploraciones clínicas o sus abordajes quirúrgicos.

Por último se realizó la secuencia de imágenes en Photoshop y agregando tiempo se obtuvo un pequeño gif ánimado (revisar CD interactivo anexo).

## Vistas Anatómicas del Codo:

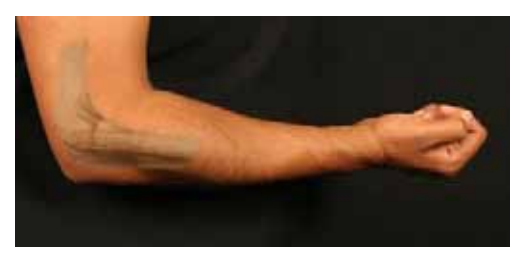

Vistas principales en hombro **>>**

**Serie fotográfica modelos antómicos: codo** Realizada en estudio Iluminación: dos lámparas luz de tungsteno con difusor, una de cada lado del sujeto a 30° Fondo: negro Cámara: Canon EOS 20D

> **A** Abertura: f / 25 Tiempo: 1 / 20s ISO: 1600 Distancia focal: 37mm

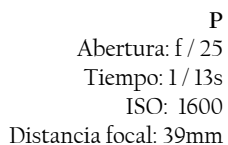

**Medial** Abertura: f / 25 Tiempo: 1 / 15s

ISO: 1600 Distancia focal: 49mm

**Lateral** Abertura: f / 25 Tiempo: 1 / 6s ISO: 1600 Distancia focal: 39mm

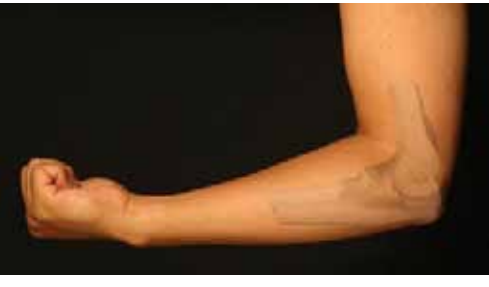

Lateral

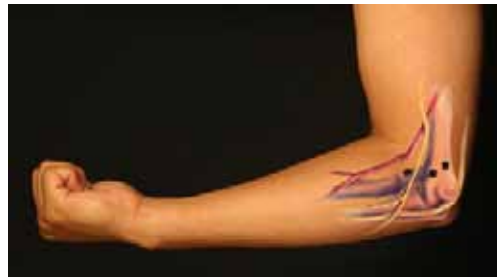

Medial

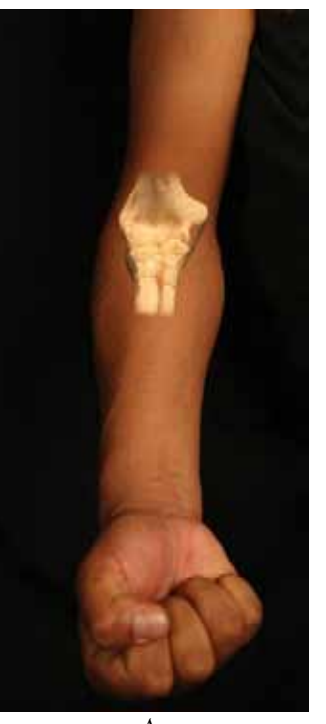

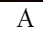

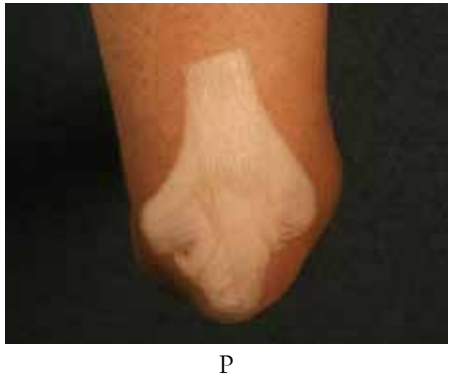

IV: Fotografía Médica "Cirugía Artroscopica en Medicina del Deporte" • 127

IV: Fotografía Médica "Cirugía Artroscopica en Medicina del Deporte" · 127

#### 4.3.2 Nudos Artroscopicos

En cirugía artroscopica un elemento importante dentro de los abordajes es el nudo deslizante, existen diferentes tipos y aprender a realizarlos es vital. En el Servicio de Artroscopia en Medicina del Deporte se identificó la necesidad de proporcionar a los residentes información para conocerlos y prácticarlos. Para ello se creo una colección fotográfica de cada uno de los principales nudos, ejemplificando con flechas paso a paso su elaboración. La siguiente serie corresponde al nudo "Ahorcado":

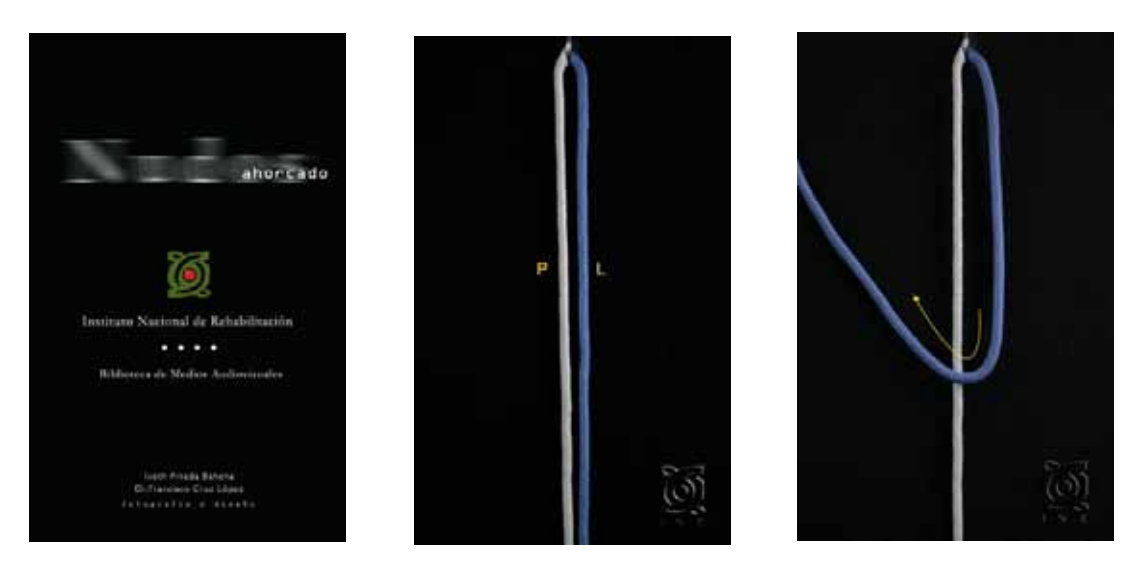

**Serie de Nudos Artroscopicos**: Iluminación: dos lámparas luz de tungsteno con difusor Cámara Canon EOS Digital Rebel Abertura: f/4 Tiempo; 1 / 200s ISO: 800 Distancia Focal: 27mm La realización de esta serie paso por tres sesiones antes de llegar a reunir los elementos necesarios para una buena toma, al principio se utilizaron suturas quirúrgicas en un fondo gris claro, pero la imagen obtenida era muy pequeña y poco específica, se cambiaron por agujetas de color blanco en fondo negro, ahora el problema radico en la confusión de las agujetas durante las vueltas; entonces surgió la idea de utilizar agujetas de dos colores, y así a través del contraste lograr imágenes más claras, sobre todo durante las vueltas.

Se realizarón pruebas con diferentes fondos y el negro proporcionó más contraste, se colocó sobre una mesa de trabajo de carpintería, se agrego una argolla debajo del fondo

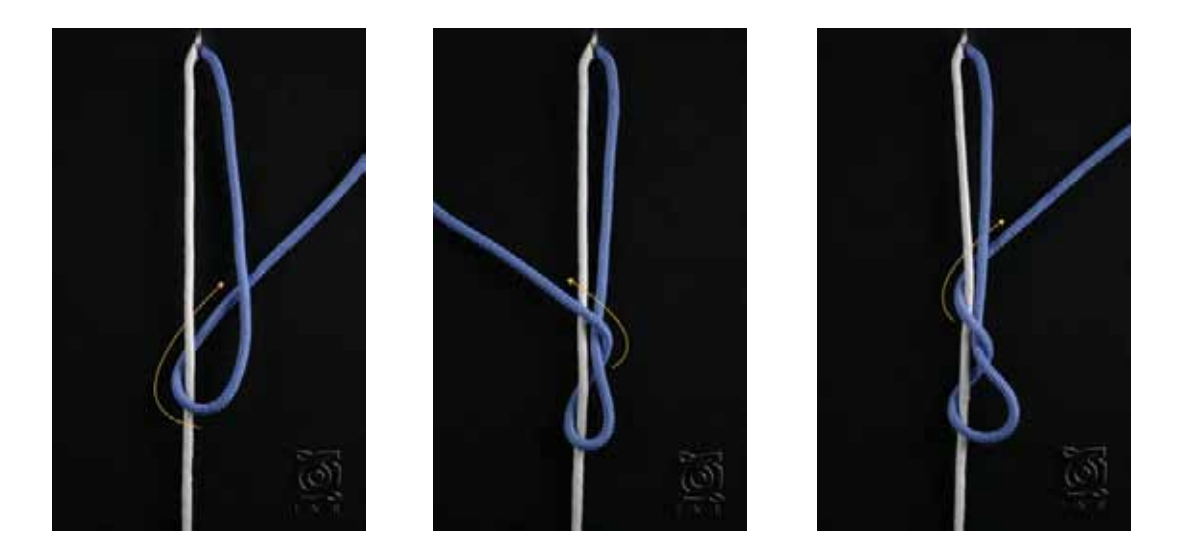

sujetada a presión con la mesa de trabajo, al fondo se le realizó un orifico pequeño donde se introdujo cada una de las agujetas simulando ser una sola bicolor. La mesa de trabajo se coloco a un ángulo de 45° con respecto al piso, para ello se puso un banco debajo de las dos patas superiores, la cámara se puso sobre el tripie en posición paralela al fondo, y así obtener la imágen sin distorsión.

Colocar la mesa en dicha posición permitió reducir problemas con los reflejos, además de resultar la manera más comoda para trabajar cada paso en la elaboración de los nudos y controlar los elementos de la cámara casi al mismo tiempo, considerando que para obtener la imagen a un buen tamaño se colocó la cámara lo más cerca posible, y en cada toma se verificó el enfoque en el punto de interés.

Como fuente de iluminación se colocaron dos lámparas de luz de tungsteno, una a cada lado. Al realizar las primeras pruebas de iluminación se notarón problemas con el brillo en la agujeta blanca, mientras la azul estaba perfecta, al ajustar la iluminación y exposición en función del color blanco, la agujeta azul se sobreexponía, para resolverlo se alejó la fuente que iluminaba la agujeta blanca, se modeló la luz para equilibrar la exposición en ambas agujetas.

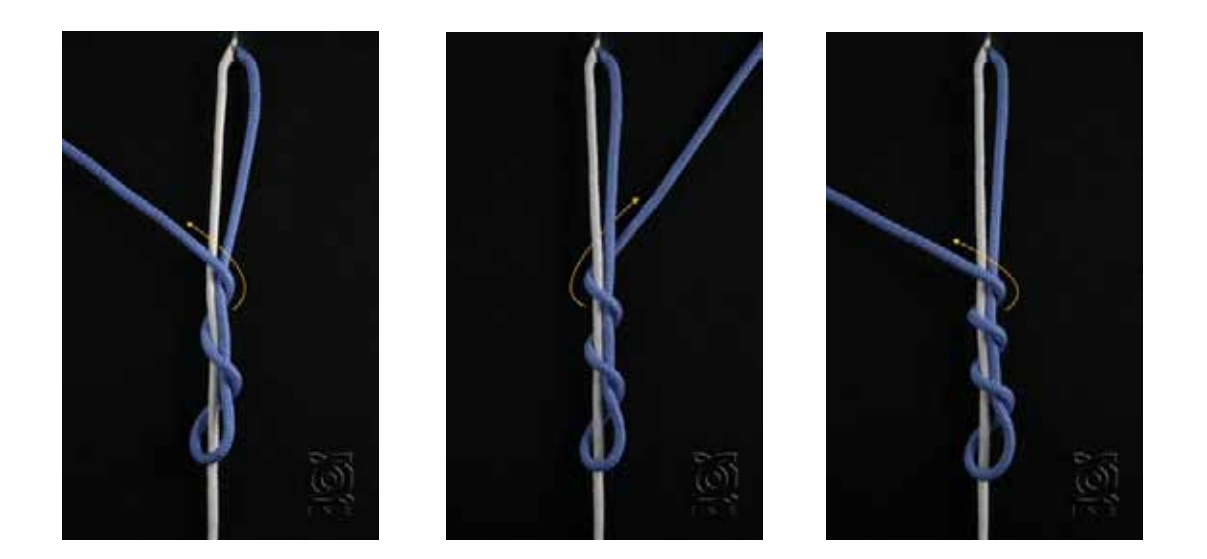

Se registraron los nudos: Ahorcado, Buntline, Easy knot, Nicky, SMC, Tennesse y Weston, lo que requirió varias sesiones, para ello se dejo el estudio preparado durante el proyecto, para conservar las mismas características en todos los nudos.

Al finalizar cada una de las seciones se archivaron cuidadosamente las fotográfias correspondientes a cada nudo, hecho importante para no a confundir las imágenes. Una vez concluidas las tomas ya se contaba con un folder de cada nudo, el siguiente paso era la edición.

Las imágenes fueron recortadas para conservar sólo la zona de interés, y unificar el tamaño, además se agregaron cada una de las flechas. Las flechas representan un factor decisivo en la serie, son las encargadas de enfatizar gráficamente la posición de la sutura en cada paso, era importante destacar por su medio si la sutura tiene que pasar debajo o sobre el poste, para lograrlo se colocaron en color amarillo, fueron realizadas en Ilustrator, y con las herramientas de Photoshop se acentuó cuando la flecha debe ir debajo.

Otro paso importante dentro de la edición es la colocación del logo del INR, para evitar en la medida de lo posible que al ser difundida la información alguien se apropiara de los créditos.

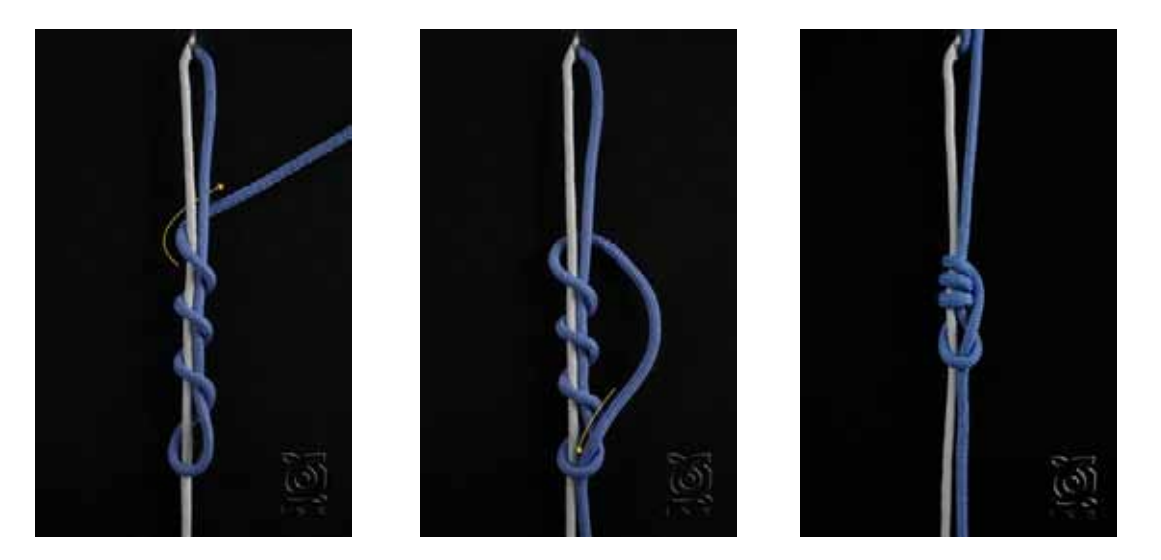

La animación fue realizada en Photoshop, con la sucesión de imágenes ya editadas se agrego tiempo y por último se le dio formato gif, de ese modo se obtuvo una pequeña animación de cada nudo.

Es importante mencionar que esta colección de Nudos Artroscopicos se creó con la finalidad de formar parte de la Biblioteca de medios Audiovisuales, creada por el INR con el apoyo económico de CONACYT, por ello cada serie de nudos contiene una carátula y los agradecimientos al final. En la carátula se incluyen los datos del INR, la Biblioteca de Medios Audiovisuales, el título del nudo, y los créditos. Los créditos fotográficos son compartidos con el Dr. Cruz, quién fué el asesor médico durante las to-

mas, es importante aclarar que en fotografía médica el fotógrafo no es 100% dueño de los créditos, muchos de los procesos registrados son realizados por los doctores en colaboración de los pacientes, por eso para hacer uso de cualquiera de las imágenes se tiene que tener el consentimiento de los involucrados, así como compartir los créditos. Al final se colocaron los datos de manera más especifíca, el número de proyecto de CONACYT al que pertenece la Biblioteca de Medios Audiovisuales, los datos del servicio de Artroscopia en Medicina del Deporte que hicieron posible con su cálido apoyo no sólo las tomas fotográficas de los nudos, sino todo el proyecto de fotografía médica en esta tesis.

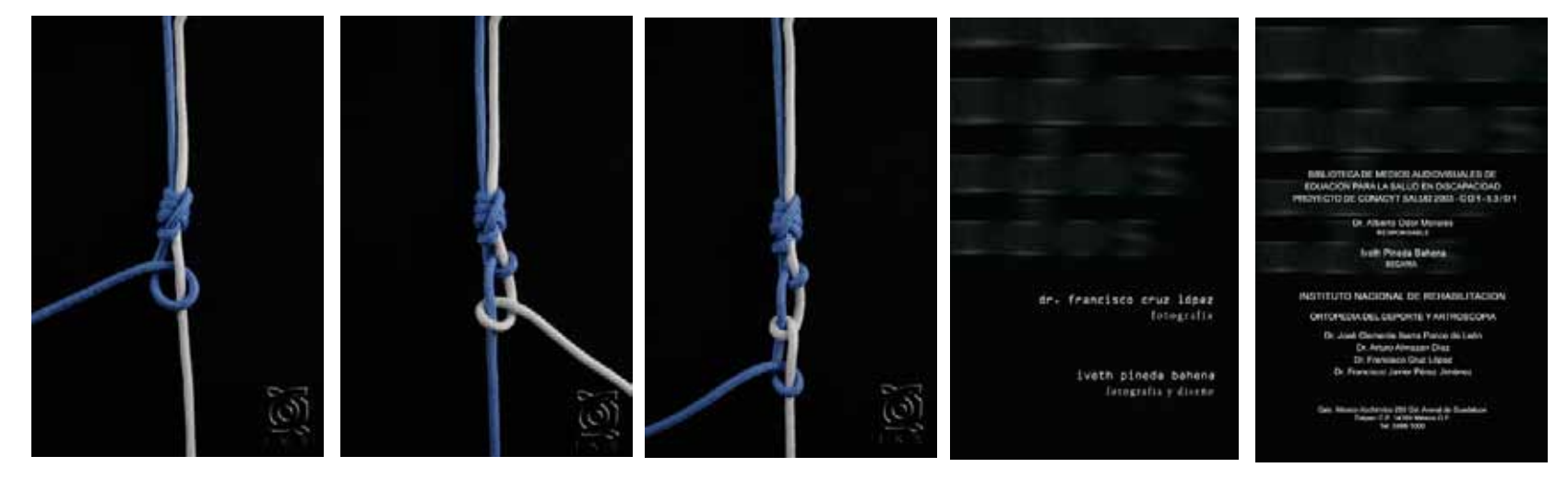

La colección de nudos fué entregada en un CD (con el diseño y empaque correspondiente) a cada uno de los miembros del servicio de Artroscopia en Medicina del Deporte, para ser utilizado según sus necesidades específicas, este CD sólo contiene los nudos en versión gif, quicktime y flash, siendo autoejecutables en cualquier computadora.

Para la Biblioteca de Medios Audiovisuales se crearón dos versiones, la de trabajo que incluye sólo las versiones de animación autoejecutables, y una versión original, donde se incluye las imágenes de todo el proceso. A este CD se le agregó un folder con el arte del CD y el templete que se utilizó en Ilustrator para realizar las flechas, dejando todas las herramientas y procesos listos

para ser utilizados si se necesita aumentar o modificar la colección de Nudos.

Ahora bien, es importante dar buen uso a este CD, ya que contiene las imágenes originales, se esta consiente que la colección en animación no está libre de ser reproducida ilegalmente, pero por lo menos eso implica mucho trabajo, en cambio hacer mal uso del CD original es colocar las imágenes en charola de plata para que cualquiera las presente en sus trabajos como de su propiedad.

La elaboración de esté proyecto llevó mucho tiempo y trabajo, al final los resultados fueron muy satisfactorios, por eso se hizo todo lo que estuvo al alcance para protegerlo de malos usos.

#### Conclusión

Finalmente se puede concluir que se cumplió el objetivo de desarrollar un proyecto integral de fotografía médica con aspectos clínicos y quirúrgicos en el Servicio de Artroscopia en Medicina del Deporte dentro del Instituto Nacional de Rehablitación.

Se recopiló información sustentada por autores profesionales de fotografía, fotografía médica y fotografía digital, todos ellos expertos en su materia, tomando la más sobresaliente de cada uno para integrar el aspecto teórico y técnico de este trabajo: "la fotografía médica con la cámara SLR digital como herramienta", además, se presentaron todos los elementos necesarios para su conservación y difusión desde un ángulo digital. Fué una decisión acertada darle a este proyecto un enfoque digital, presentando un proyecto novedoso no sólo en su temática sino en su solución práctica, lo que representa una importante fuente de consulta para todos los estudiantes y profesionales interesados en la fotografía médica y que incursionan en el área digital.

Además se aplicó dicha información al proyecto práctico, que forma parte de la Biblioteca de Medios Audiovisuales del INR, el cuál contiene diferentes series fotográficas que aportan información gráfica en diferentes temas como: exploración clínica, técnicas quirúrgicas, material quirúrgico, imágenes diágnosticas, anatomía de hombro y codo, y nudos artroscópicos, todo dentro del marco de Cirugía Artroscopica en Medicina del Deporte. Con ello se logró crear un importante acervo fotográfico digital, que ya ha sido utilizado en diferentes medios de difusión, como publicaciones médicas, páginas de internet, conferencias y en la docencia dentro y fuera de las aulas del INR.

Este proyecto es el resultado de dos años de trabajo constante en el área de Cirugía Artroscopica en Medicina del Deporte, durante este tiempo se logro adquirir a través de la aplicación de los conceptos teóricos y técnicos; y de la práctica dentro de la clínica y el quirófano, la destreza necesaria para desarrollar fotografía médica profesional, adecuada a las necesidades específicas de los médicos especialistas.

Se puede agregar, que además de cumplirse el objetivo principal de este trabajo, quienes

recurran a él, podrán adquirir los elementos necesarios para realizar fotografia médica de calidad, lo cuál les permitirá también, valorar su importancia como herramienta documental y diagnóstica.

Cabe mencionar que los conocimientos adquiridos en la licenciatura en diseño y comunicación visual fuerón aplicados en la concepción de la imágen fotográfica médica, con un enfoque gráfico integral, desde la toma hasta sus posibles aplicaciones, logrando obtener el máximo aprovechamiento del diseño en la efectiva comunicación de los objetivos de la imágen médica.

Es importante destacar que este proyecto aporta a la Escuela Nacional de Artes Plásticas de la UNAM, una fuente bibliográfica actual sobre el tema, proporcionando así una herramienta para su desarrollo, enfatizando que la fotografía médica es un área de la fotografía poco explorada por los profesionales de la imágen, y la cual tiene un amplio campo de acción.

# Bibliografía

Ang, Tom "LA FOTOGRAFÍA DIGITAL" México 2001 Blume 159 páginas

Bouillot, René "CURSO DE FOTOGRAFÍA DIGITAL : Fundamentos y aplicaciones" Barcelona 2005 Omega 306 páginas

Dubois, Philipe "EL ACTO FOTOGRÁFICO: De la representación a la recepción" Barcelona 1986 Paidós 191 páginas

Fontcuberta, Joan "FOTOGRAFÍA: CONCEPTOS Y PROCEDIMIENTOS. Una propuesta metodológica" Barcelona 1990 Gustavo Gili 200 páginas

Freeman, Michael "GUÍA COMPLETA DE FOTOGRAFÍA" 5a Edición Londres 1989 Blume
Freund, Gisèle "LA FOTOGRAFÍA COMO DOCUMENTO SOCIAL" 2da Edición, Barcelona 1976 Gustavo Gilli 207 páginas

Ingledew, John "FOTOGRAFÍA" Barcelona 2006 Blume 256 páginas

Langford, Michael "FOTOGRAFÍA BÁSICA" 7 a Edición, Barcelona 2003 Omega 366 páginas

Lester, Meter "MANUAL PRÁCTICO DE LAS CÁMARAS SLR AUTOFOCUS" España 1992 **OMNICON** 143 páginas

Mayoz de la Vega, Rafael "LA FOTOGRAFÍA EN MEDICINA" Habana 1970 Ciencia técnica 308 páginas

McGinty, John B. "ARTROSCOPIA QUIRÚRGICA" Madrid 2005 Marbán 982 páginas

Rico, Gerardo "LA FOTOGRAFÍA FORENSE EN LA PERITACIÓN LEGAL" México 1991 **Trillas** 181 páginas

Sánchez, Peral "FOTOGRAFÍA DIGITAL" Madrid 2003 Anaya Multimedia 463 páginas

Stack, Lawrence "HANDBOOK OF MEDICAL PHOTOGRAPHY" Philadelphia 2001 Hanley and Belfus INC 469 páginas

Weston, Chris "LA CÁMARA DIGITAL RÉFLEX MONOCULAR" Barcelona 2005 Blume 191 páginas

Bibliografía • 4 Bibliografía •

Photoshop 5.5 Práctico, Apéndice II Formatos de Imágenes página 457

FOTO ZOOM número 306 y 307, Marzo y Abril 2001

http://es.wikipedia.org/wiki/Fotograf%C3%ADadigital

http://www.apertura.cl/archivo/apertura/N°5%20-%20años201/especialidadfacil.htm

http://www.textoscientificos.com/fotografía/definicion

http://www.el universo.com/especiales/2005/fotografíaDigital/historias.asp

http://textoscientificos.com/fotografía/definicion

http://www.quesabesde.com/camdig/articulos.asp?articulo=112

http://h30113.www3.hp.com/hogar/aprende/0204 futuro foto.html?jumpid=reg R1002\_COES#1

http://es.wikipedia.org/wiki/Medicina

http://es.wikipedia.org/wiki/Ortopedia

www.canon.com.mx